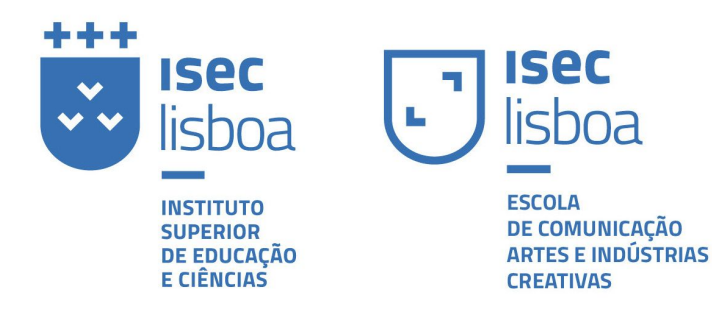

# **MEMÓRIA DO PROJETO PÓS-GRADUAÇÃO EM GESTÃO E COMUNICAÇÃO DE UM PROJETO EM DESENHO APLICADO – MENTION IN RESEARCH**

# **Curso 2019-2020 ESCOLA DE COMUNICAÇÃO, ARTES E INDÚSTRIAS CRIATIVAS**

**–––**

**Transformação visual da internet** **Transformación visual de internet**

**Visual transformation of the internet**

**Carlos Moret Kopal [cemoret@gmail.com](mailto:cemoret@gmail.com)**

Orientador: **Rafael Pozo Puértolas (PhD)**

Em colaboração com:

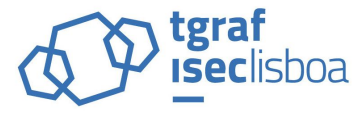

**CENTRO INTERNACIONAL** DE ESTUDOS E INVESTIGAÇÃO<br>EM TECNOLOGIAS GRÁFICAS E COMUNICAÇÃO CIENTÍFICA

# **Agradecimientos**

Agradezco el apoyo incondicional de mis padres, Luis Enrique y Haydee, también a mi hermano Luis. La ayuda de mi novia, Belén.

A Alejandro, por ser mi compañero de proyecto y amigo. Y a mis amigos Manuel, Diego, Tom, Juan y Pablo.

Y darle las gracias también a mis profesores de ELISAVA.

#### **Resumen**

Se plantea la creación de una herramienta web para la organización de la información online de forma visual, remota y colaborativa.

El trabajo de investigación aplicada se dividirá en tres etapas: Exploratoria, Generativa y Evaluativa, siguiendo los procesos de Metodología de Diseño. En la que se concluirá con la propuesta de una solución de diseño que resuelva el estado de la cuestión.

En la primera etapa exploratoria analizaremos y categorizamos las diferentes herramientas actuales que se encargan de la organización de la información en internet, a través de carpetas, bloc de notas, repositorios, bookmarks y tableros. Con este benchmark se identificarán las mejores prácticas, defectos, herramientas standard esperadas por el usuario y escenarios de uso.

Luego, la etapa Generativa de la investigación se divide en tres etapas: a) Implementación de técnicas de experiencia de usuarios tales como: Escenarios, Crear Personas, Listado de Requisitos. b) Wireframes, UI y Prototipado: Creación de wireframes con pantallas básicas de navegación y uso, que ayude a crear una arquitectura de información de acuerdo a los requisitos y así transformar estos wireframes en un prototipo con la capa de interfaz de usuario. c) Programación: Se usarán librerías de lenguajes de programación contemporáneos y tecnologías web avanzadas, que garanticen la correcta implementación de los requerimientos del proyecto.

Esto dará como resultado una aplicación web que ayude a mejorar los procesos creativos, de investigación e ideación, la herramienta ordenará la información de internet de forma visual.

Esta información visual se obtendrá interpretando las API's en las plataformas, usando herramientas de web scraping, a través de un screenshot de la página web e incentivando el uso de emojis para sustituir o complementar textos. Tendrá además de un espacio de trabajo colaborativo con herramientas básicas de interacción y edición.

Durante los tres puntos de la etapa Generativa se usarán herramientas y métodos evaluativos, que entregarán insights valiosos durante la investigación que transformaran la herramienta y entregarán las conclusiones del trabajo.

#### **Palabras claves**

Información visual, mashup, API's, interfaz de usuario, experiencia de usuario.

#### **Summary**

Se plantea la creación de una herramienta web para la organización de la información online de forma visual, remota y colaborativa.

El trabajo de investigación aplicada se dividirá en tres etapas: Exploratoria, Generativa y Evaluativa, siguiendo los procesos de Metodología de Diseño. En la que se concluirá con la propuesta de una solución de diseño que resuelva el estado de la cuestión.

En la primera etapa exploratoria analizaremos y categorizamos las diferentes herramientas actuales que se encargan de la organización de la información en internet, a través de carpetas, bloc de notas, repositorios, bookmarks y tableros. Con este benchmark se identificarán las mejores prácticas, defectos, herramientas standard esperadas por el usuario y escenarios de uso.

Luego, la etapa Generativa de la investigación se divide en tres etapas: a) Implementación de técnicas de experiencia de usuarios tales como: Escenarios, Crear Personas, Listado de Requisitos. b) Wireframes, UI y Prototipado: Creación de wireframes con pantallas básicas de navegación y uso, que ayude a crear una arquitectura de información de acuerdo a los requisitos y así transformar estos wireframes en un prototipo con la capa de interfaz de usuario. c) Programación: Se usarán librerías de lenguajes de programación contemporáneos y tecnologías web avanzadas, que garanticen la correcta implementación de los requerimientos del proyecto.

Esto dará como resultado una aplicación web que ayude a mejorar los procesos creativos, de investigación e ideación, la herramienta ordenará la información de internet de forma visual.

Esta información visual se obtendrá interpretando las API's en las plataformas, usando herramientas de web scraping, a través de un screenshot de la página web e incentivando el uso de emojis para sustituir o complementar textos. Tendrá además de un espacio de trabajo colaborativo con herramientas básicas de interacción y edición.

Durante los tres puntos de la etapa Generativa se usarán herramientas y métodos evaluativos, que entregarán insights valiosos durante la investigación que transformaran la herramienta y entregarán las conclusiones del trabajo.

#### **Keywords**

Visual information, mashup, API's, user interface, user experience.

# **ÍNDICE**

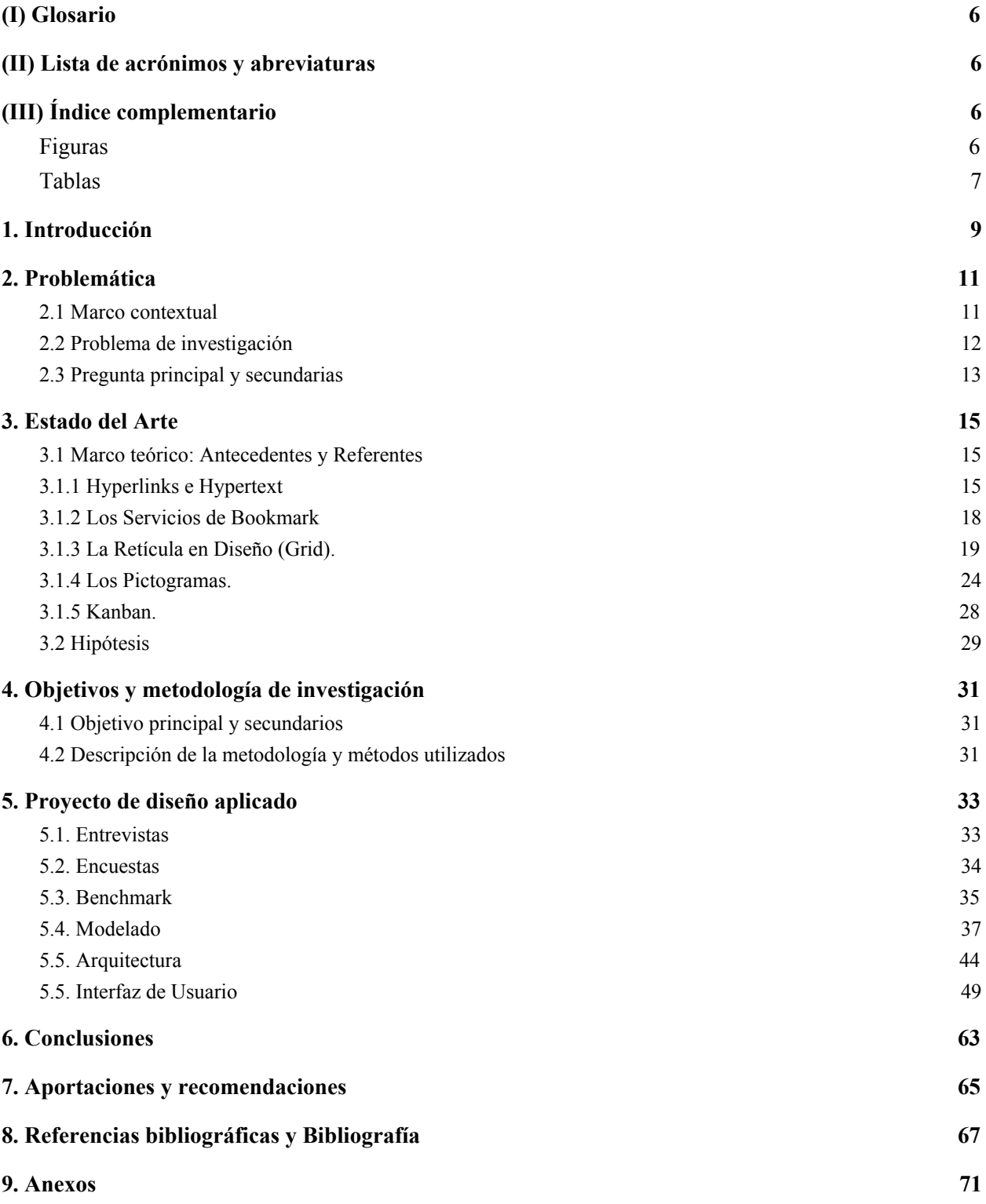

#### <span id="page-5-0"></span>**(I) Glosario**

- **User journey:** Diagrama de viaje de un usuario para alcanzar una tarea en concreto.
- **Wireframes**: Prototipos de baja fidelidad.
- **FlowChart**: Diagrama de flujo del usuario de bifurcaciones de uso de la herramienta.
- **Guidelines:** Guia de estilos de diseño referentes a una propuesta gráfica.
- **Sign up:** Proceso de creación de una cuenta de usuario.
- **Login:** Proceso de Autentificación de un usuario.
- **Tag:** Es una etiqueta puesta a algo con el fin de ser identificada.
- **Arquitectura de la Información:** Disciplina y arte encargada del estudio, análisis, organización, disposición y estructuración de la información en espacios de información.

#### <span id="page-5-1"></span>**(II) Lista de acrónimos y abreviaturas**

- **UX:** User Experience; Experiecia de usuario.
- **UI:** User interface; Interfaz del usuario.
- **API:** Application Program Interface.

# <span id="page-5-2"></span>**(III) Índice complementario**

#### <span id="page-5-3"></span>**Figuras**

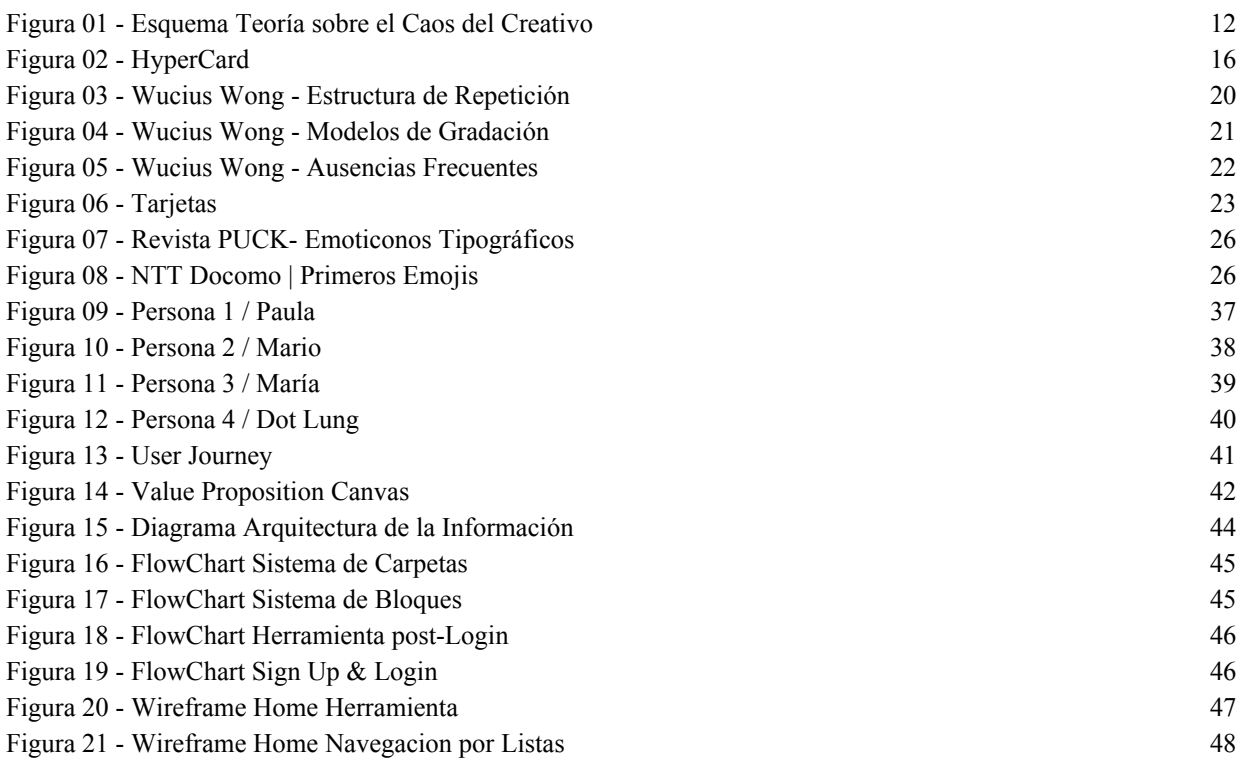

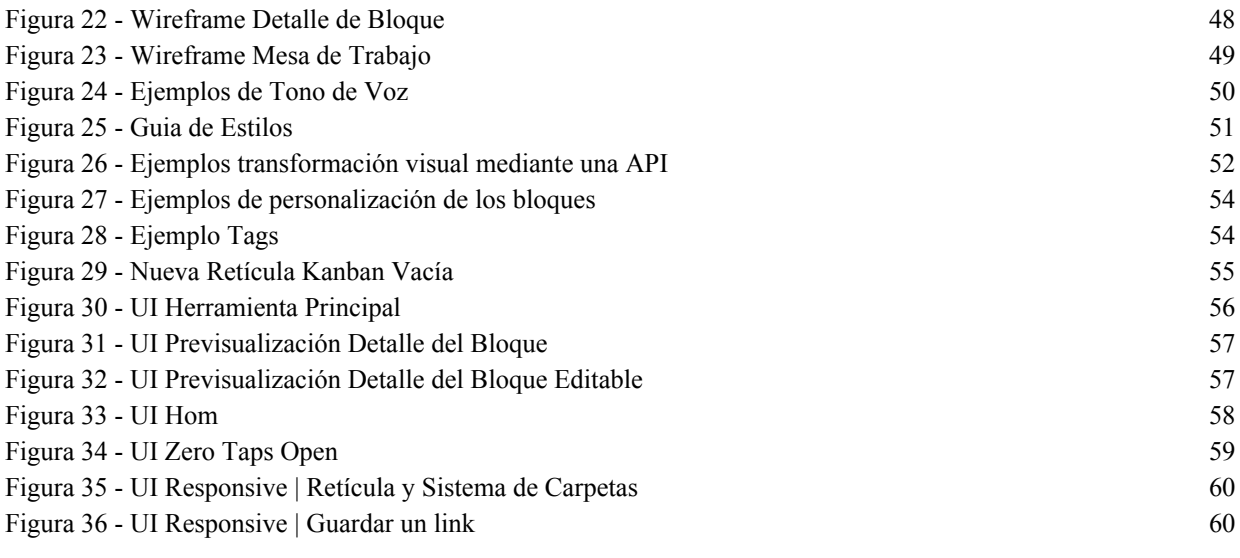

# <span id="page-6-0"></span>**Tablas**

Tabla 01 - Tabla Listado API 53

## <span id="page-8-0"></span>**1. Introducción**

En los inicios de internet eran tan poca la información y páginas web que se creaban por día, que Google sólo tenía diez nuevas páginas listadas a diario, por lo que en un instante podíamos ver todo lo nuevo que había en internet. Esta historia parece muy lejana, pero Google fue creado en 1998, han pasado tan sólo 22 años y el contexto ha cambiado muchísimo.

Hoy hay más de 1240 millones de sitios web en el mundo y existen por encima de 3.5 billones de búsquedas en Google en el mundo, cada minuto a diario. Esta tendencia será mayor cada día. Con tanta información es muy común ver a personas que usan referentes en internet para trabajar, estudiar o investigar, con muchas pestañas abiertas en el browser. Entonces nos preguntamos cómo en el 2020 con tantas herramientas web disponibles para ordenar la información, aún nos encontramos con muchas pestañas abiertas.

Este problema es tan común que las personas se las ingenian para buscar sus propias soluciones, usando herramientas como Google Docs, Notes Apps, Dropbox para almacenar links de internet o copiar y pegar la información relevante; pero estas aplicaciones son administradores de archivos y software con otras funcionalidades, y no están diseñadas para manejar links de internet (url).

Preferimos no apagar nuestros ordenadores por el miedo a perder los links, incluso sabiendo que afecta la vida útil del equipo. No cerramos el browser sabiendo que es el programa que más recursos utilizan el CPU en nuestros ordenadores.

El acceso a tanta información genera ansiedad y distracciones, nos convierte en personas menos productivas, pero a su vez no podemos desconectarnos del mundo y restringir el acceso a la información. Entonces ¿Cómo algo tan simple se convierte en un problema tan complejo?

Desde el inicio de internet han existido en la historia muchas formas de guardar información de la web, empezando con los bookmark en los diferentes browsers, ordenando en un sistema de carpetas los links. El primero fue incorporado en el browser de Mosaic en 1993 **[1]** que fue una versión anterior a el browser Opera. Luego lo siguió la incorporación de Live Bookmarking por Firefox en 1994 **[2]** que coincide con el inicio de la guerra entre browsers en su momento.

También han existido servicios denominados "Social bookmarking web service", como una red social de marcadores web, en la cual se podía guardar, compartir y descubrir bookmarks en la web. Esta fue fundada por Joshua Schachter y Peter Gadjokov en 2003 y fue adquirida por Yahoo! en 2005. Al final del 2008 la plataforma tenía más de 5.3 millones de usuario y 180 millones de bookmark únicos **[3] [4] [5]**. En 2017 Delicious fue adquirida por la empresa Pinboard y en Agosto del 2019 el sitio fue dado de baja.

Así como Delicius, muchas startups y empresas han intentado crear repositorios de links y han creado diferentes formas de guardar la información en internet. Hoy en día el abanico de empresas que compiten en el espacio es mucho más grande, solo por nombrar algunas:

- 1. Bookmarks: Instapaper.com, pocket.com, curator.co, start.io, pinboard.in.
- 2. Colecciones: savee.it, pinterest.com, collect.bywetransfer.com.
- 3. Notas: Evernote.com, Notion.so, bear.app, OneNote (Microsoft), todoist.com, keep.google.com.
- 4. Archivos: Google Drive, Dropbox, Box.

Estos son sólo algunas de las empresas o servicios que de alguna forma directa o indirectamente tocan, aunque muchas veces de manera tangencial, la organización de la información en internet. Es aquí cuando nos preguntamos cómo con tantos servicios disponibles, aún no tenemos un forma clara y fácil de gestionar la información de internet.

Quizás tengamos que irnos más atrás en la Historia, y hablar de Ted Nelson (Theodor Holm Nelson) el creador del término hypertext y hypermedia en el año 1963 y publicado en 1965 **[6].** Ted Nelson visualizar la conexión entre links muy diferente a como la conocemos hoy en día, a través de su proyecto Project Xanadu, documentado en el libro Computer Lib / Dream Machines (1974) **[7]**, plantea un lenguaje de programación en el cual se pueden guardar y mostrar documentos en conjunto, con la habilidad de editar. Además incluiría una comparación visual entre las diferentes versiones del documento término que llamaría "intercomparison" **[8].**

Ted Nelson uno de los primeros filósofos de internet y co-creador de los hypertext, uno de los inventos más importantes hasta la época, que define cómo usamos internet; se planteaba la opción de que la forma de navegar entre links fuese de una forma más visual y en cierta forma colaborativa.

Hoy casi 60 años después y simplificando la visión de Ted Nelson nos planteamos si es posible realizar una transformación visual de internet a través de la creación de una herramienta para la organización de la información online de forma visual, remota y colaborativa. Esta información visual se obtendrá interpretando las API's en las plataformas, usando herramientas de web scraping, a través de un screenshot de la página web e incentivando el uso de emojis para sustituir o complementar textos.

Además, ya que los procesos creativos, de investigación e ideación son un conjunto de acciones que permite modificar lo conocido o generar nuevas ideas a partir de asociaciones de cosas ya existentes. Y dado que la creatividad, se convierte en la capacidad de generar nuevas asociaciones entre los elementos, la herramienta tendrá un espacio en el que se podrán comparar de forma visual diferentes referentes con herramientas básicas de interacción y edición para la creación de nuevas ideas.

Toda esta información que guardemos, puede estar pública o privada. La información privada para uso de proyectos o datos que no deben o pueden divulgarse; y la información pública, porque esto nos podría ayudar a comparar los links guardados, con otros de terceros, y de esta forma poder explorar "las bibliotecas digitales" de colegas y amigos. Sería como tener la llave de acceso a la forma de ver la información y el orden de la misma y de otras personas. Esto es un cambio fundamental en cómo nos vemos nosotros, de forma digital, dejando de lado temas superficiales como las fotografías, y por consecuencia likes y comentarios; para convertirnos en perfiles de conocimiento e información.

## <span id="page-10-0"></span>**2. Problemática**

#### <span id="page-10-1"></span>2.1 Marco contextual

i. Método representación marco contextual (Teoría sobre el Caos del Creativo)

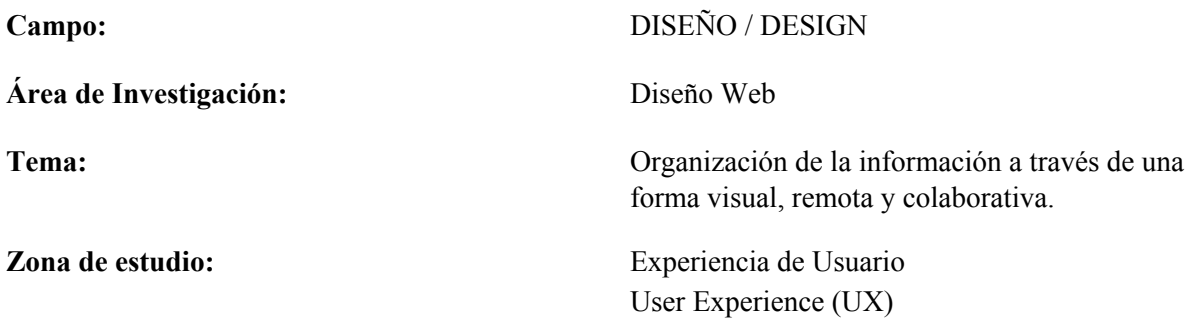

#### **Temática: ¿El qué?**

Cada día tenemos acceso a más información a través de internet y en el futuro será mayor, la información que consumimos es tan diversa que nos cuesta clasificarla para luego usarla en procesos creativos y de investigación. El acceso a tanta información, genera ansiedad, distracciones y nos convierte en personas menos productivas.

De aquí nace la idea de crear una aplicación web que ayude a mejorar los procesos creativos, de investigación e ideación, diseñando una herramienta que ordene la información de internet de forma visual. Esta información visual se obtiene interpretando las API's en las plataformas, herramientas de web scraping, a través de un screenshot de la página web e incentivando el uso de emojis para sustituir o complementar textos. Además de un espacio de trabajo colaborativo con herramientas básicas de interacción y edición.

#### **Sujetos principales de estudio:**

- A. Información digital
- B. Procesos Creativos e investigación
- C. Usuarios: Industria Creativa / Educación (Estudiantes / Profesores / Investigación) / Emprendedores / Investigación.

## **Esquema de representación:**

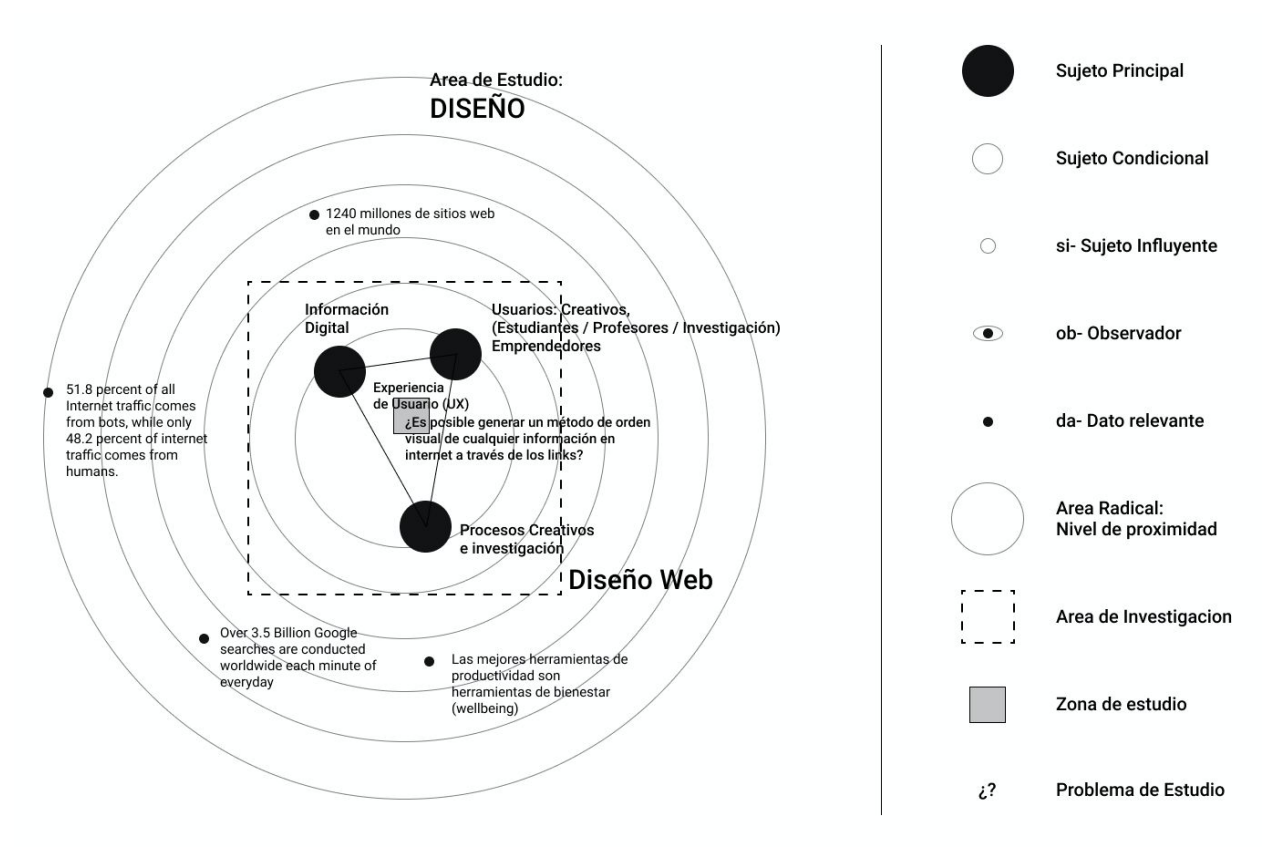

Esquema Teoría sobre el Caos del Creativo - Figura 01

# <span id="page-11-0"></span>2.2 Problema de investigación

Nos encontramos en un punto de saturación de la información. Hoy en dia el problema no es el acceso a la información, es qué hacemos con ella. La principal fuente de información en el mundo es internet y la forma de navegación en ella es a través de url e hipertextos, pero los hipertextos siguiendo una definición clásica son textos en color azul subrayados.

Desde el primer planteamiento del hipertexto por Andries van Dam y construido en la Universidad Brown en el año 1967, llamado en aquel entonces HES (Hypertext Editing System), no ha cambiado mucho en la forma en que navegamos, guardamos y clasificamos nuestros referentes webs. Esto podría ser una solución válida al principio de internet, pero con la cantidad de links que manejamos a diario, es difícil gestionar la información.

Este trabajo pretende mediante sistemas de diseño y tendencias web, plantear el diseño de una herramienta que ayude a guardar, ordenar y compartir la información de internet de forma visual. Una solución centrada en el usuario pretendiendo hacer una herramienta de productividad pero a su vez de bienestar en su uso diario.

#### <span id="page-12-0"></span>2.3 Pregunta principal y secundarias

#### Pregunta Principal:

*¿Cómo influye transformar en forma visual la información en internet?* Objetivo: Proponer un diseño aplicado. Método: Investigación activa (desarrollar el proyecto en diseño).

#### Pregunta Secundarias:

*¿Cual es la historia de internet y como fue concebida en sus inicios?* Objetivo: Encontrar desviaciones de la concesión inicial o técnicas que no proliferaron por la falta de desarrollo tecnológico en su momento. Método: Revisión de la literatura.

*¿Cual es el estado actual de las herramientas de gestion de informacion en internet?* Objetivo: Realizar un estudio de benchmark de la competencia y referentes de mercado. Método: Representación del marco contextual.

## *¿Que soluciones de diseño clásicos o contemporáneos pueden ayudar a organizar la información de forma visual?*

Objetivo: Estudiar tendencias de diseño relacionados con el orden de la información de forma visual. Método: Revisión de la literatura.

#### *¿Cuales son los sujetos principales del estudio?*

Objetivo: Identificar el sujeto de estudio de la herramienta a través de metodologías de diseño UX. Método: Creación de Personas, Escenarios y User Journey.

#### *¿Cómo proponer una nueva interfaz que sea intuitiva pero a su vez innovadora?*

Objetivo: Proponer diagramas, flujos y prototipos de acuerdo a los requisitos encontrados en la investigación.

Método: Investigación activa (Arquitectura de la información, wireframes y flowchart).

#### *¿La solución planteada satisface las necesidades del sujeto de estudio?*

Objetivo: Realizar pruebas de usuarios, entrevistas y encuestas al sujeto de estudio. Método: Representación del marco contextual.

#### 2.4 Métodos exploratorios

ii. Método de revisión literaria

Historia de los hiperlinks e hypertext.

- Historia de los servicios de bookmark.
- Historia de sistemas de orden de información de forma visual.
- Historia de las Retícula en Diseño (Grid).

iii. Método de observación directa

- Benchmark servicios actuales.
- Creación de Personas y Escenarios.
- Mejores prácticas de UX (User experience) aplicadas al tema de investigación.
- Mejores prácticas de UI (User interface) aplicadas al tema de investigación.

# <span id="page-14-0"></span>**3. Estado del Arte**

<span id="page-14-1"></span>3.1 Marco teórico: Antecedentes y Referentes

# <span id="page-14-2"></span>3.1.1 Hyperlinks e Hypertext

Antes de 1982, los sistemas para acceder a un enlace usaban códigos escritos, menús numerados o íconos de enlace. Es en ese año, que HCIL (Human-Computer Interaction Lab), desarrolla un sistema de hipertexto temprano, en las computadoras PC de IBM. Ben Shneiderman inventa la idea de que el texto en sí sea el marcador de un enlace. Este concepto se denominó menús incrustados o enlaces iluminados. Los menús integrados fueron implementados por primera vez por Dan Ostroff en 1983, luego aplicados y probados por Larry Koved (Koved y Shneiderman, 1986). Después en 1984-85, el trabajo fue apoyado por un contrato del Departamento de los Estados Unidos. Llamado originalmente, The Interactive Encyclopedia Systems (TIES), pero por encontrarse con conflicto con marcas comerciales, en 1986 se cambia el nombre a HyperTIES. **[9]**

Se realizan aproximadamente 20 estudios prácticos de muchas variables de diseño, que se informan en la conferencia Hypertext 1987, además en variedad de revistas y libros. Temas como el uso del resaltado azul claro como el color predeterminado para los enlaces, la inclusión de una pila de historial, el fácil acceso a un botón ATRÁS, la longitud del artículo y la búsqueda global de cadenas, se estudiaron efectivamente. Don Hopkins, Bill Weiland y Rodrigo Botafogo crearon una implementación, bajo el liderazgo de Catherine Plaisant, ejecutaron nuevas estrategias de ventana utilizando menús circulares y nuevos enlaces gráficos emergentes.

En 1988, Catherine Plaisant y Richard Potter, desarrollan una versión con pantalla táctil para un quiosco de acceso público utilizado en la exhibición de la Institución Smithsonian "El sueño del rey Herodes". La llamaron "Guía de oportunidades en Arqueología Voluntaria" (GOVA) y tuvo un recorrido por seis ciudades en 18 meses. Fue el primer quiosco de información con pantalla táctil que se utilizó en los museos. Así mismo, Rodrigo Botafogo, desarrolla la primera implementación del mapa de imágenes en PC para permitir enlaces en mapas para esta versión del museo.

Las Comunicaciones de la ACM (Association for Computing Machinery) en Julio de 1988, contenían ocho documentos de la primera conferencia de hipertexto. ACM comercializó a miles de profesionales, tres versiones electrónicas de este problema, creadas con KMS, HyperCard e Hyperties.

En 1989, Ben Shneiderman y Greg Kearsley publican Hypertext Hand-on!, que sería el primer libro electrónico comercial del mundo con la idea de enlaces resaltados. Este innovador software proporciona la primera introducción práctica y no técnica al hipertexto. La publicidad en esos tiempos destacaba:

Describe aplicaciones de hipertexto para guías de viaje, catálogos de productos, documentación técnica, novelas, planos, libros de texto, enciclopedias y más. El software contiene ejemplos de una hipernovela, una guía de viajes, procedimientos de negocios, planos y hasta una broma. Analiza problemas de diseño del sistema, como la interfaz de usuario, el rendimiento, las redes, la manipulación directa, las ventanas, la navegación, los índices, etc.

También en 1989, Tim Berners-Lee se refirió al disco "Hipertexto en hipertexto" y utiliza el término "puntos críticos" en su propuesta Gestión de la información: una propuesta, CERN. (Marzo de 1989 - Mayo de 1990). Berners-Lee declaró "...Se han hecho varios programas para explorar estas ideas, tanto comercial como académicamente. La mayoría de ellos usan "puntos calientes" en documentos, como iconos o frases resaltadas, como áreas sensibles. Al tocar un punto caliente con un mouse, aparece el información relevante, o expande la prueba en la pantalla para incluirla. Imagínese, luego, referencias en este documento, todo asociado con la dirección de red de la cosa a la que se refieren, de modo que mientras lee este documento pueda saltar a ellos con un clic del mouse".

Sabemos que HyperTIES, fue concebido como una herramienta de publicación en la cual los autores producen hipermedia para miles de lectores. Posee herramientas separadas para navegar y crear documentos. Se basaron en la metáfora de una enciclopedia electrónica. Cada documento, lo denominaron artículo, y las referencias cruzadas se implementaron como enlaces de texto resaltadas y mapas de imágenes. Usando la metáfora de un libro de referencia electrónico compuesto por una colección de artículos titulados hechos para facilitar la aceptación y facilitar la navegación.

Además integraban tablas de contenido generadas por los autores de manera alfabética, incluido cada artículo más las listas de historial que respaldan acciones reversibles. Es decir que fue uno de los primeros software que no necesitaba mensajes de error ya que el diseño evitó que el usuario cometiera errores. A fines de la década de 1980, comenzaron a aparecer aplicaciones comerciales de hipertexto. Y es en 1987, que Apple proporcionó el sistema HyperCard de Bill Atkinson, gratis con cada Macintosh. Aunque los folletos se referían a la visión de Vannevar Bush, Apple se abstuvo de usar el término hipertexto al describir HyperCard **[Figura 02]**. Sobre la base de la metáfora de las tarjetas organizadas en pilas, Apple afirmó en la ayuda en línea que "puede usar HyperCard para crear sus propias aplicaciones para recopilar, organizar, presentar, buscar y personalizar información".

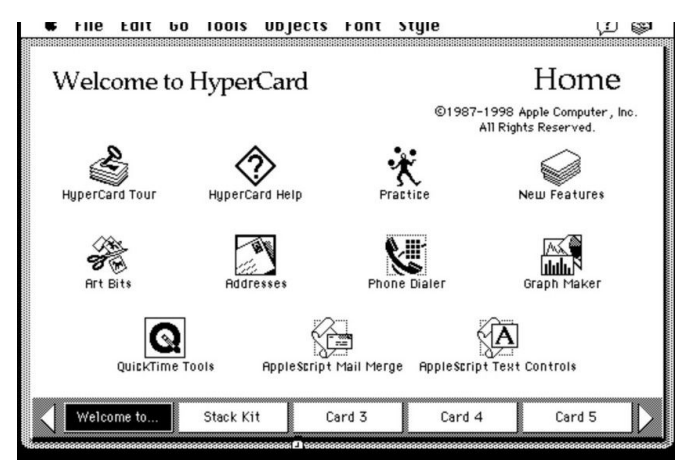

HyperCard - Figura 02

Así mismo, Hewlett-Packard utilizó Hyperties para distribuir documentación electrónica para sus impresoras LaserJet 4 en 15 idiomas. Esta puede haber sido la primera distribución mundial de hipertexto antes de la implementación de la World Wide Web.

Hoy, la World Wide Web utiliza hipertexto para vincular decenas de millones de documentos. El enlace de texto resaltado básico se remonta a una innovación clave, desarrollada en 1983, como parte de TIES (The Interactive Encyclopedia System, el predecesor de investigación de Hyperties). Los diseños anteriores requerían códigos de mecanografía, selección de listas de menú o hacer clic en marcadores que distraen visualmente en el texto. La idea del enlace de texto incrustado fue adoptada por otros y se convirtió en un componente de interfaz de usuario de la World Wide Web (Berners-Lee, 1994).

Otras características de Hyperties anticiparon la World Wide Web. Charles Kreitzberg, Whitney Quesenbery y los programadores de Cognetics realizaron implementaciones profesionales de mapas de imágenes, animaciones y un lenguaje de marcado llamado HTML (Hyperties Markup Language). Es bastante similar al lenguaje de marcado HTML utilizado con los navegadores web; ambos se basaron en conceptos en SGML, que sigue siendo un lenguaje de marcado importante dentro de la comunidad editorial. Hyperties también tenía un lenguaje de script similar a Java, que permitía adjuntar procesos a páginas o enlaces. Esta primera pantalla fue la que generó que la bombilla se iluminara. Los nombres en la oración se duplicaron en el menú, por lo que, siguiendo el espíritu de manipulación directa, parecía natural resaltarlos y seleccionarlos, como en la segunda pantalla. El sistema Photo Query original se convirtió en TIES y luego en Hyperties, refinado e implementado por Dan Ostroff.

Para comprender esta narrativa, es bueno adentrarnos a lo que son estos enlaces y cómo pueden ser clasificados. En informática, es una referencia a los datos que el usuario puede seguir haciendo clic.. Un hipervínculo apunta a un documento completo o a un elemento específico dentro de un documento. El hipertexto es texto con hipervínculos. El texto desde el que se vincula se llama texto de anclaje. El documento que contiene un hipervínculo se conoce como su documento fuente. Por ejemplo, en un trabajo de referencia en línea como Wikipedia o Google, muchas palabras y términos en el texto están vinculados a definiciones de esos términos. Los hipervínculos a menudo se utilizan para implementar mecanismos de referencia.

#### Tipos de enlace **[10]**

- Enlace incrustado: Un enlace incrustado es un elemento de navegación incluido como parte de un objeto como el hipertexto o un área activa. Ejemplo: La primera palabra de esta oración: ("Ejemplo") es un enlace de navegación incrustado en un objeto de texto; si se hace clic en la palabra, el navegador navegará a una página diferente.
- Enlace en línea: Un enlace en línea muestra contenido remoto sin la necesidad de incrustar el contenido. Se puede acceder al contenido remoto con o sin que el usuario seleccione el enlace. Los enlaces en línea pueden mostrar partes específicas del contenido (por ejemplo, miniatura,

vista previa de baja resolución, secciones recortadas, secciones ampliadas, texto descriptivo, etc.) y acceder a otras partes o al contenido completo cuando sea necesario, como es el caso del software de publicación impresa. Esto permite tamaños de archivo más pequeños y una respuesta más rápida a los cambios cuando no se necesita el contenido vinculado completo, como es el caso al reorganizar el diseño de una página.

- Zona caliente: Un área activa (mapa de imagen en HTML) es un área invisible de la pantalla que cubre una etiqueta de texto o imágenes gráficas. Una descripción técnica de un área activa es una lista de coordenadas relacionadas con un área específica en una pantalla creada para hipervincular áreas de la imagen a varios destinos, deshabilitar la vinculación a través del espacio negativo alrededor de formas irregulares o habilitar la vinculación a través de áreas invisibles. Por ejemplo, un mapa político de África puede tener cada país de forma irregular con hipervínculos para obtener más información sobre ese país. Una interfaz de área activa invisible separada permite intercambiar máscaras o etiquetas dentro de las áreas vinculadas sin incrustación repetitiva de enlaces en los diversos elementos de máscara.
- Acceso aleatorio: Los datos de enlace de acceso aleatorio son enlaces recuperados de una base de datos o contenedores variables en un programa cuando la función de recuperación es de interacción del usuario (por ejemplo, menú dinámico de una libreta de direcciones) o proceso no interactivo (por ejemplo, aleatorio, calculado).
- Hardware accedido: Un enlace al que se accede mediante hardware es un enlace que se activa directamente a través de un dispositivo de entrada (por ejemplo, teclado, micrófono, control remoto) sin la necesidad o el uso de una interfaz gráfica de usuario.

# <span id="page-17-0"></span>3.1.2 Los Servicios de Bookmark

*"Contrariamente a una creencia cada vez mayor, los marcadores no son para los que abandonan; los marcadores son para tomadores de notas, artistas, escritores, logofilos y lectores por igual".*

La historia de los marcadores se remonta a los primeros días de la confección de libros, donde los monjes altamente calificados fueron llamados a orar y necesitaban una forma de marcar rápidamente su lugar en sus manuscritos. Si la página estuviera mojada, entonces habrían usado una página en blanco o una hoja seca, para las páginas de iluminación fina usarían vitela, pero si la página era principalmente guión y estaba seca, una simple cinta sería suficiente **[11].**

Por supuesto, con el aumento de la alfabetización vino el aumento del uso de marcadores. A principios del siglo XVIII, los editores de libros a menudo incluían una cinta de seda estrecha, cosida o pegada a la columna para que sirviera como marcador de página, esto todavía se ve en algunos libros modernos **[12].**

Un marcador se utiliza para mantener el lugar del lector en un libro y permitirle volver fácilmente a él. Pero llevándolo a la era que vivimos hoy en Internet. Es la localización almacenada de una página web de forma que puede ser revisitada más adelante. Todos los navegadores web modernos incorporan como característica la posibilidad de catalogar y acceder fácilmente a las webs que el usuario ya ha visitado y guardado. Podríamos decir que un Bookmark es algo parecido a la pestaña de favoritos, donde puedes guardar aquello que te interesa mucho o quieres tener siempre a mano sin mucho esfuerzo.

"With Google Bookmarks, you can save shortcuts to your favorite webpages and navigate to them in seconds from anywhere"

<span id="page-18-0"></span>3.1.3 La Retícula en Diseño (Grid).

La anatomía de una cuadrícula es importante en el diseño. Son la columna vertebral de todos los diseños que vemos. Ayuda a organizar elementos y mantener un equilibrio.

En diseño web, brinda una nueva apreciación del papel de la cuadrícula en las experiencias digitales. Los diseñadores y desarrolladores deben mirar al pasado para llevar el diseño digital al futuro. Han pasado más de 500 años desde que se inventó la imprenta y casi 300 desde la revolución industrial. La cuadrícula ha pasado por muchos movimientos de diseño, enfoques y refinamientos. A pesar de esta historia, la cuadrícula todavía está en su infancia en el diseño de interacción.

Las cuadrículas con filas y columnas se denominan cuadrículas modulares. Los módulos son unidades de espacio creadas por la intersección de filas y columnas. Por ende, la cuadrícula modular se diseña superponiendo filas y columnas que forman módulos. La red modular es el tipo de red más complejo. Debe usarse cuando el espacio vertical y horizontal son de igual interés.

Según el libro Fundamentos del diseño, de Wucius Wong **[13]**, cuando un diseño ha sido compuesto por cantidad de formas, idénticas o similares entre sí, son módulos. La presencia de éstos, tiende a unificar el diseño. Deben ser simples, ya que los que son demasiado complicados, tienden a destacarse como formas individuales, por lo que el efecto de unidad puede ser anulado.

Si se utiliza la misma forma más de un vez, se aplica en repetición. La repetición es el método más simple para el diseño. Las columnas y ventanas en arquitectura, las baldosas de un suelo, el patean de una tela, son ejemplos clásicos de repetición. Dicha reiteración suele aportar una inmediata sensación de armonía. Cada módulo que se repite es como el compás de un ritmo. Existen también, variaciones dentro de la repetición, ya que la reproducción constante de todos los elementos puede resultar monótona.

La repetición de un solo elemento puede no provocar la sensación de orden y armonía que asociamos normalmente. Si la mayor parte de los elementos visuales está en reiteración, deben explorarse las posibilidades de variaciones direcciones o espaciales. Dicho esto, es generar movimiento dentro de los elementos. Es dar el mando al usuario de poder formar su propio diseño.

Además de la repetición y las variaciones espaciales, hay que analizar la estructura, tal como relata Wucius Wong. La estructura debe guiar la posición de las formas en un diseño. ¿Por qué un grupo de módulos aparece dispuesto en fila, equidistantes uno del otro? ¿Por qué otro grupo de módulos sugiere un dibujo en específico? La estructura es la disciplina que subyace bajo ciertas disposiciones. Impone un orden y predetermina las relaciones internas de las formas en un diseño. Podemos haber creado algo sin haber pensado conscientemente en la estructura, pero ésta está siempre presente cuando hay una organización. Una de las variantes de estructuras, que define este autor, es la estructura activa, la cual se compone de líneas estructuras que son asimismo conceptuales.

Pueden dividir el espacio en subdivisiones individuales, que interactúan de varias maneras con los módulos que contienen. Como por ejemplo: Las subdivisiones estructurales aportan completa independencia espacial para los módulos. Cada uno, existe aislado, como si tuviera su propia y pequeña relación a un marco. Puede tener un fondo de color o contenido diferente al de sus vecinos. Se pueden introducir eficazmente juegos alternados, sistemáticos, aleatorios o casuales y de distintas formas.

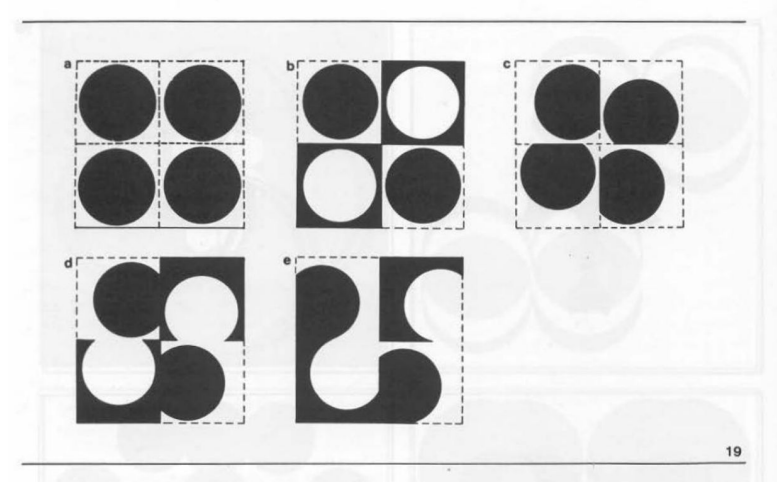

Wucius Wong - Estructura de Repetición - Figura 03

Entonces sabemos, por lo descrito anteriormente, que cuando los módulos son colocados regularmente con un espacio igual entre cada uno, están en una "estructura de repetición" **[Figura 03]**. Y la retícula que se usa frecuentemente para este tipo de estructuras es la Básica. Se compone de líneas verticales y horizontales, parejamente espaciadas, que se cruzan entre sí, lo que da como resultado, una cantidad de subdivisiones de igual medida. Esta retícula básica, aporta a cada módulo la misma cantidad de espacio, arriba-abajo e izquierda-derecha. Exceptuando la dirección generada por los mismos módulos, las direcciones verticales y horizontales quedan equilibradas, sin una opresión obvia de una dirección sobre la otra.

Otro concepto del libro a destacar, son los modelos de gradación. En los cuales importan 2 factores para la construcción del esquema: la serie de gradación y la dirección del movimiento. Para la primera, ésta queda marcada por una situación inicial y final. Por otro lado, la dirección, se refiere a las orientaciones en estas situaciones y a su interpelación. Por ejemplo, los módulos en situación inicial, pueden ser puestos en fila y procederse a lo largo, a lo ancho o en ambos sentidos, con pasos regulares hacia la situación final. Alguno de los modelos típicos de gradación que posee nuestro interés, son el movimiento paralelo.

Éste es el más simple. Los módulos son transformados gradualmente en pasos paralelos. En este tipo de movimiento, la culminación habitualmente es en línea recta. **[Figura 04 - Item. 39]**. Sin embargo, cabe recalcar que los otros tipos de movimiento como concéntrico, zigzag o simplemente la gradación de poder avanzar inversamente. Quedan a modo de análisis de lo que se puede llegar a desarrollar con una retícula modular.

| 43 |   | 1                                                                                                    | $\overline{2}$                            | 3                              | $\overline{4}$                   | 5                                                                                                    |   | $\mathbf{1}$                                                                                                    | $\overline{2}$                                                                                                    | 3                                 | $\overline{\bf{4}}$  | 5                                 |   | 1                                     | $\overline{2}$                 | 3                   | 4                              | 5                                                                                                    | A              |
|----|---|----------------------------------------------------------------------------------------------------|-------------------------------------------|--------------------------------|----------------------------------|----------------------------------------------------------------------------------------------------|---|----------------------------------------------------------------------------------------------------|----------------------------------------------------------------------------------------------------|-----------------------------------|----------------------|-----------------------------------|---|---------------------------------------|--------------------------------|---------------------|--------------------------------|----------------------------------------------------------------------------------------------------|----------------|
|    |   | 5                                                                                                    | 4                                         | 3                              | $\overline{\mathbf{c}}$          | 1                                                                                                    |   | 6                                                                                                    | 5                                                                                                    | 4                                 | 3                    | $\overline{\mathbf{c}}$           |   | 9                                     | 8                              | 7                   | 6                              | 5                                                                                                    | B              |
|    |   | 1                                                                                                    | $\overline{2}$<br>ı                       | 3                              | 4                                | 5<br>ï                                                                                                    |   | 1                                                                                                    | $\overline{\mathbf{2}}$<br>1                                                                                                    | 3                                 | 4                    | 5                                 |   | 1                                     | 2                              | 3                   | 4                              | 5                                                                                                    | $\overline{a}$ |
|    |   | 5                                                                                                    | 4                                         | 3                              | $\overline{\mathbf{2}}$          | 1<br>ï                                                                                                    |   | 6                                                                                                    | 5                                                                                                    | 4                                 | 3                    | $\overline{\mathbf{2}}$           |   | $\overline{9}$                        | 8                              | 7                   | 6                              | 5                                                                                                    | B              |
|    | a | 1                                                                                                    | $\overline{2}$                            | 3                              | 4                                | 5<br>ï                                                                                                    | b | 1                                                                                                    | $\overline{2}$                                                                                                    | 3                                 | 4                    | 5                                 | c | ı<br>1                                | $\overline{\mathbf{2}}$        | 3                   | 4                              | 5<br>×                                                                                                    | A              |
| 42 |   |                                                                                                    |                                           |                                |                                  |                                                                                                    |   |                                                                                                    |                                                                                                    |                                   |                      |                                   |   |                                       |                                |                     |                                |                                                                                                    |                |
| 41 |   | $\begin{array}{r} 7 & 7 & 7 & 7 & 7 \\ 6 & 6 & 6 & 6 & 6 \\ 5 & 5 & 5 & 5 & 5 \\ 4 & 4 & 4 & 4 & 4 \end{array}$ |                                           |                                |                                  | $51515\n61517\n71717\n81616\n161616\n51515\n161616\n161616\n161616\n161616\n161616\n161616\n161616\n161616\n161616\n161616\n161616\n161616\n161616\n161616\n161616\n161616\n161616\n161616\n161616\n$ |   | $\begin{array}{c} 1 \overline{\phantom{0}} 1 \\ 2 \overline{\phantom{0}} 2 \end{array}$<br>3<br>4<br>5 <sub>i</sub><br>$\frac{1}{1}$ $\frac{2}{2}$<br>$\frac{1}{2}$<br>1 <sup>1</sup><br>h. | $\begin{array}{ c c c c c c } \hline 1&1&1&1&5&4&3&2&1\\ \hline 2&2&2&2&5&4&3&2&1\\ \hline 3&3&3&3&5&4&3&2&1\\ \hline 4&4&4&4&5&4&3&2&1\\ \hline 5&5&5&5&6&4&3&2&1\\ \hline \end{array}$<br>$\begin{array}{r} 2 & 3 & 4 & 5 & 5 & 5 & 5 & 5 \\ 2 & 3 & 4 & 5 & 4 & 4 & 4 & 4 \\ 2 & 3 & 4 & 5 & 4 & 4 & 4 & 4 \\ 2 & 3 & 4 & 5 & 3 & 3 & 3 & 3 \\ 2 & 4 & 5 & 2 & 2 & 2 & 2 \\ 2 & 3 & 4 & 5 & 1 & 1 & 1 & 1 \\ 2 & 3 & 4 & 5 & 1 & 1 & 1 & 1 \\ \end{array}$ |                                   |                      |                                   |   |                                       |                                |                     |                                | $\begin{array}{ c c c c c c c c } \hline 9 & 8 & 7 & 6 & 5 & 1 & 2 & 3 & 4 & 5 \\ \hline 8 & 7 & 6 & 5 & 4 & 2 & 3 & 4 & 5 & 6 \\ \hline 7 & 7 & 6 & 5 & 4 & 3 & 3 & 4 & 5 & 6 \\ \hline 9 & 5 & 4 & 3 & 2 & 4 & 5 & 6 & 7 \\ \hline 9 & 5 & 4 & 3 & 2 & 4 & 5 & 6 & 7 \\ \hline 11 & 3 & 2 & 1 & 5 & 6 & 7 & 8 \\ \hline 12 & 2 &$<br>$\begin{array}{r rrrrr} 1 & 2 & 3 & 4 & 5 & 9 & 8 & 7 & 6 & 5 \\ \hline 1 & 2 & 3 & 4 & 5 & 6 & 8 & 7 & 6 & 5 & 4 \\ \hline 2 & 3 & 4 & 5 & 6 & 8 & 7 & 6 & 5 & 4 \\ \hline 3 & 4 & 5 & 6 & 7 & 7 & 6 & 5 & 4 & 3 \\ \hline 4 & 5 & 6 & 7 & 8 & 5 & 4 & 3 & 2 \\ \hline 5 & 6 & 7 & 8 & 9 & 5 & 4 & 3 & 2 & 1 \\ \end{array}$ |                |
|    |   | 3<br>$\overline{2}$                                                                                             | $\overline{a}$                            | з<br>$\overline{2}$            | 1                                | 3<br>$\overline{2}$                                                                                                    |   | 3<br>$\overline{2}$                                                                                                    | 4<br>$\overline{3}$                                                                                                    | .<br>5<br>4                       | ٦<br>6<br>5          | 7<br>6                            |   | 3<br>3                                | 2<br>$\overline{2}$            | $\overline{2}$<br>1 | 3<br>$\overline{2}$            | 3<br>3                                                                                                    |                |
|    |   | 6<br>5<br>4                                                                                                    | 5<br>4<br>3                               | 6                              | 5<br>4<br>3                      | 6<br>5<br>$\overline{\bf 4}$                                                                                                    |   | $\overline{a}$<br>1<br>$\overline{2}$                                                                                                    | 3<br>$\frac{2}{3}$                                                                                                    | 4<br>3<br>$\overline{\mathbf{4}}$ | 5<br>4<br>5          | 6<br>5<br>$\overline{\mathbf{6}}$ |   | 3<br>3<br>3                           | 4<br>3<br>2                    | 5<br>4<br>3         | 4<br>$\overline{\bf{4}}$<br>4  | 3<br>3<br>3                                                                                                    |                |
| 40 |   |                                                                                                    |                                           |                                |                                  |                                                                                                    |   |                                                                                                    |                                                                                                    |                                   |                      |                                   |   |                                       |                                |                     |                                |                                                                                                    |                |
|    |   | 3                                                                                                    | 3                                         | 3                              | 3                                | 3                                                                                                    |   | 5                                                                                                    | $\overline{\bf{4}}$                                                                                                    | 3                                 | 4                    | 5                                 |   | 3                                     | $\overline{\mathbf{2}}$        | 1                   | $\overline{2}$                 | 3                                                                                                    |                |
|    |   | 3<br>3                                                                                                    | $\overline{2}$<br>$\overline{\mathbf{c}}$ | $\mathbf{1}$<br>$\overline{2}$ | $\overline{2}$<br>$\overline{2}$ | 3<br>3                                                                                                    |   | 3<br>4                                                                                                    | $\overline{2}$<br>3                                                                                                    | 1<br>$\overline{2}$               | $\overline{2}$<br>3  | 3<br>4                            |   | $\mathbf{1}$<br>$\overline{2}$        | $\mathbf{1}$<br>$\overline{2}$ | 1<br>1              | $\mathbf{1}$<br>$\overline{2}$ | $\mathbf{1}$<br>$\overline{2}$                                                                                                    |                |
|    |   | 3                                                                                                    | $\overline{2}$                            | $\overline{\mathbf{2}}$        | $\overline{\mathbf{2}}$          | 3                                                                                                    |   | 4                                                                                                    | 3                                                                                                    | 2                                 | 3                    | $\overline{\mathbf{A}}$           |   | $\overline{\mathbf{2}}$               | $\overline{2}$                 | ٦                   | $\overline{\mathbf{2}}$        | $\overline{\mathbf{2}}$                                                                                                    |                |
|    |   | 3                                                                                                    | 3                                         | 3                              | 3                                | 3                                                                                                    |   | 5                                                                                                    | $\overline{\bf{4}}$                                                                                                    | 3                                 | 4                    | 5                                 |   | 3                                     | $\overline{2}$                 | $\mathbf{1}$        | $\overline{2}$                 | 3                                                                                                    |                |
| 39 |   |                                                                                                    |                                           |                                | 4                                |                                                                                                    |   |                                                                                                    | 5                                                                                                    | 5                                 | 5                    | 5                                 |   |                                       |                                |                     |                                |                                                                                                    |                |
|    |   | 1<br>1                                                                                                    | $\overline{2}$<br>$\overline{\mathbf{2}}$ | 3<br>3                         | 4                                | 5<br>5                                                                                                    |   | 4<br>5                                                                                                    | 4                                                                                                    | 4<br>1                            | 4                    | 4                                 |   | $\overline{\bf{4}}$<br>$\overline{5}$ | 5<br>$\overline{6}$            | 6<br>$\overline{7}$ | $\overline{7}$<br>$\mathbf{B}$ | $\mathbf{\hat{8}}$<br>é,                                                                                                    |                |
|    |   | $\mathbf{1}$                                                                                                    | $\overline{2}$                            | 3                              | 4                                | 5                                                                                                    |   | 3                                                                                                    | 3                                                                                                    | 3                                 | 3                    | 3                                 |   | $\overline{3}$                        | 4                              | 5                   | $\overline{6}$                 | 7                                                                                                    |                |
|    |   | $\mathbf{1}$                                                                                                    | $\overline{2}$                            | 3                              | 4                                | 5                                                                                                    |   | $\overline{2}$                                                                                                    | $\overline{2}$                                                                                                    | $\overline{\mathbf{2}}$           | $\overline{2}$       | $\overline{2}$                    |   | $\overline{c}$                        | 3                              | 4                   | 5                              | 6                                                                                                    |                |
|    |   | $\mathbf{1}$                                                                                                    | $\overline{2}$                            | 3                              | $\overline{\bf{4}}$              | 5                                                                                                    |   | $\mathbf{1}$                                                                                                    | $\mathbf{1}$                                                                                                    | 1<br>٠                            | $\overline{1}$<br>T. | $\mathbf{1}$                      |   | 1                                     | $\overline{2}$                 | 3                   | 4                              | 5                                                                                                    |                |

Wucius Wong - Modelos de Gradación - Figura 04

Por otro lado, nos encontramos con un ítem significativo para este proyecto, que relata el concepto de la Concentración. Y se refiere a una manera de distribución de los módulos, los cuales pueden estar reunidos en ciertas zonas del diseño o levemente repartidos en otras. Suele ser dispareja e informal, a veces con un sitio de aglomeración densa o de distribución tenue que se convierte en el centro de interés. Si analizamos, en nuestro entorno, la ciudad es un ejemplo claro de concentración. Los edificios y las personas se agrupan en el centro de la ciudad, mientras comienzan a escasear hacia las afueras.

Esencialmente, la concentración es una organización cuantitativa. Aquí el diseñador fomenta la cantidad de módulos que producen acentuaciones rítmicas o tensiones dramáticas, según varían de un sitio a otro. El contraste se relaciona a ello. Este efecto puede ser creado aún dentro de estructuras formales, sin cambiar la nidifica disciplina estructural. El movimiento de los módulos queda acotado por las subdivisiones estructurales, las que asimismo dominan la zona ocupada por cada módulo y las direcciones a su disposición, pero esta concentración puede ser obtenida de una de las siguientes maneras:

Ausencias frecuentes. Cuando el módulo tiene contenido similar entre otros, puede desaparecer sin afectar a la disciplina general. Así las ausencias frecuentes, pueden derivar a una distribución dispareja de los módulos, lo que conduce a la concentración en ciertos sitios del diseño. El esquema de ausencias puede ser irregular o completamente regular, según cuánta uniformidad desees mantener en un diseño. **[Figura 05 - Item. 64a]**

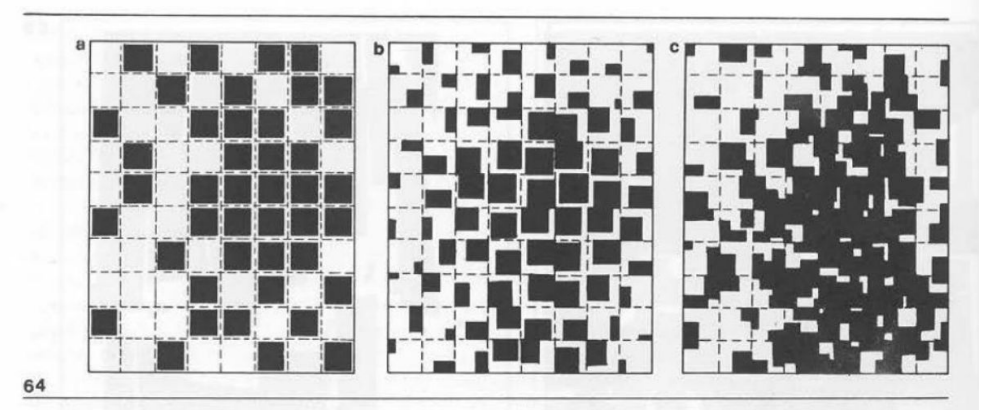

Wucius Wong - Ausencias Frecuentes - Figura 05

Este tipo de cuadrícula se está volviendo más popular en los medios digitales con la aparición de dispositivos portátiles que dependen de 'tarjetas' para comunicarse.

¿Por qué estas 'tarjetas' se deberían considerar el futuro de la web?

Actualmente estamos presenciando una nueva arquitectura de la web, lejos de las páginas y los destinos, hacia experiencias completamente personalizadas basadas en una agregación de muchos elementos individuales de contenido.

El contenido que se divide en componentes individuales y se vuelve a agregar, es el resultado del aumento de las tecnologías móviles, miles de millones de pantallas de todas las formas y tamaños. Además del acceso sin precedentes a los datos de todo tipo de fuentes a través de API y SDK. Esto está alejando a la web de muchas páginas de contenido enlazadas entre sí, hacia piezas individuales de contenido agrupadas en una sola experiencia.**[14]**

La agregación depende de si la persona que consume, cómo es el contenido y sus intereses, preferencias, comportamiento. También de su ubicación y contexto ambiental. De los intereses, preferencias y comportamiento de sus amigos; y del ecosistema de publicidad dirigida.

Las tarjetas como medio de difusión de información han existido durante mucho tiempo. La China imperial los usó en el siglo IX para juegos. Las tarjetas comerciales en el siglo XVII en Londres ayudaron a las personas a encontrar negocios. En la Europa del siglo XVIII, los lacayos de aristócratas utilizaron tarjetas para presentar la inminente llegada del distinguido invitado.

Durante cientos de años, la gente ha entregado tarjetas de visita, enviamos tarjetas de cumpleaños, tarjetas de felicitación. Mi billetera está llena de tarjetas de débito, tarjetas de crédito, mi tarjeta de licencia de conducir. Las tarjetas son un medio excelente para comunicar historias rápidas. De hecho, las grandes (y terribles) películas de nuestro tiempo tienen un guión gráfico utilizando un formato similar a una tarjeta. Cada carta representa una escena. Tarjeta, Tarjeta, Tarjeta. Contando la historia.

Además de su pasado acreditado como medio de información, lo más importante sobre las tarjetas es que son casi infinitamente manipulables. Piense en las cartas en el mundo físico. Se pueden dar vuelta para revelar más, plegarse para un resumen y expandirse para obtener más detalles, apilarse para ahorrar espacio, ordenarse, agruparse y extenderse para encuestar a más de uno.

Entendiendo cómo funciona Airdrop, Google y otras app como Kik, WeChat, Line, Kakao,Twitter, **[Figura 06]** en cuanto a estas 'tarjetas' es algo que todos tienen en común. Extraen información de la aplicación o del servicio y la hacen relevante para el momento. Sacan cosas de los silos, las empaquetan y las hacen *compartibles*. Pero al mismo tiempo, los están haciendo lienzos, no sólo archivos, sino tarjetas, contenido, cosas reales que puedes pasar. Aunque luego, si vemos el caso de Facebook, que tiene como función principal, lo de compartir enlaces, vídeos, imágenes, información, etc. Todo esto se trata de la agregación, de succionar todo en el pozo gravitacional y escupirlo a través de un filtro de caja negra para evitar que te inundes. Facebook es un flujo interminable, mientras que las tarjetas son individuales.

Desde el punto de vista comercial, esto es interesante porque apunta a la distribución y el descubrimiento. ¿Cómo se transmiten los nuevos productos y servicios? ¿Cómo evoluciona el intercambio social? Sin embargo, también hay una cuestión de ser nativo de la plataforma. Chris Dixon escribió recientemente sobre encontrar cosas que son nativas para dispositivos móviles en lugar de versiones móviles de productos de escritorio. ¿Qué podría ser más nativo de un teléfono inteligente que un contenido del tamaño y la forma de la pantalla de un teléfono inteligente, que se puede enviar a cualquier lugar?

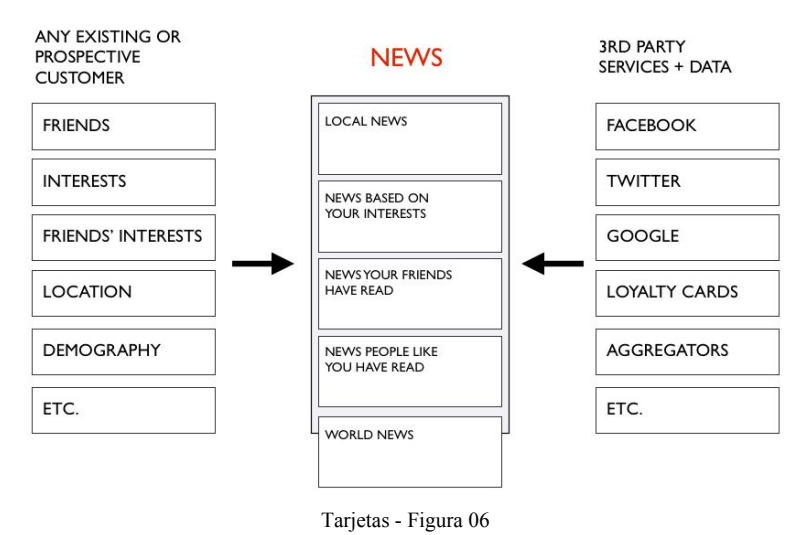

<span id="page-22-0"></span>3.1.4 Los Pictogramas.

Para entender en qué consisten ciertos términos ligados a los pictogramas, vale aclarar definiciones. Un pictograma es un símbolo que representa un concepto, objeto, actividad, lugar o evento a través de una ilustración. Los pictogramas se caracterizan por tener un estilo simplificado que omite los detalles que son innecesarios para comunicar lo deseado. Y la pictografía es una forma de escritura en la que las ideas se transmiten a través del dibujo.

Los pictogramas, son la base de algunas de las primeras formas de lenguajes escritos estructurados, como el cuneiforme y, en cierta medida, los jeroglíficos. Todavía son usados como el medio principal de comunicación escrita en algunas culturas no alfabetizadas de África, América y Oceanía.**[15]** También se usan a menudo como símbolos simples por las sociedades contemporáneas que proporcionan una forma de comunicación que está libre de elementos específicos del lenguaje, por lo tanto, todos pueden entenderlo.

Comprender la historia y conocer sobre los primeros pictogramas. Las pictografías se usaron en todo el mundo desde el 9,000 a. C. y se hicieron populares alrededor de 4,000 años después, cuando comenzaron a convertirse en sistemas de escritura de logotipos gráficos. Pero los primeros signos pictóricos aparecieron en 30,000 a. C., en forma de pinturas rupestres. Las primeras formas del lenguaje mesopotámico de cuneiforme, los jeroglíficos egipcios, así como los pictogramas japoneses y los glifos mayas marcaron un gran avance en el desarrollo de la cultura, ya que han contribuido a la idea de iconos y pictogramas. En el siglo XII, surgieron nuevas categorías de signos pictóricos pero, como jeroglíficos, no eran neutrales porque no cumplían los criterios del simbolismo internacional. Tres siglos después, la invención de la imprenta dio lugar a algunos signos pictóricos que se acercan a nuestras pictografías. Debido a todas estas influencias, ahora las pictografías se han desarrollado de una manera increíblemente eficiente y simple para representar y comunicar ideas porque ofrecen una explicación clara y concreta que apunta a un hecho simple.

Incluso los pictogramas son considerados una invención moderna, los primeros símbolos fueron considerados representaciones pictóricas de los objetos, de hecho, el uso de estos signos se ha expandido a lo largo de la historia de la humanidad. Hoy en día los pictogramas se utilizan en todo tipo de entornos, desde la señalización vial hasta las instrucciones de lavandería, en instrucciones y tecnologías modernas. Es interesante ver que muchas de las pictografías trascienden las culturas para convertirse en símbolos internacionales. Por lo tanto, sabemos que los símbolos y pictogramas se han utilizado desde el comienzo de la historia, en cada etapa de la evolución de las muchas formas de comunicación humana, desde el uso de signos y figuras visuales para transmitir el significado de conceptos, palabras y sonidos, hasta el desarrollo de la voz. Como forma de comunicación, los pictogramas han mantenido sus variadas funciones que ahora se han vuelto más útiles a medida que la demanda de comunicación rápida ha crecido

"Siempre me gustó el hecho de que en los pictogramas con muy poco se puede decir mucho. Cómo con una línea puedes hacer algo con carácter. La creación de iconos y pictogramas no es fácil, porque es *mucho más difícil hacer algo significativo con pocos elementos, que hacer algo con mucho detalle. Este es un problema que yo como diseñador tengo que resolver"*. - Sergey Punchev **[16]**

Actualmente estamos entrando en un nuevo entorno, dominado por experiencias de audio y visuales: las reglas tradicionales de comunicación están cambiando. Por esto, los pictogramas se convierten en una herramienta útil cuando un mensaje necesita ser transmitido y entendido independientemente de las palabras, la escritura, el idioma y la cultura. De todos modos, es importante saber que los pictogramas no se pueden aprender instintivamente y entender por medios naturales: depende de un acuerdo entre el emisor y el receptor. Hoy en día, los pictogramas se utilizan como símbolos pictóricos cuyo objetivo es informar.

Los pictogramas se reconocen fácilmente a medida que se eliminan todos los detalles para centrarse únicamente en el mensaje básico. El contexto de los pictogramas juega un papel importante porque ayuda al espectador a comprender su significado. Pueden cruzar fácilmente las barreras del idioma, ya que pueden comunicarse con casi cualquier ser humano, incluso con diferentes orígenes y culturas lingüísticas, con rapidez y eficiencia, convirtiéndose así en estándares globales. Las señales de tráfico son un vívido ejemplo de este hecho.**[17]**

En el área de la tecnología, los iconos son pequeños pictogramas utilizados en interfaces gráficas para ayudar a los usuarios; ellos identifican y representan un objeto, reemplazandolo por su significado o representación.

Hoy, los iconos pueden representar cualquier cosa para los usuarios, ya que tienen una amplia gama de aplicaciones, pero en este caso específico de investigación, creo que se pueden usar para representar una acción o como un enlace para conectar al usuario con otras operaciones que se realizan. Cómo ya sabemos que es un lenguaje universal y entendido por muchas culturas, es bueno mirarlo desde un punto de vista digital, estaríamos hablando de una especie de pictograma moderno: el emoji. Éstos se han convertido en un lenguaje digital global, conectando personas y culturas alrededor del mundo. Breves y coloridos, usados por todos en casi cualquier dispositivo digital y app, para expresar de mejor manera lo que vemos, pensamos o sentimos. Estas imágenes en miniatura crearon un nuevo lenguaje.

El origen no fue hace mucho tiempo como los pictogramas, pero sin embargo, es necesario conocer de dónde proviene la palabra. Son significados de emoción e icono, y se trata de una secuencia de caracteres ASCII, es decir, símbolos hechos a partir de signos de puntuación.**[16]** El propósito fue facilitar la comunicación a través de mensajes de correo electrónico, sms y en los primeros servicios de mensajería instantánea. La primera aparición de un emoji, data de 1881, cuando la revista PUCK **[Figura 07]** publicó 4 emoticonos tipográficos. Y luego Scott Fahlman siguió con esta tendencia y en 1982 utiliza la secuencia de caracteres: :-).

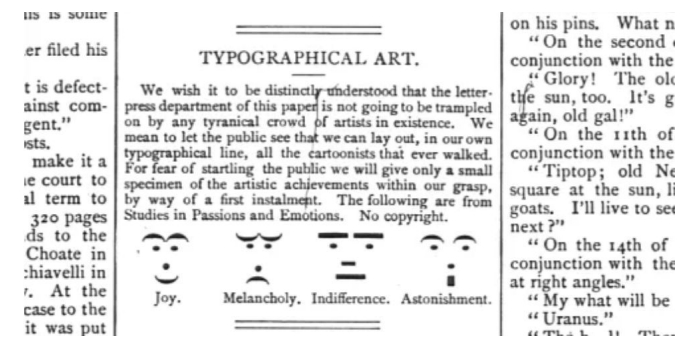

Revista PUCK- Emoticonos Tipográficos - Figura 07

A medida que la tecnología y el desarrollo visual crecía en el mundo digital, la evolución del emoticon era inaplazable. Así que en 1999, Shigetaka Kurita, creó los primeros emojis por encargo de una empresa de comunicación móvil (NTT Docomo). **[Figura 08]**

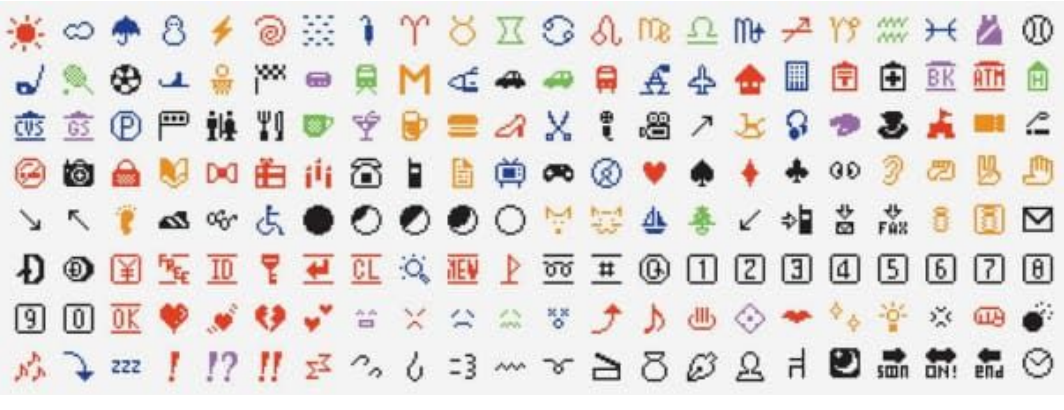

NTT Docomo | Primeros Emojis - Figura 08

Diseñó una interfaz atractiva para que la información fuese transmitida de manera más simple. Se inspira en el manga, donde distintos conceptos y sentimientos hacen uso de símbolos. Creó pequeños pictogramas de 12x12 píxeles, que se podían elegir desde una cuadrícula similar a un teclado. Fueron 176 emoticones, que permitían agregar un subtexto emocional a un mensaje de texto. La palabra asimismo, viene del japonés, que supone "imagen" y "moji "que significa "letra". Actualmente el trabajo de Kurita, se encuentra en el MoMa en Nueva York, como la serie de símbolos contemporáneos que cambiaron la forma de expresar información.

El éxito de los emojis, fue tanto, que compañías como Apple, Facebook y Google empezaron a buscar la manera de incorporarlos en sus plataformas. En 2007 un equipo de Google, solicitó que los emojis fueran reconocidos por el Consorcio Unicode, un grupo sin fines de lucro integrado principalmente por compañías de tecnología (Adobe, Apple, Facebook, Google, IBM y Microsoft), responsable de mantener un estándar de codificación de caracteres para facilitar la información, transmisión y visualización del emoji en diferentes plataformas. Pero recién en 2010, se acepta la propuesta, dando accesibilidad a los

emojis para estar en todas partes y así reconocerlos como nueva forma de comunicación, en camino de convertirse en un nuevo idioma universal. En 2011, Apple agrega un teclado emoji, luego lo sigue Android y así cualquier persona podía acceder a ellos directamente desde sus teléfonos, causando que se dispersaran por todo el mundo y causar gran popularidad.

También hay libros que hablan sobre este fenómeno, como El código Emoji, del lingüista británico Vyvyan Evans, que se pregunta en su obra si estos emoticonos son equiparables al lenguaje: "En términos de comunicación no verbal, es algo que es tan antiguo como la propia comunicación", escribe. Y enfatizando en el tema, como uso de lenguaje, de acuerdo con varios estudios, cuando vemos un emoji, nuestro cerebro reacciona igual que cuando vemos una expresión en la cara de una persona. Las conversaciones están compuestas por: 7% por palabras, 38% por el tono de la voz y el 55% por los gestos, expresiones corporales y faciales. Cabe destacar que el emoji más utilizado en la gran mayoría de países, es la cara con lágrimas de alegría, salvo en Francia, donde el número uno se lo lleva el corazón. Si miras tu móvil y le echas un ojo a tus conversaciones. Realmente, ¿los emojis sustituyen palabras y empobrecen el lenguaje?. Analizando ciertas entrevistas, Eulàlia Hernàndez, profesora de la Universitat Oberta de Catalunya y directora del grupo de investigación PSiNET (Psicología, Salud y Red, ''No empobrecen, sino que permiten aportar información emocional''**[18]**. Cuando hablamos cara a cara, damos color emocional a nuestra conversación con gestos, miradas, cierto tono de voz. ''Mucha gente opina que los emoticonos sustituyen el lenguaje y, por tanto, lo empobrecen. Pero mis investigaciones dicen que nada de eso. No suelen sustituir términos, sino que se emplean para enriquecer la conversación verbal. Si yo escribo 'gracias' y pongo una carita sonriente, enriquezco ese 'gracias'. Si escribo una afirmación irónica y pongo una carita que guiña un ojo, recalca la ironía''.

Evidencia que demuestra que las emociones son clave para que las conversaciones funcionen. Incluso si miramos las cartas que envían los bancos u otras empresas, informándonos de cosas como nuestro saldo u obligaciones, siempre empiezan y acaban con amables "Estimado o apreciado señor(a) (por parte de un desconocido o un programa informático que nos avisa de que debemos un mes de hipoteca) o palabras como "cordial" (palabra que de hecho viene del latín cor, cordis, es decir, corazón). Por lo tanto información y emoción van de la mano. Y es así, que nos damos cuenta que no es la primera vez que la comunicación escrita el ser humano se vale de los dibujos, ya lo contaba anteriormente con la historia de los pictogramas. Según el Diccionario de la Lengua Española son una ''imagen convencional o símbolo que representa un ser o una idea, pero no palabras o frases fijas que los signifiquen'', como el símbolo para representar al sexo femenino.La información sin emoción informa menos y, además, la emoción ayuda a suavizar la información. No es lo mismo decirle a un amigo: ''Quedamos a las siete en el bar'', que ''Hola!!! (emoji de saludo), nos vemos en el bar a las siete, ciaooo!!! (emoji de cerveza)''. Misma información, pero nos gusta más el contenido emocional. El éxito de los emojis se debe a que permiten enviar besos sin darlos, decir te quiero sin decirlo, mostrar tristeza sin llorar. Tienen más potencia emocional que los textos y permiten salvar la distancia y la frialdad que podría tener un texto escrito sólo con palabras.

#### <span id="page-27-0"></span>3.1.5 Kanban.

Kanban, también deletreado "kamban" en japonés, se traduce como "capacidad disponible (para trabajar)". Es un concepto relacionado con la producción ajustada y justo a tiempo.**[19]** Se utiliza como un sistema de programación que nos dice qué, cuándo y cuánto producir. Por lo tanto, es un sistema visual para gestionar el trabajo a medida que avanzas en un proceso. Visualiza tanto el proceso como el trabajo real que pasa por ese procedimiento. A inicios de la década de 1940, Taiichi Ohno, ingeniero industrial y empresario, crea un sistema para Toyota Automotive en Japón. Fue creado para planificación simple, cuyo objetivo era vigilar y administrar el trabajo que se realizaba. Además, veer el inventario en todas las etapas de producción de manera óptima.

La razón por la que este sistema es desarrolla es por la inadecuada productividad y eficiencia de Toyota en comparación con la competencia. Con el sistema Kanban, se logró un método de producción flexible y eficiente, que aumentó la productividad al tiempo que redujo el inventario costos de materias primas y materiales.

Idealmente, este sistema, controla toda la cadena de valor desde el proveedor hasta el consumidor final. De esta manera, ayuda a evitar la interrupción del suministro y el exceso de existencias de bienes en varias etapas del proceso de fabricación. Kanban requiere un monitoreo continuo del proceso. Se debe prestar especial atención para evitar atascamientos, que puedan ralentizar el proceso de producción. El objetivo es lograr un mayor rendimiento con menores plazos de entrega. Con el tiempo, Kanban se ha convertido en una forma eficiente en una variedad de sistemas de producción.

David J. Anderson, fue el primero en aplicar el concepto al trabajo de TI, desarrollo de software y conocimiento en general en el año 2004. David se basó en los trabajos de Taiichi Ohno, Eli Goldratt, Edward Demmings, Peter Drucker y otros, para definir el Método Kanban, con conceptos como sistemas de extracción, teoría de colas y flujo. Por lo tanto, es un proceso para mejorar gradualmente cualquier cosa que haga, ya sea desarrollo de software, TI / Operaciones, Personal, Reclutamiento, Marketing y Ventas, Adquisiciones, etc. De hecho, casi cualquier función comercial puede beneficiarse al aplicar estos principios. **[20]**.

"Kanban no es una metodología de ciclo de vida de desarrollo de software o un enfoque para la gestión *de proyectos. Requiere que ya exista algún proceso para que Kanban se pueda aplicar para cambiar gradualmente el proceso subyacente".* - David J. Anderson

Pensar sobre el orden de estos tableros y cómo poder mantener un sistema visual claro, analizamos ciertas cosas sobre este software. Entendiendo que un tablero de kanban es una herramienta ágil de gestión de proyectos diseñada para ayudar a visualizar el trabajo y que cuenta con elementos que quiero destacar, como el uso de columnas. Es una de las señas de identidad de los tableros de kanban. Cada columna representa una actividad específica y éstas permiten el movimiento y genera un flujo que dependerá de cómo lo organice cada usuario.

Al pensarlo de manera digital, permite de forma rápida y sencilla crear un tablero, además la configuración sólo lleva unos cuantos clics para crear estas llamadas "listas digitales" **[21]**, en el caso de este proyecto serían llevadas a cabo de otra manera, sin embargo, cumpliendo la misma función. Todo esto en una vista de tablero a la que todo tu equipo puede acceder y que también puede gestionar. Otro punto importante dentro de este sistema, es el drag and drop de las fichas a cualquier columna, es decir, poder mover las fichas desde cualquier sitio a cualquier otro. Lo mismo con las columnas, si existe la posibilidad de mover las columnas para cambiar su orden. También es importante la información que se muestra en la ficha, es importante que cuente con toda la información necesaria para que se comprenda rápida y fácilmente. Existe la posibilidad de añadir nuevas fichas directamente desde el tablero. Tener un contador de fichas en cada columna puede resultar útil en aquellos proyectos de gran magnitud, poder ocultar columnas cuando se encuentren vacías y también permitir la edición de la unidad de trabajo una vez se accede a ella a través de la ficha, así es más fácil para el usuario cambiar alguna información en una determinada situación sin tener que perder mucho tiempo en ello. Las ventajas de un tablero de kanban digital como este son la velocidad de configuración y la facilidad para compartirlo con otros. Son una especie de pistas visuales que ayudarán a saber dónde estás y que estás viendo.

#### <span id="page-28-0"></span>3.2 Hipótesis

#### 3.2.1 Transformación Visual de Internet

La transformación visual de la información en internet se puede hacer con la ayuda de herramientas como el scraping web y las API de las plataformas más conocidas, ayudando a gestionar la información de internet en una forma visual, como fue concebida en los inicios del hiperlink.

#### 3.2.2 Organización y Personalización

La personalización y flexibilidad en la forma de organizar la información, se alcanza con la combinación de tres conceptos: la retícula, el modelo kanban y los pictogramas (emojis). El orden visual que entrega la retícula, más la flexibilidad de movilidad de los bloques en la grilla por el modelo kanban y finalmente la personalización de los bloques con colores, tipografías y emojis, serán capaces de crear un sistema visual customizable para que el usuario no sólo guarde y organice la información de internet, sino que pueda a través de este sistema, comunicarse con otros de una forma más efectiva.

# <span id="page-30-0"></span>**4. Objetivos y metodología de investigación**

## <span id="page-30-1"></span>4.1 Objetivo principal y secundarios

#### 4.1.1 Objetivo principal

El objetivo principal de esta investigación se basa en proponer un diseño aplicado que permita guardar, ordenar y transformar de forma visual la información en internet.

#### 4.1.1 Objetivo Secundarios

- Encontrar desviaciones de la concesión inicial o técnicas que no proliferaron por la falta de desarrollo tecnológico en su momento.
- Identificar patrones o falencias en los diseños propuestos a través de un estudio de benchmark de la competencia y referentes de mercado.
- Determinar tendencias de diseño relacionados con el orden de la información de forma visual.
- Identificar el sujeto de estudio de la herramienta a través de metodologías de diseño UX.
- Proponer diagramas, flujos y prototipos de acuerdo a los requisitos encontrados en la investigación, para esquematizar posibles soluciones de diseño.
- Validar el problema y la solución planteada con pruebas de usuarios, entrevistas y encuestas al sujeto de estudio.

# <span id="page-30-2"></span>4.2 Descripción de la metodología y métodos utilizados

La metodología general que se aplicará en el proyecto será de Investigación Activa, en la que se desarrollara el proyecto en diseño y la cual consta de la siguientes metodologías y métodos específicos:

4.2.1 Investigación bibliográfica: Selección de fuentes relevantes que hayan hablado sobre el tema de estudio. La información que se encuentre en dichas fuentes será reinterpretada, analizada y será presentada de tal forma de dar un hilo conductor a la investigación y que justifique las decisiones de diseño tomadas.

4.2.2 Revisión de la literatura: Se realizaron observaciones de la información que se considere relevante de los contenidos del Máster en Dirección y Diseño de proyectos para Internet, mejores prácticas entregadas por el profesores y tutores.

4.2.3 Representación del marco contextual. A través de un estudio de Benchmark de la competencia se obtendrán las mejores prácticas del sector, espacios de innovación y mejora y problemas en el pasado. El contexto de la investigacion sera un resumen tanto cualitativo como cuantitativo del estado actual.

#### 4.2.4 Investigación activa:

- Creación de Personas. Se crearán perfiles de personas (sujeto de estudio) que serán las diferentes tipologías de usuario que tendrá la herramienta. Para ellos se usará la metodología de creación de ficha de personas, en la que se expondrán los diferentes perfiles encontrados durante la investigación cualitativa y cuantitativa.
- Creación de Escenarios y User Journey. Cada persona creada en el punto anterior pasarán por metodologías de estudio de UX. La creación de escenarios entregará datos del comportamiento típico de un usuario en una situación en especial y el user journey será un viaje detallado del usuario, desglosando en diferentes categorías a analizar durante el recorrido por el problema y la solución propuesta.
- Propuesta de Valor y Listado de Requisitos. De todas las metodologías anteriores, saldrá la propuesta de valor basada en la hipótesis y el resultado de la investigación, de este concluimos con un lista de requisitos funcionales, de información y experienciales que serán el punto de partida de la propuesta visual de diseño aplicado.
- Arquitectura de la información. Mediante las metodologías de diagrama de arquitectura de la información, flowchart con el viaje de un usuario por la herramienta y la propuesta de diseños de baja fidelidad como wireframes, se realizará una primera propuesta de diseño exploratorio al proyecto.
- Diseño de Interfaz. Se propondrá una propuesta final visual, junto con prototipos funcionales.

# <span id="page-32-0"></span>**5. Proyecto de diseño aplicado**

- 5.1 Experimentación
- i. Método de investigación activa
- 5.2 Descripción del proyecto
- 5.3 Evaluación de los resultados del proyecto

#### <span id="page-32-1"></span>**5.1. Entrevistas**

Explicar lo que se hizo Poner el resumen de las entrevistas Poner en anexos las entrevistas

Se realizaron un total de 30 entrevistas a estudiantes de diseño, diseñadores visuales, agencias de diseño e instituciones educativas, focalizándose en la ciudad de Barcelona pero aprovechando nuestras relaciones con profesionales del sector en otros lugares de la península y fuera de ella.

Estas entrevistas se centraron en analizar 3 problemas principales:

- $\rightarrow$  Guardar links
- $\rightarrow$  Organización y Puesta en común
- $\rightarrow$  Incubación de ideas y proceso creativo

Estas 5 preguntas están destinadas a cumplir objetivos distintos y recolectar data real, hechos reales de la situación actual por la que pasan los usuarios para solucionar el problema actualmente cuando intentan buscar y/o guardar un referente en internet.

- 1) ¿Qué es lo más difícil cuando tienes que investigar o buscar un referente en internet? Objetivo: Esta pregunta ayuda a definir si el problema en que estamos trabajando es un problema que los usuarios sienten como un pain point.
- 2) ¿Cuándo fue la última vez que tuviste este problema? Objetivo: Define el contexto en el que el problema ocurre, cuál es la situación y cómo influye esta situación en particular en el problema principal. Ayuda también a detectar otros perfiles de usuario. Entrega problemas reales y escenario reales de uso.
- 3) ¿Porque es difícil de solucionar? Objetivo: Identificar el problema exacto que tiene que solucionar la propuesta de diseño y ayuda a identificar así la propuesta de valor.
- 4) ¿Como has intentado solucionar este problema? Objetivo: Nos mostrará si las personas están buscando soluciones alternas a este problema y ayuda a descubrir cuál es la posible competencia.
- 5) ¿Qué es lo que no te gusta de la solución que has intentado? Objetivo: Esta pregunta nos entregará un indicio de cuáles podrían ser las características a desarrollar en el diseño de la interfaz.

En resumen las entrevistas entregaron los siguientes insights:

Insights | Estudiantes y Diseñadores

- Buscar referentes es un problema diario que acaba con mucha información difícil de gestionar. "Suelo buscar referentes todas las semanas".
- Guardar y compartir links resulta un problema. "Los pegamos en un Google Doc y después de un tiempo ya no recuerdo cuál era cada link y tengo que abrirlos uno a uno".
- Muchos no apagan el ordenador por miedo a perder sus pestañas abiertas."Cuando se ha cerrado el buscador y pierdo todas mis ventanas me produce una gran frustración".
- La fase de ideación es desorganizada y muchas veces individual. "Por un lado tengo mis referentes organizados y luego me pongo a hacer pruebas en Illustrator".

Insights | Agencias & Instituciones educativas

- Joan Picanyol | Creative Strategy at MUCHO Mayor Productividad:  $\rightarrow$  Ahorro de costes  $\rightarrow$  Mejorando procesos
- Santiago Albert | Director de estudios de máster en ELISAVA. Un problema compartido entre estudiantes y profesores
- Marc Panero. Director del máster de diseño editorial. Tener un espacio donde compartir la información común que se genera dentro de una clase.

#### <span id="page-33-0"></span>**5.2. Encuestas**

Fueron encuestadas un total de 233 personas a través de una encuesta online distribuida en google forms. Esta fue dirigida a distintos profesionales del sector creativo y a estudiantes, focalizándose en encontrar la relación que tenían estos usuarios con el hecho de buscar y guardar links.

Los principales insights de los resultados obtenidos fueron:

- 33,4% guarda links cada día
- 42,4% guarda links semanalmente
- 60,6% guarda páginas web y artículos
- Las herramientas más utilizadas para compartir links en equipo fueron:
	- $\rightarrow$  Drive: Muchos archivos e importantes.
	- $\rightarrow$  Whatsapp: Un archivo y feedback rápido.
- El problema con la gestión de los links aumenta cuando se trabaja en equipo "Parte del equipo no revisa nunca lo que yo he ido subiendo" "El mayor problema es poder visualizar rápidamente el contenido"

#### <span id="page-34-0"></span>**5.3. Benchmark**

Realizamos un análisis de diferentes plataformas y herramientas con características o funcionalidades similares al problema de buscar y guardar información de internet. Nos centramos en encontrar sus elementos diferenciadores y que es aquello que les hace destacar para luego clasificarlos en grandes grupos. Para efectos de este estudio, se analizaron los principales competidores y los más relevantes en cuanto a números de usuario y/o propuesta de valor.

Son 4 grandes grupos en los que se clasificaron las empresas del benchmark:

1) Repositorios de documentos: Empresas: Google Drive / Dropbox

Positivo:

- $\rightarrow$  Posibilidad de guardar archivos multimedia
- $\rightarrow$  Tener todos los archivos en un solo sitio

Negativo:

- $\rightarrow$  Link no visual
- $\rightarrow$  Herramienta no inspiracional
- 2) Note taking: Empresas: Notion / Microsoft OneNote / Google Keep / Evernote / Todoist

#### Positivo:

- $\rightarrow$  Nuevas formas de organización
- $\rightarrow$  Tener todos los archivos en un solo sitio
- $\rightarrow$  Guardar notas, ideas, listas y recordatorios
- $\rightarrow$  Poder guardar archivos multimedia

#### Negativo:

- $\rightarrow$  Se convierte en un block de notas
- $\rightarrow$  No hay una mesa de trabajo
- $\rightarrow$  Prima la información textual sobre la visual

 $\rightarrow$  Aparición de la información en cascada

3) Colecciones de links Empresas: Pocket / Instapaper

Positivo:

- $\rightarrow$  Poder copiar y pegar un link
- $\rightarrow$  Posibilidad de compartir mis ideas y referentes
- $\rightarrow$  Leer o consultar cosas posteriormente

#### Negativo:

- $\rightarrow$  No puedo modificar esa información
- $\rightarrow$  No tienen una mesa de trabajo
- $\rightarrow$  No puedo conectar mi información con la de otros usuarios
- 4) Colecciones inspiracionales

Empresas: Saveit / Pinterest / Collect by WeTransfer

Positivo:

- $\rightarrow$  Nuevas formas de organización
- $\rightarrow$  Tener todos los archivos en un solo sitio
- $\rightarrow$  Guardar notas, ideas, listas y recordatorios
- $\rightarrow$  Poder guardar archivos multimedia

#### Negativo:

- $\rightarrow$  Se convierte en un block de notas
- $\rightarrow$  No hay una mesa de trabajo
- $\rightarrow$  Prima la información textual sobre la visual
- $\rightarrow$  Aparición de la información en cascada

Muchas de las herramientas analizadas son perfectas para todas aquellas personas que lleven la gestión de un negocio, recursos humanos o para las que hagan research o investigación (antropólogos, psicólogos, periodistas, etc.) en los que el factor visual queda en segundo plano. De ahí que la forma en la que aparece la información sea en cascada, es decir un archivo va debajo de otro siguiendo una lógica vertical, debido a que siguen la lógica de un documento de texto.

Por otro lado aquellas herramientas más visuales responden a una lógica de repositorio de información, en las que no se pueden hacer documentos compartidos o no se puede trabajar con la información almacenada.

Es necesario que estas personas dispongan por un lado de un repositorio donde guarden sus archivos multimedia y por otro que cuenten con un espacio en el que tengan libertad de movimiento para conectar
los distintos referentes entre sí durante el proceso de ideación y que a su vez puedan personalizar el espacio de trabajo.

### **5.4. Modelado**

### **5.4.1. Personas y Escenarios**

Para el modelado de las personas y escenarios se detectaron 4 tipologías de usuario, los cuales comparten algunos patrones en común pero en algunos contextos y situaciones, demandan soluciones de diseño diferentes. A continuación se describen los perfiles:

#### **5.4.1.1. Paula**

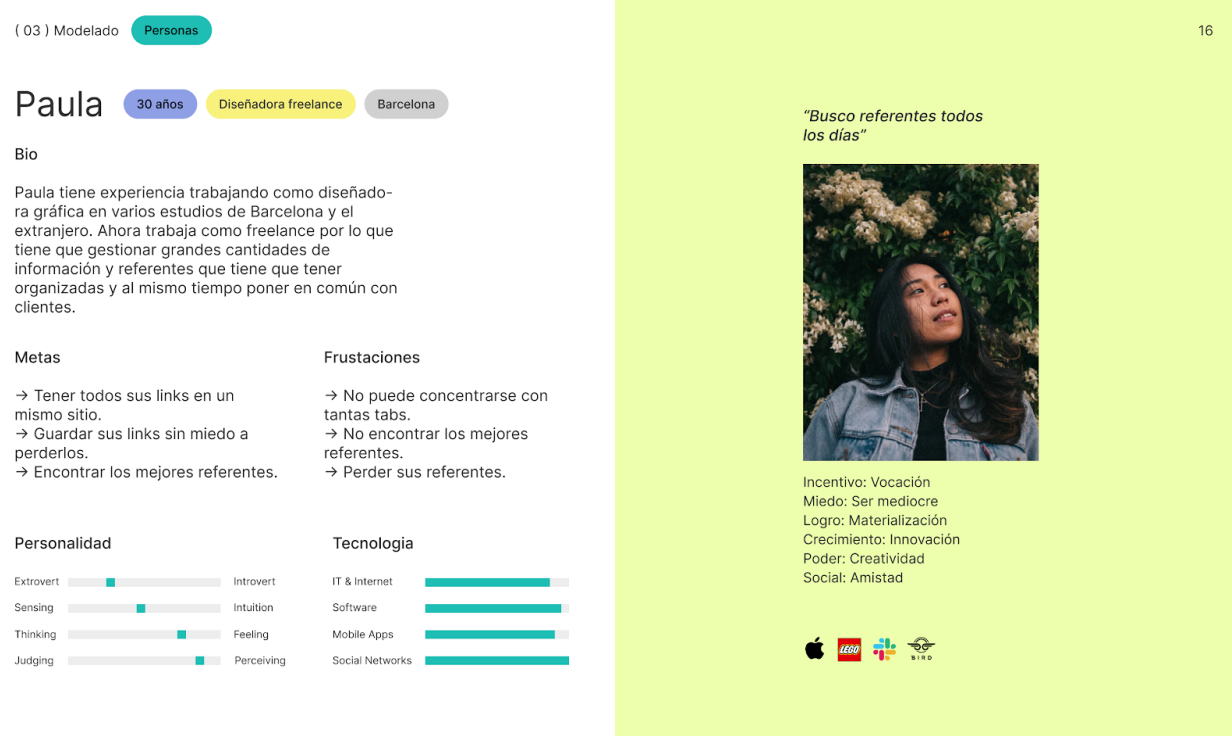

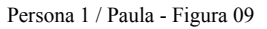

#### Escenario

Como Paula tiene muchos clientes cada día busca referentes para cada uno de los proyectos. Además los clientes también le mandan los suyos por lo que necesita un espacio compartido con el que guardar los referentes de cada uno de los proyectos, con el objetivo de tenerlos ordenados, evitar perderlos y poder mostrar a sus clientes las primeras ideas.

Pasos:

- Crea una nueva carpeta.

- Organiza la retícula de tal forma que cada fila representa los elementos que tiene que tener en cuenta a la hora de diseñar (color, imágenes, tipografía, fotografía).
- Comienza a guardar contenido diferente.
- Nombra a cada fila y la identifica con un emoji, además añade un bloque de texto en cada fila explicando la idea detrás de la selección de los referentes guardados.
- Comparte esta carpeta con el cliente.
- Este añade referentes en las distintas filas y le deja una serie de comentarios.
- Paula lee los comentarios y hace los cambios oportunos.

### **5.4.1.2. Mario**

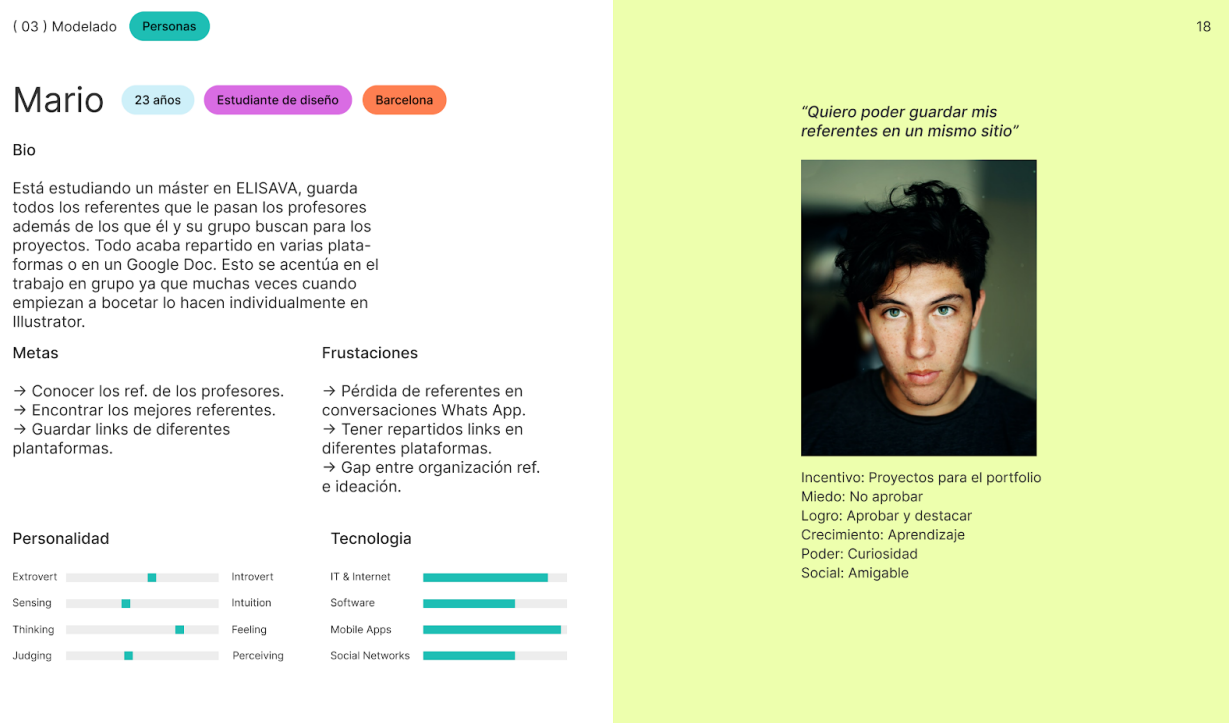

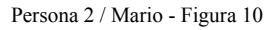

### Escenario

Mario, está haciendo un trabajo en grupo en el que tienen que crear la Identidad Visual de un festival de música para una de sus clases. Se encuentran en la etapa inicial por lo que cada uno está buscando referentes para luego compartirlos en grupo.

Pasos:

- Crean una carpeta compartida en it's circular y cada una de las columnas representa a cada uno de los estudiantes.
- Mario comienza a guardar en su columna contenido de Instagram, YouTube y páginas web.
- Tras terminar la búsqueda de referentes cada alumno deja comentarios en las columnas de sus compañeros.
- Hacen una votación y en una fila ponen los referentes ganadores, además añaden una serie de conclusiones.

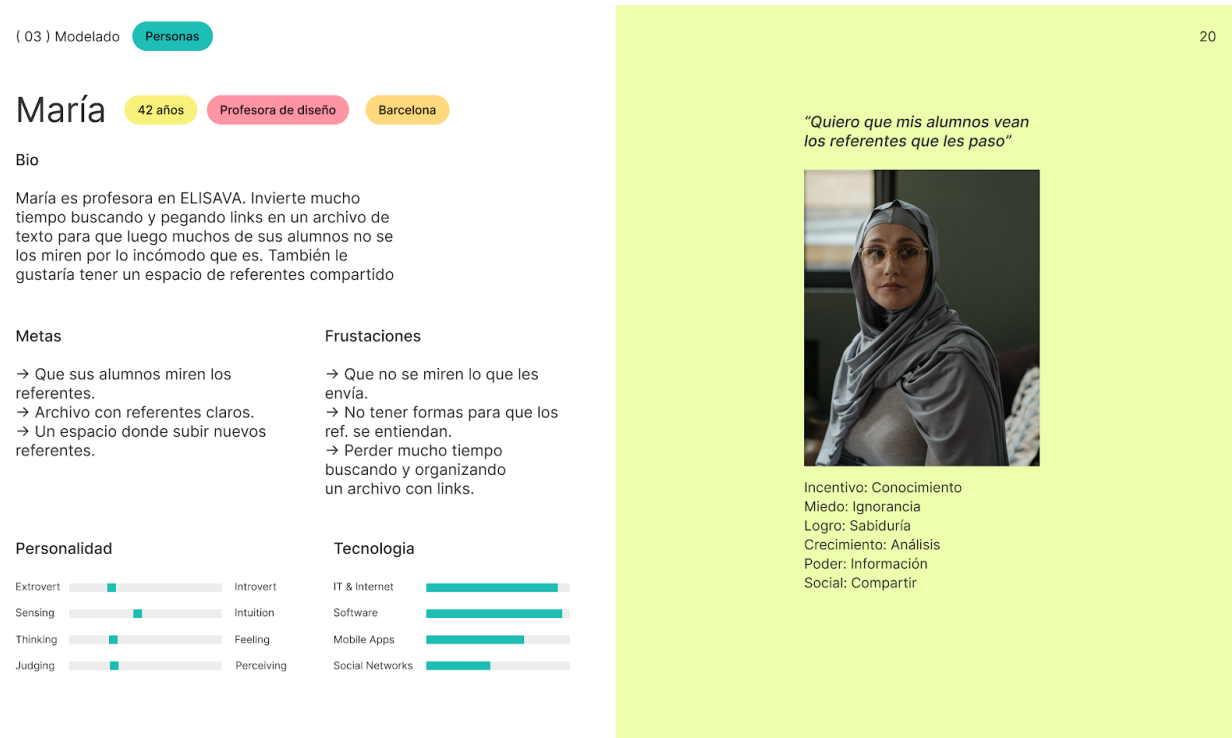

# **5.4.1.3. María**

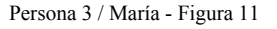

#### **Escenario**

María es profesora de diseño y está preparando un workshop de diseño editorial para los alumnos de grado en ELISAVA. Necesita enviar un correo electrónico previo a sus alumnos con toda la información (fechas, horas, objetivos, materiales necesario, referentes...), le preocupa que sus alumnos no revisen lo que les añade en el email, ya que es necesario que lo consulten para antes de la clase.

Pasos:

- María crea una nueva carpeta.
- En los bloques del principio escribe los objetivos, la propuesta y la fecha de entrega
- En otra fila añade los referentes más importantes que necesitan consultar para el workshop.
- Añade más columnas para crear un horario en el que explica día a día que harán y en qué webs podrán sacar los materiales necesarios.
- Tras terminar de preparar la carpeta la comparte con sus alumnos.
- A estos les llega por correo y acceden a la carpeta visualmente.

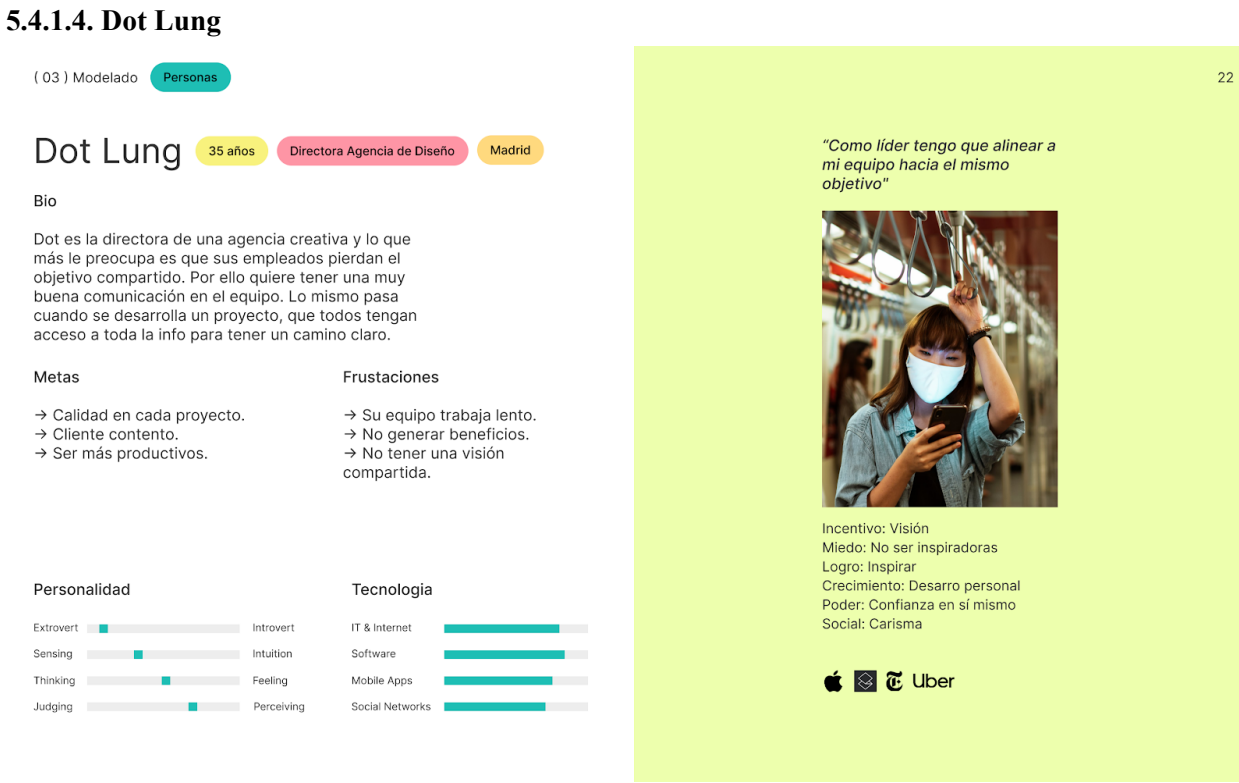

Persona 4 / Dot Lung - Figura 12

#### Escenario

Dot acaba de tener una reunión con un cliente, este le ha comentado una serie de cambios sobre el proyecto y le ha enseñado una serie de referentes.

Tiene miedo a perderlos por lo que los pega en un Google Doc, esto hace que los miembros de su equipo los tengan que ir abriendo uno a uno.

Pasos:

- Tras terminar la reunión con el cliente, Dot tiene varias pestañas abiertas.
- Para evitar perder todas estos referentes hace click en el botón de guardar todas las pestañas abiertas en el browser.
- Se guardan en una nueva carpeta del proyecto y así todo su equipo tiene acceso.
- Como ha guardado todo, le aparece una imagen tranquilizadora que enfatiza la sensación de calma tras haber guardado todas sus ventanas.
- Apaga el ordenador.

### **5.4.2. User Journey**

A partir de los escenarios desarrollamos un User Journey con una de nuestras personas, Paula, para crear una historia gráfica más profunda con el objetivo de descubrir los Insights a lo largo de la experiencia de un usuario.

| Modelado<br><b>User Journey</b> |                                                                                                    |                                                                                                    |                                                                                                    |                                                                                              |                                                                                                    |                                                                                                    |                                                                                                    |                                                                                                    |                                                                                                    |                                                                                                    |                                                                                               |
|---------------------------------|----------------------------------------------------------------------------------------------------|----------------------------------------------------------------------------------------------------|----------------------------------------------------------------------------------------------------|----------------------------------------------------------------------------------------------|----------------------------------------------------------------------------------------------------|----------------------------------------------------------------------------------------------------|----------------------------------------------------------------------------------------------------|----------------------------------------------------------------------------------------------------|----------------------------------------------------------------------------------------------------|----------------------------------------------------------------------------------------------------|-----------------------------------------------------------------------------------------------|
|                                 | <b>COMUNICACIÓN</b>                                                                                                    |                                                                                                    |                                                                                                    | <b>REFERENTES</b>                                                                            |                                                                                                    | <b>IDEACIÓN</b>                                                                                                    |                                                                                                    |                                                                                                    | FÍN                                                                                                    |                                                                                                    |                                                                                               |
| STAGE                           | Exposición de<br>trabajos                                                                                                    | Contacto y Kickoff<br>Meeting                                                                                                    | Brief v<br>Contrabiref                                                                                                    | Presupuesto                                                                                  | Buscar<br>referentes                                                                                                    | Compartir y Guardar<br>referentes                                                                                                    | Importar<br>Referentes                                                                                                    | Primeros<br>Bosquejos                                                                                                    | Exportar<br>Trabaio                                                                                                    | Creación<br>Herramientas<br>especializadas                                                                                                    | Entrega del<br>proyecto                                                                       |
| <b>ACTIVITIES</b>               | 1. Paula cuelga su trabajo en su<br>Web, on instagram y on Behance.                                                                                                    | 2. Paula recibe un correo del Justrador<br>exidends not outen<br>3. Como el llustrador vive en atro país<br>tioner, una videolismada.<br>4. Paula la pida que le emia en un<br>correo todos los referentes de los                                  | 5. Paula recibe un correo del liustrador con<br>los referentes que le gustan, además de los<br>que le comonid en la primera reuridin.<br>6. Crea un Moodboard en Illustrator, lo<br>exporta y se lo envia por correo a su cliente<br>junto con un texto que actore lo que ella ha<br>interdict que tendra que hacer.<br>7. El cliente le da feedback y conveciones. | 8. Paula ya tiene todo claro y le pasa<br>un organizato al cliente.<br>9. El cliente acepta. | 10. Faula basándose en los<br>rationaries del cliente prosiaza<br>a buscor y generar información<br>almobility del provects.                                                                                                    | 11. Paula comparte los referentes más<br>representativos con al clante utilizando Orive.<br>un Google Doc, Whatsapp, Ernal                                                                                                    | 12. Paula se descarga los referentes con los<br>que va a empezar a trabajar para generar los<br>primeres literes<br>13. Paula importa los referentes descargados<br>y amates ma fana mantates en las<br>carpetas de su ordenador | 14. Paula comienza a hacer las primeras<br>continaciones en la mesa de trabajo atilizando.<br>los referentes.                                                                                                    | 15. Paula exporta los bocetos para compertirios<br>con su cliente anviándola un amail o<br>compartmentes per Drive.<br>10. Clintonia la da freditarà | 17. Paula emploza a crear y diseñar el proyecto.<br>Infinitius en la horramienta más adecuada                                                                                                    | 15. Paula eruía el proyecto a el cliente.                                                     |
| <b>MOTIVATIONS</b>              | Quiere cosequir visibilidad, difusión<br>cleaned                                                                                                    | Conseguir el proyecto<br>Drivender must callery at clients.                                                                                                    | Consolidar to que quiere el cliente<br>y la lóva debisi del proyecto.                                                                                                    | Certar el precio del provecto.<br>Cobrar un postentaje/total.<br>Empresa a trabajar.         | inspiración.<br>Cabar in can have la compatencia<br>Entender el sector y el negocio.<br>Colvar computers to research at mixman<br>problema statis diseñadores.<br>Conseguir referentes poco conocidos.                                                                                                    |                                                                                                    | Tener los referentes en la mesa de trabajo y<br>ercosker a hacer combinationes con etion                                                                                                    | Interior consensit ideas "claraticss"<br>Buscar consideres inesperadas entre<br>defense takesmen.                                                                                                    | Exportar los bocetos para<br>compartities can at clarify                                                                                             | Hacer un been provecto.<br>Acabar el proyecto.                                                                                                    | Que al cilente le guete el proyecto.                                                          |
| <b>TOUCHPOINTS</b>              |                                                                                                    | zoom Elli                                                                                                    | M Ai                                                                                                    | M                                                                                            | G @<br>$\circ$<br>Béhance                                                                                                    | $\bigoplus$<br>M<br>$\bullet$<br>÷ slack                                                                                                    | m<br>$\bullet$<br>Millerone                                                                                                    | m<br>$\bullet$<br>Ai<br>Miltoone                                                                                                    | ಿ<br>▵<br>м                                                                                                    | <b>xa</b><br> Pf                                                                                                    |                                                                                               |
| <b>DOUBTS</b>                   | /Consequité más stientes<br>y más exposición?                                                                                                    | ¿Conseguirá el prosecto?<br>"Enterderé la que quiere?<br>URAINS profilemas en la uldenilamada?                                                                                                    | ¿Se entendenà en un email lo que<br>quiero explicar?<br>(Podrá el cliente oasanne sus)<br>compociones de una forma que<br>un las antianda?                                                                                                    | J.Apagtard el cliente el presupuesto?<br>¿Comprendenti los servicios<br>aspecificador)       | ¿Consequêd referentes que otros<br>diseñadores no conozcan?<br>Son todos los referentes may parecidos.<br>algebraica signification una una tenderata en<br>cada plataforma                                                                                                    | of develop analysis ing references at classes?<br>¿Qué mistaforma es la major para compartir<br>y atular referentes con un cliente?<br>¿Le antondorá el por qué ho disgiús esos<br>safecantes?                                                                                                    | /Tenthé espacio en mi ordenador para<br>descargame todos los referentes que<br>necesita?<br>/Tended man approxime da mutum line.<br>wherences gue he importado?                                                                  |                                                                                                    | ¿Le quetterân al cliente mis primeras ideas?                                                                                                    | 155ml un buen provecto?<br>(Getari a la situra)<br>JAcabank a Tiempo?                                                                                                    | <i>GA gustará al cliente?</i><br>¿Tendré que repetir?<br>¿Fobrá cambios?                      |
| PAIN POINTS                     | No estar segura de que mostrar.<br>No tener una cuenta en estas<br>nistatorum.                                                                                                    | No poder conservar las referencias de<br>bes custos me habia el cliente durante la<br>videolamada.<br>Habler idomas diferentes.                                                                                                    | No estender las correcciones del cliente.<br>Council clients tonig an contential a ne-<br>conteste a los correce.<br>No poder explicar algo gráfico de forma<br>field a traute de un amail                                                                                                    | Que el cliente tande en contestar<br>o no conteste a los comos.<br>Firmar el contrato        | San tedas los referentes muy<br>panoidos siento que siengra veo<br>una tendencia en caria nivialmena                                                                                                    | Tenga mix references dispersos en varias<br>plataformas<br>El cliente piende el contexto de por qué he<br>escocide esse referentes.<br>Murine referentes se nueden analyst sendents.<br>en conversaciones de What's app, Emailetc sino<br>se ouardae.<br>Officializati cuando quiero comparar varios<br>referentes al mismo tiempo si son archivos<br>diferentes a se encuentran en platafonnas.<br>constants. | Tengo que importar todos los referentes a<br>la mesa de trabajo del porgrama que estay<br>u Grande.<br>Mix referentes están caancados en<br>pistaformas separadas de mi mesa de<br>tratals.                                      | Dificultad cuando quiero company varios<br>referentes al visivo llempo si son archivos<br>diferentias e se encuentron en alataformas<br>negaradas (ejempis: un archivo de audio con-<br>un video de Youtubel.<br>Las harrarinatas era o may experificas o mov-<br>basicas, no encuentro un sustituto que se<br>adapte a bosquelar una solucion sin pasar a<br>berramientas mas complejas. O tendria que<br>usar diferentes horramientas para lograr este<br>rivierium. | Tengo que importar todos los referentes a<br>la misia de trabajo del porgrama que esloy<br><b>LEESMAN</b>                                            | Si na trabajo con Flores no tengo una mesa de<br>trabajo compartida<br>Tengo que quantan mis proyectos en archivos<br>distintes (a) Adube Owative Subst.<br>Mi cliente no tiene accesso a lo que un hanno | No poder passels of anchiva original.<br>Tener cus exportar el prohivo en diferentes formatos |
| <b>MOOD</b>                     | œ                                                                                                    |                                                                                                    | G                                                                                                    |                                                                                              |                                                                                                    |                                                                                                    |                                                                                                    |                                                                                                    | $\bullet$                                                                                                    |                                                                                                    | ਸ਼ਿਕ                                                                                          |
| <b>OPPORTUNITIES</b>            | Pontro los finis de los atencias<br>in les que he trabajado<br>Perfil como portfolo.<br>"Comparts las direcciones de las<br>Webs que he diseñado".<br>Informacion relacionada al<br>trabajo como un tweet.<br>publicación de linkedin | En la primera videolamada podrían<br>empozar a utilizar la mesa de trabajo. En<br>ella subirían todas las referencias de las<br>cuoles hablan y hacer los primeros<br>bocatos, así desde el primer momenta.<br>Trabalarian con referense visuales. | Paula podría subir el mondonezi y un<br>texto para dejar por entendido agosto<br>cun eta regizará, a lo que el cliente<br>podrá dejer cornectarios<br>Teniendo todo en un mismo espacio de<br>tubalo.<br>La homanianta avisaria a Paula do Ins.<br>cambios y comentarios del cliente.                                                                               |                                                                                              | Como todes los parfiles Gratis son<br>publicios y sola los pagos tiene la opcion<br>de ocuitar que referentes de forma<br>parcial o tetal, el usuario parele<br>ancontrar referentes en los perfiles<br>publices.<br>Cada vez que se guarde una URL.<br>podemos sugeride cuentas que has<br>repliacion mas similares a los referentes<br>quantados. | Con Indianaler Davis north report and camera<br>para el proyecto a la que el cliente tangan<br>access. En ela arrivos codrían y ouardando<br>referentes ontenúnciolos en subcorpetos.<br>heCitoular trabalaria con las APIs de las<br>ciutintas pártaformas para obtener la<br>Información más valorsa.                                                                                                    | Con InCircular Paula tendria quantados sus<br>eferenties on on to corpora del provecto y<br>cuando quier afadir quo referentes a la mesa<br>de trabajo, esta solo tendria que amastrarico<br>a la mesa.                          | Con ItaCircular Paula podria combinat<br>anchivos diferentes: acidio, video, posta de lg.<br>websites.<br>Podría hacer anotaciones o diseñar, desde<br>un panto de victo básico, utilizando las<br>hermiettas de la mesa.<br>Podría dejar comentarios.<br>Podría grabar la partiala.                                                                                                    | Il cliente pochia delar na feedback a<br>través de comercarios en la mesa de<br>tunain.<br>Paula recibiría una notificación.                         | Paula solo tendria que exportar sus ideas y<br>bocutos en el formata que ella quisiera para<br>posteriormente importario en la hemamienta<br>con la que trataje.                                          |                                                                                               |
|                                 |                                                                                                    |                                                                                                    |                                                                                                    |                                                                                              |                                                                                                    |                                                                                                    |                                                                                                    |                                                                                                    |                                                                                                    |                                                                                                    |                                                                                               |

User Journey - Figura 13

#### **5.4.3. Propuesta de Valor**

La propuesta de valor o nuestra solución y su relación con los segmentos de clientes y su problema. Tradicionalmente el diseño empieza por el producto o servicio, definiendo todos y cada uno de los atributos que pensamos debería tener para satisfacer las necesidades del cliente. Actualmente es mucho mejor detectar una necesidad en el mercado o un problema a resolver y crear un producto o servicio para satisfacerla o resolverlo, es por ello la importancia de usar herramientas como el Value Proposition Canvas en el que se plantean las siguientes áreas:

Paso 1. Define la necesidad del cliente

Paso 2. Comprende esa necesidad: Gains and Pains

Paso 3. Encuentra la forma de satisfacer esa necesidad: Productos y servicios / Gain Creators / Pain Relievers.

A continuación se muestra la metodología aplicada (Value Proposition Canvas):

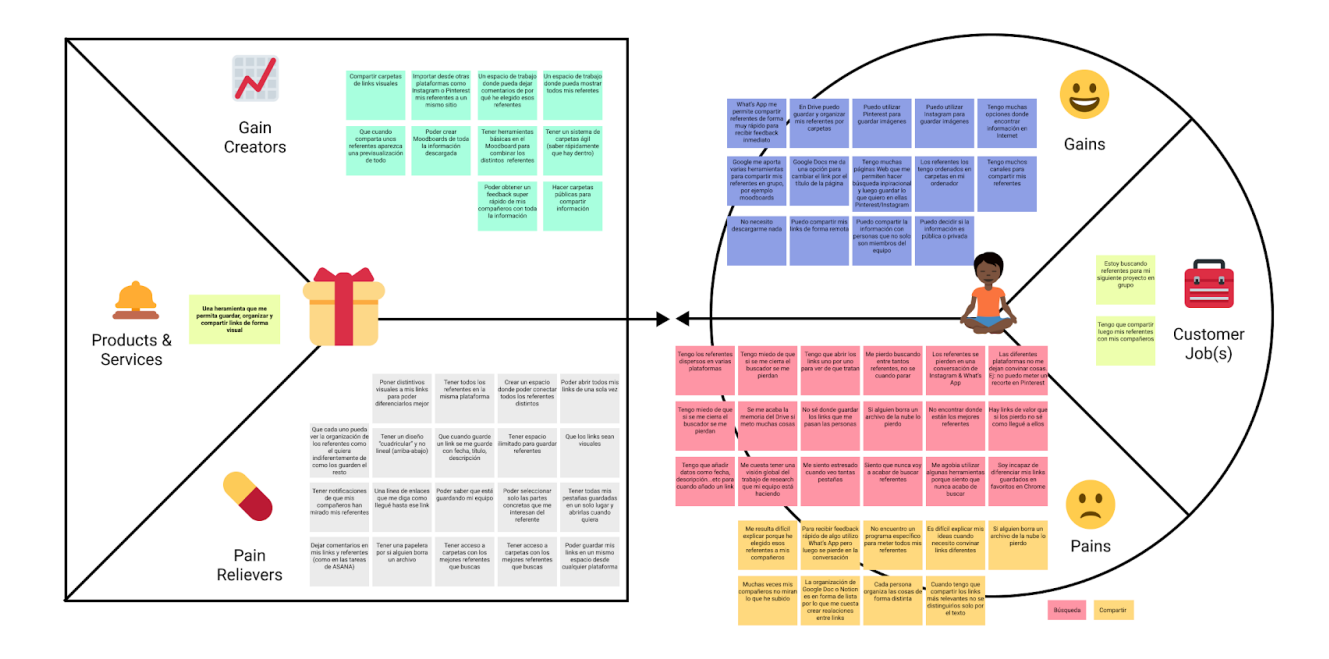

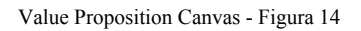

En la investigación se descubrió que todos aquellos profesionales de la industria creativa que desarrollan la parte visual de los proyectos tienen problemas guardando los referentes y el contenido que les inspira. Por un lado estos referentes no se guardan de una forma visual, dificultando el reconocimiento de la información, originando pérdida de tiempo, retrabajos y en algunos casos empezar de cero el proceso de investigación. En otros casos la información web queda dispersa en varias plataformas.

Existe un gap entre la búsqueda de referentes y el proceso creativo. En la búsqueda de referentes nos referimos a la etapa exploratoria y orden de información encontrada en internet y por otra parte al inicio del proceso creativo, cuando los usuarios empiezan a hacer las primeras combinaciones entre los referentes guardados.

Nuestra propuesta de valor radica en unir estas dos partes, dándole al usuario una herramienta en la que pueda guardar visualmente cualquier tipo de contenido y que facilite el comienzo del proceso creativo posibilitando la interacción y combinación entre distintos referentes.

De aquí nace la frase mantra del proyecto *"Save, organize and share ideas in a visual way"* para comunicar el valor a entregar en la propuesta de diseño aplicado.

Entonces la herramienta deberá contemplar en el diseño estas dos funcionalidades generales, que a su vez generará una consecuente lista de requisitos:

- Una herramienta que permite guardar cualquier contenido visualmente, aprovechando las APIs de las plataformas, organizarlo en carpetas públicas y privadas, y compartirlo con otros usuarios.

- Buscar y organizar de referentes con el inicio de su proceso creativo, a través de un espacio compartido en el que puedan conectar el contenido y los archivos guardados con total libertad.

### **5.4.4. Requisitos**

La modelización con Personas y Escenarios nos permitió obtener una lista de requisitos sobre cómo debe ser y comportarse el diseño. Un documento estratégico que nos sirve como herramienta de comunicación entre el equipo y de evaluación del proceso. Clasificamos los principales requisitos en 3 categorías:

- $\rightarrow$  Funcionales
- $\rightarrow$  Información
- $\rightarrow$  Experienciales

### Funcionales

- Guardar links y otros archivos de forma visual.
- Organización en carpetas públicas y privadas.
- Compartir archivos y carpetas.
- Previsualización de los links dentro de la herramienta.
- Interpretación del contenido de las plataformas con una API pública.
- Extensión en los exploradores para facilitar la forma de guardar la información.
- Distintos tipos de visualización de los archivos.
- Guardar todas las pestañas con un solo click.

#### Información

- Título / Nombre link.
- Screenshot y/o scraping de la Web.
- Tener acceso a información adicional de cada link (Mashups & Web Scraping).
- Perfil público carpeta compartida (Opciones view & editor).
- Onboarding del uso de la herramienta.
- Aviso de link ya guardado.

#### Experienciales

- Look & Feel amistoso (Copy).
- Tener una estética elegante como VSCO pero con un toque personalizado como Notion.
- Transmitir seguridad.
- Hacer la herramienta amistosa.
- Transmitir calma.
- Gamification: El usuario tendrá la meta de alcanzar zero tabs open con el uso continuo de la herramienta.

#### **5.5. Arquitectura**

#### **5.5.1. Arquitectura de la Información**

Se a implementado una arquitectuara flexible y dinámica para permitir la actualización constante a medida que el usuario continúa guardando contenido y creando carpetas. Además de jerarquías claras que hace que la navegación no sea muy profunda en la página, entregando mayor relevancia a la estructuración por carpetas y subcarpetas en el "folder system" y la navegación a través de la herramienta con sus diferentes componentes y herramientas internas para búsqueda, filtrado y consumo de contenidos.

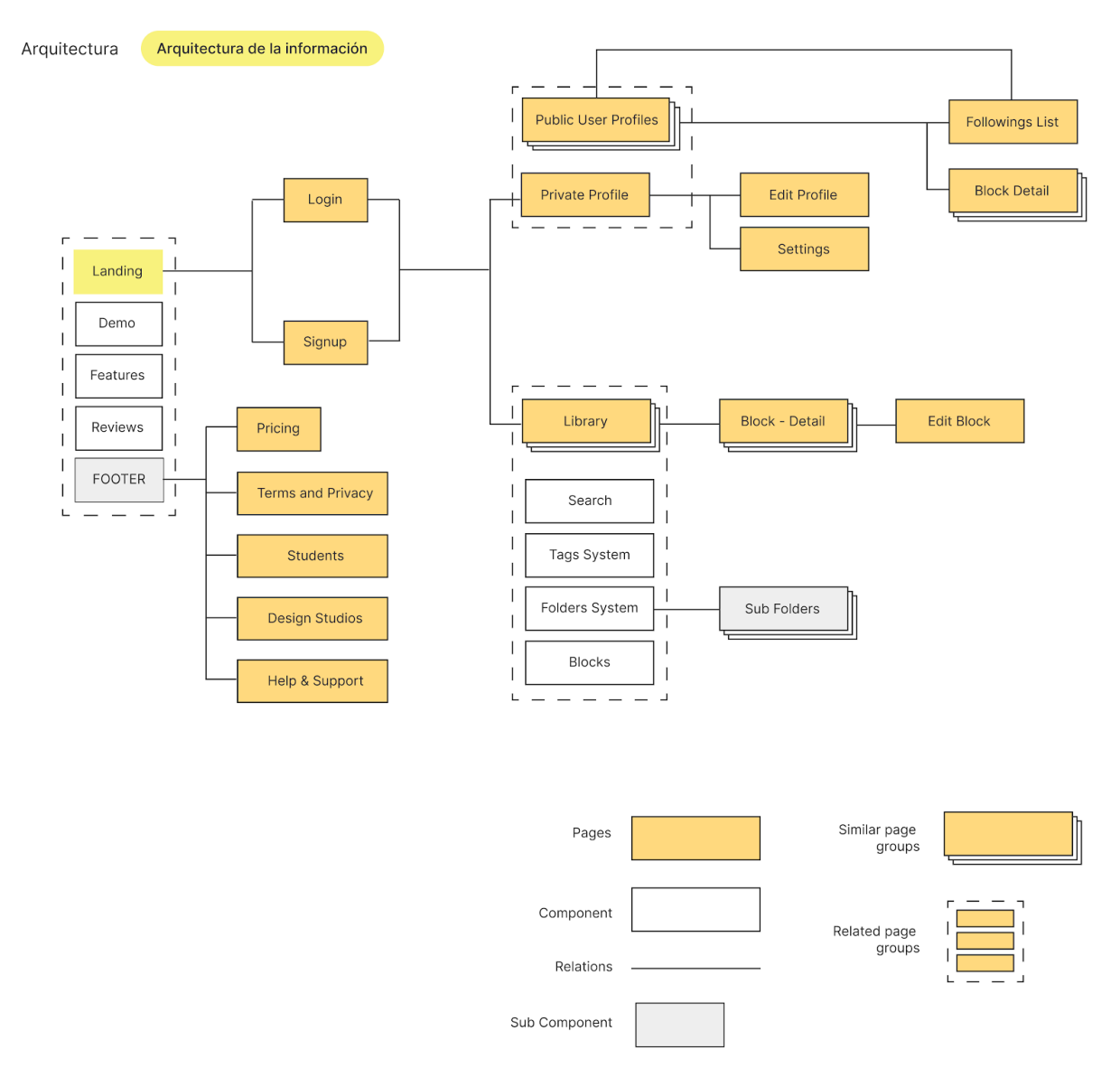

Diagrama Arquitectura de la Información - Figura 15

#### **5.5.1. Flow charts**

La metodología de diagramar los diferentes posibles caminos del usuario en el producto a través de diferentes flow charts, fue realizada en las instancias donde la interacción puede llegar a ser más complejas, de esta forma se podrán detectar problemas de usabilidad, integrar escenarios reales y ficticios creados, evitando erróneas interpretaciones en la interfaz del usuario, que puede que de otra forma no se detecten hasta que el prototipo esté al frente del usuario.

5.5.1.1 Sistema de Carpeta

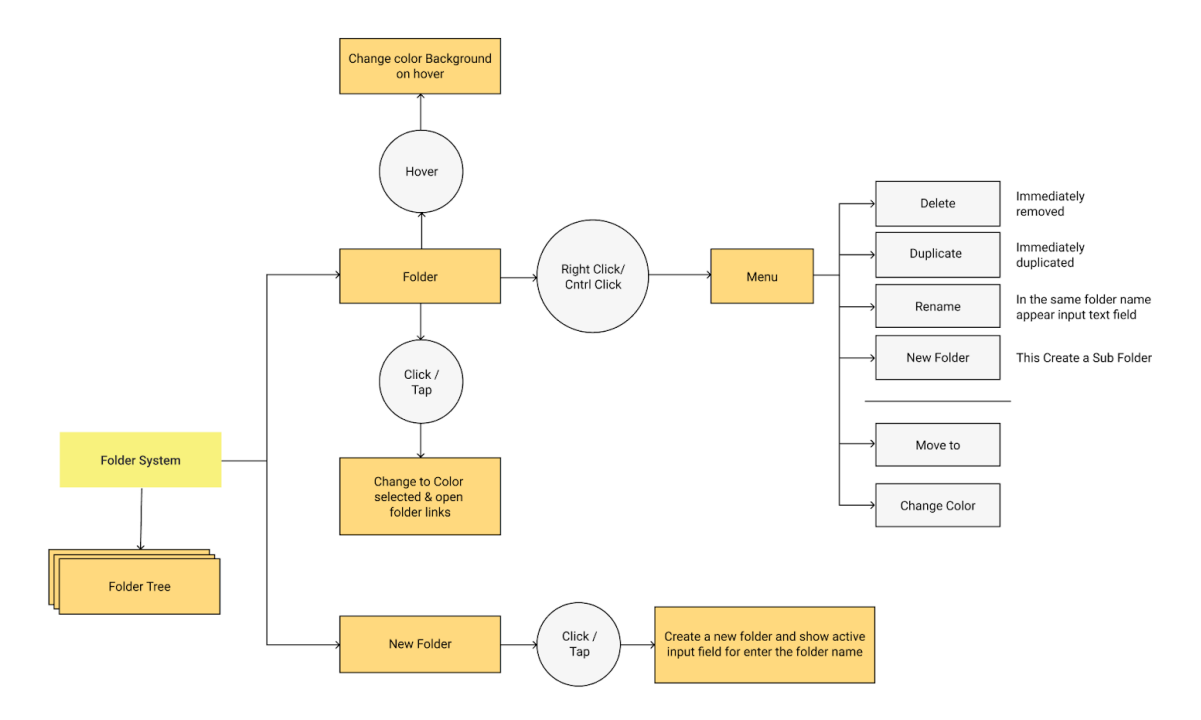

Flow Chart Sistema de Carpetas - Figura 16

5.5.1.2 Sistema de Bloques

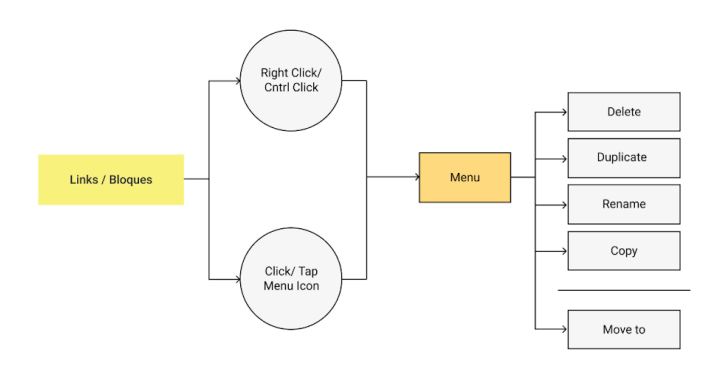

Flow Chart Sistema de Bloques - Figura 17

#### 5.5.1.3 Herramienta post-login

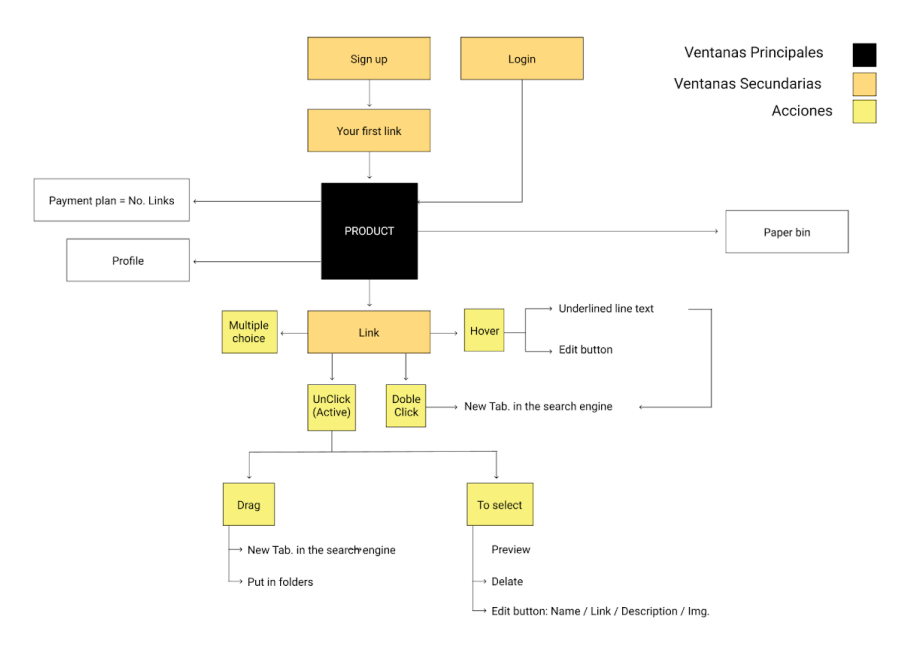

Flow Chart Herramienta post-Login - Figura 18

### 5.5.1.4 Sign Up & Login Process

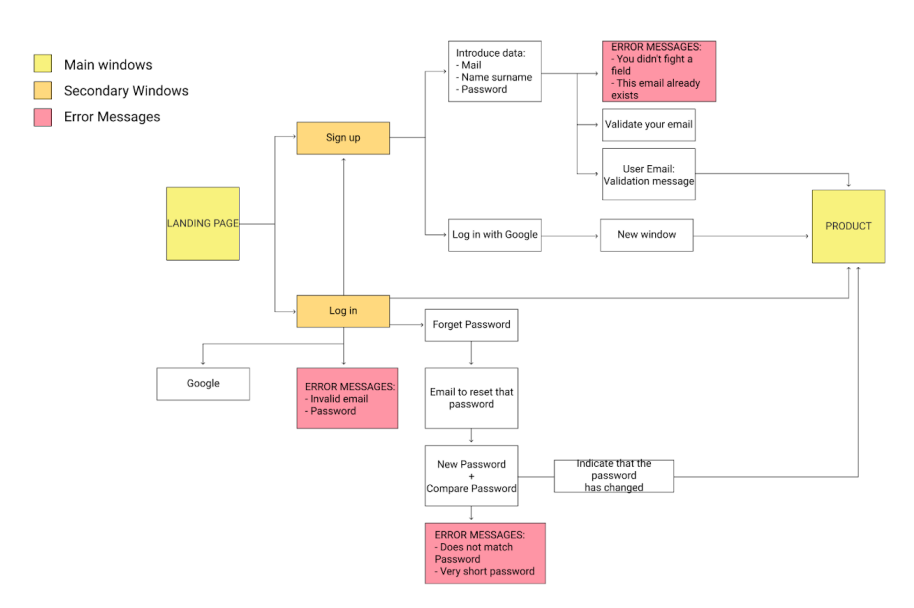

Flow Chart Sign Up & Login - Figura 19

### **5.5.1. Wireframes**

La metodologías de Wireframes aplicada busca a través de la simplificación y con los mínimos elementos gráficos, proponer un diseño que incluya todos los elementos y análisis hasta acá planteados, es de las

primeras etapas exploratorias de diseño que no busca una solución absoluta, sino intenta tratar de definir cuáles serán las aproximaciones iniciales que pueden empezar a dar forma a una propuesta de diseño que engloba las variables y problemáticas estudiadas hasta este punto en la investigación.

Los wireframes a continuación se centraron en:

- Crear el cuerpo principal de la herramienta, estudiar cómo el usuario interactúa con toda la información guardada en una pagina, donde la guarda, como la guarda, lugares comunes para el uso de un sistema de carpetas, como es la navegación y como son las diferentes vistas posibles que el usuario puede tener.

| $\ddot{\phantom{a}}$                                                                                                    | tag<br>Search                                                                                                    | Acceso Rapido - Folders                                       |  |  |
|----------------------------------------------------------------------------------------------------|----------------------------------------------------------------------------------------------------|---------------------------------------------------------------|--|--|
| Add Link                                                                                                    | Dirctory Folder / Subfolder01 / Subfolder02                                                                                                   | MARGIN<br>≣<br>B/W<br>GRID<br>⊙)<br><b>LIST</b>               |  |  |
| Save                                                                                                    | My Folders 2                                                                                                    |                                                               |  |  |
| $\bigoplus$<br>New Folder                                                                                                    | Recents                                                                                                    |                                                               |  |  |
| $\blacktriangleright$ $\Box$ My Folders<br>$\blacksquare$                                                                               | <b>Block Name</b><br><b>Block Name</b><br>https://webpage.com/especifict-site-page<br>https://webpage.com/especifict-site-page                | <b>Block Name</b><br>https://webpage.com/especifict-site-page |  |  |
| $\mathcal{O}$<br>$\blacktriangleright \Box$ Folder Name<br>Folder Name<br>h<br>▼ Folder Name<br>$\blacktriangledown$ $\Box$ Folder Name | <b>Block Name</b><br><b>Block Name</b><br>https://webpage.com/especifict-site-page<br>https://webpage.com/especifict-site-page<br>Folders (6) | <b>Block Name</b><br>https://webpage.com/especifict-site-page |  |  |
| Folder Name<br>≁<br>$\blacktriangleright \Box$ Folder Name                                                                              | Folder name<br>Folder name<br>Folder name<br>$\bullet$<br>b                                                                                   | Folder name                                                   |  |  |
| ☆ Favorites<br>Recents<br><b>前 Trash</b>                                                                                                | $\boxed{\overline{\phantom{a}}}$ Folder name<br>$\overline{\phantom{a}}$ Folder name<br>₩                                                     |                                                               |  |  |
|                                                                                                    | Blocks (43)                                                                                                    |                                                               |  |  |
|                                                                                                    | <b>Block Name</b><br><b>Block Name</b><br><b>Block Name</b>                                                                                   | <b>Block Name</b>                                             |  |  |
|                                                                                                    |                                                                                                    |                                                               |  |  |
| $\land$<br><b>Uploading 4 links</b>                                                                                                    |                                                                                                    |                                                               |  |  |

Wireframe Home Herramienta - Figura 20

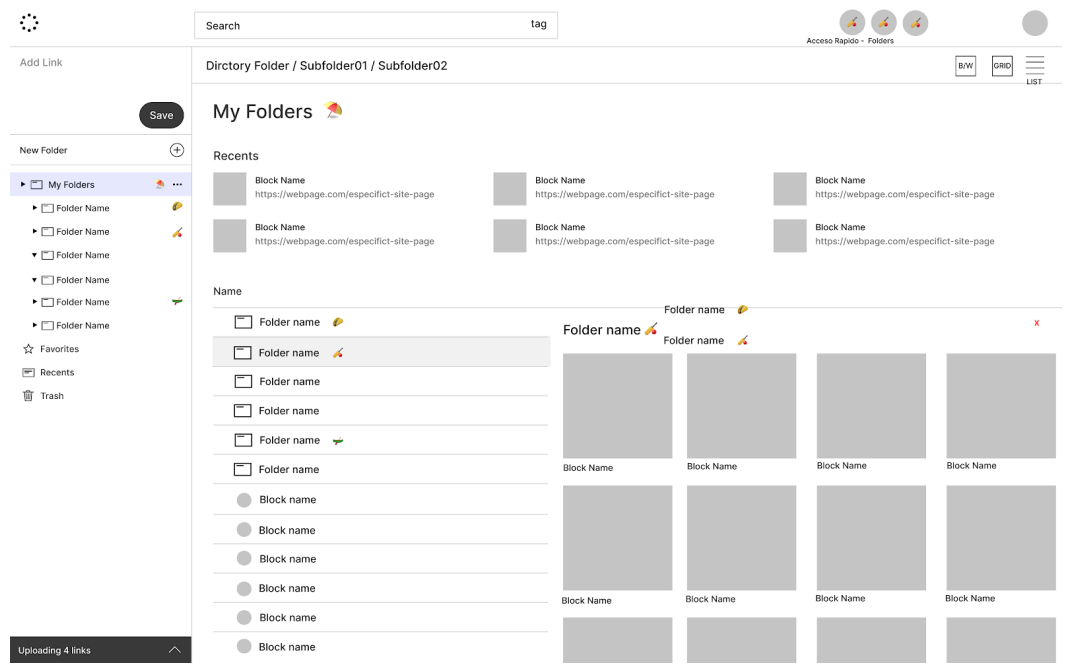

Wireframe Home Navegacion por Listas - Figura 21

- Como es la previsualización de un bloque, que tanta importancia visual y distracción son permitidas además de las imágenes. Cómo evitar la saturación de espacios e información y no restarle importancia a el componente visual.

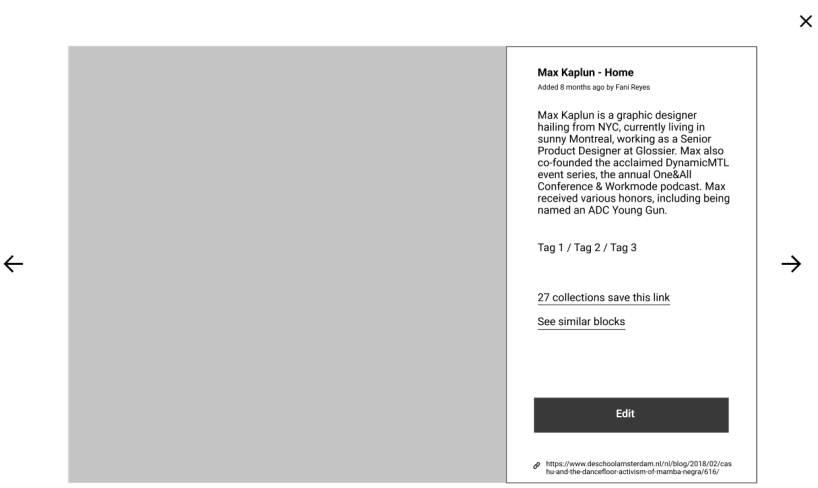

Wireframe Detalle de Bloque - Figura 22

- Un espacio de trabajo compartido en el que el usuario puede personalizar la interacción entre la información, esta "mesa de trabajo" es el lugar donde el usuario puede empezar los procesos creativos y de ideación al interactuar con los referentes.

| ं<br>F<br>G<br>Frame<br>Ceometrias<br>Lapiz<br>Texto | GI<br>$\vee$ Pagina 1 o Nombre Archivo<br>Comments<br>Agrupar<br>Mascara<br>Godeen                                                                                                    |                                                                                                    |
|------------------------------------------------------|----------------------------------------------------------------------------------------------------|----------------------------------------------------------------------------------------------------|
| Desktop<br>Library                                   |                                                                                                    | Herramientas de Alinear                                                                                                    |
|                                                      | TJS 080, A Music Talk with Highus Kalyute<br>GESSENIA<br>idadegan internacional para per<br><b>Identifieis Sederinthi</b><br><b>W1 G1 Gine www</b><br>$\geq 10$<br><b>THERMAN TROAD</b><br>MICHAEL 5 Y 5<br>EST ANTARCTIC<br>ee ANTARCTICA<br>OLONIZATION S PARIS COV PU<br>MERICAN Around 1:<br>GLONIZATION S<br>Under Ng PPU!<br><b>ULTANATE</b><br>be name of sults Was bein<br>systemat arm<br>ANLIATU<br>ee OLIVER, MICH<br>WARD PLACE THE SERVICE THE SAME COMMUNICATION OF THE SAME COMMUNICATION OF THE SAME COMMUNICATION OF THE SAME COMMUNICATION OF THE SAME COMMUNICATION OF THE SAME COMMUNICATION OF THE SAME COMMUNICATION OF THE SAME COMMUNIC<br>VOF | $=$<br>正世上世<br>$=$<br><b>t</b><br>Herramientas de Posicion y Tamaño<br>$\times$ 791<br>$Y$ 181<br>$\mathcal{Z}$<br>$\parallel$ 201<br>$W$ 201<br>$h$ 0 <sup>*</sup><br>Herraminetas de Relleno<br>C4C4C4<br>100%<br>Herraminetas de Linea<br>000000<br>100%<br>$^{\circ}$<br>$\equiv$ 1<br>Inside $\vee$<br>$\cdots$ |
|                                                      |                                                                                                    | Herraminetas de Exportar                                                                                                    |
|                                                      |                                                                                                    | 1x<br>Suffix<br>$PNG \sim$<br>$\cdots$<br>Export Screenshot 2020-05-11                                                                                                    |

Wireframe Mesa de Trabajo - Figura 23

# **5.5. Interfaz de Usuario**

Luego de aplicar diferentes métodos y metodologías de UX y UI, best practices del sector, análisis a profundidad del usuario y un estudio amplio de la competencia, iremos develando a través de los puntos a continuación cuál es nuestra propuesta final de diseño aplicado que responde a la investigación y a cómo podemos transformar el internet de una forma visual.

### **5.5.1. Diseño de la Interfaz de Usuario**

### 5.5.1.1 Guía de Estilos

### Tono de voz

Hoy en día el diseño de la interfaz de un usuario no puede dejar de lado o en manos de la improvisación la forma en que la herramienta habla con el usuario. Es parte del diseño y de la experiencia, y forma parte de la interacción en el uso. Un tono de voz coherente puede ayudar al usuario a lograr completar tareas claves necesarias para que la herramienta funcione.

Brindar una gran experiencia en cada paso del camino, pretendemos convertirnos en ese compañero amigable con el que pueden compartir su emoción cuando algo sale bien y así como aquel que puede ayudarles a encontrar una salida cuando algo no sale bien. El tono de voz refleja cómo nuestro usuario se ven a sí mismo, por eso queremos hablar como ese amigo que todos los días tiene algo nuevo que contarte y mostrarte.

- Prácticos: Sus objetivos son nuestros objetivos, por lo que les brindamos soluciones claras.
- Optimista: Un amigo cercano no es sólo tu compañero, es el optimista que te empuja a hacer más.
- Amables: Mantenemos todo cálido y amable, tal vez acercándonos un poco al borde porque a los amigos también les gusta bromear un poco.
- Empáticos: Nos encanta escuchar historias y siempre estamos dispuestos a conversar.
- Claros: Comprender el tema sobre el que estás escribiendo. Usa palabras y oraciones simples.

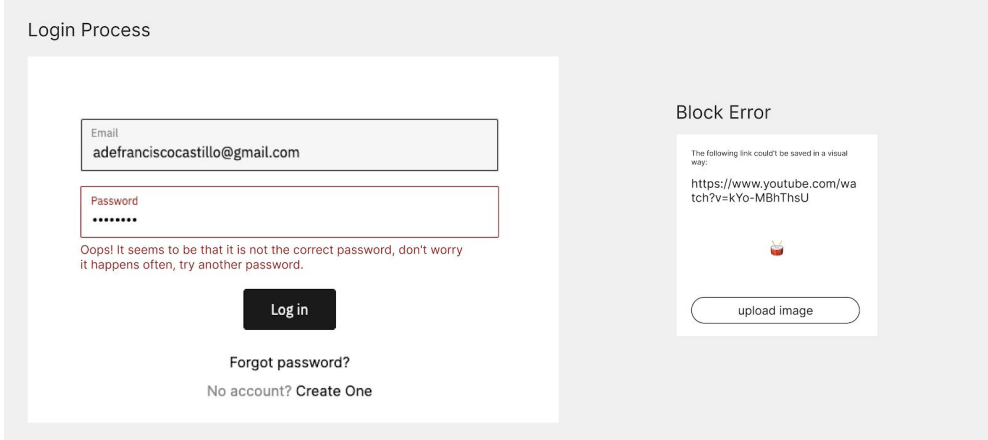

Ejemplos de Tono de Voz - Figura 24

# Guidelines

Los usuarios pertenecen al sector creativo y la mayoría de ellos son diseñadores visuales y gráficos. Son personas que siempre recuerdan antes una referencia óptica que una escrita, por lo que desde el punto de vista de diseño, la información visual que guarda el usuario es el elemento clave que debemos resaltar y por ello planteamos una UI poco invasiva.

El diseño debe ser simple, interactivo y contemporáneo. Ser lo más atractivo y fácil de usar posible, por lo que diseñamos un sistema modular flexible que permite guardar, organizar y compartir rápidamente el contenido. El diseño resultante es limpio, fresco y no invasivo.

La guía de estilos la podemos resumir en estos tres puntos, que luego se refleja en la figura a continuación:

- Tipografía: La tipografía seleccionada es la Inter debido a la versatilidad que ofrece, la facilidad de lectura tanto impresa como en digital y porque representa el punto de vista moderno que queremos conseguir con la herramienta.
- Iconografía: Planteamos una iconografía lineal de terminaciones rectas simple y directa.
- Los colores predominantes no irrumpen con la herramienta, su función principal es diferenciar las distintas partes. El punto de color lo aportan los tags, los cuales tienen diversos colores pensados para uso tanto en la visión standar de la herramienta como en darkmode.

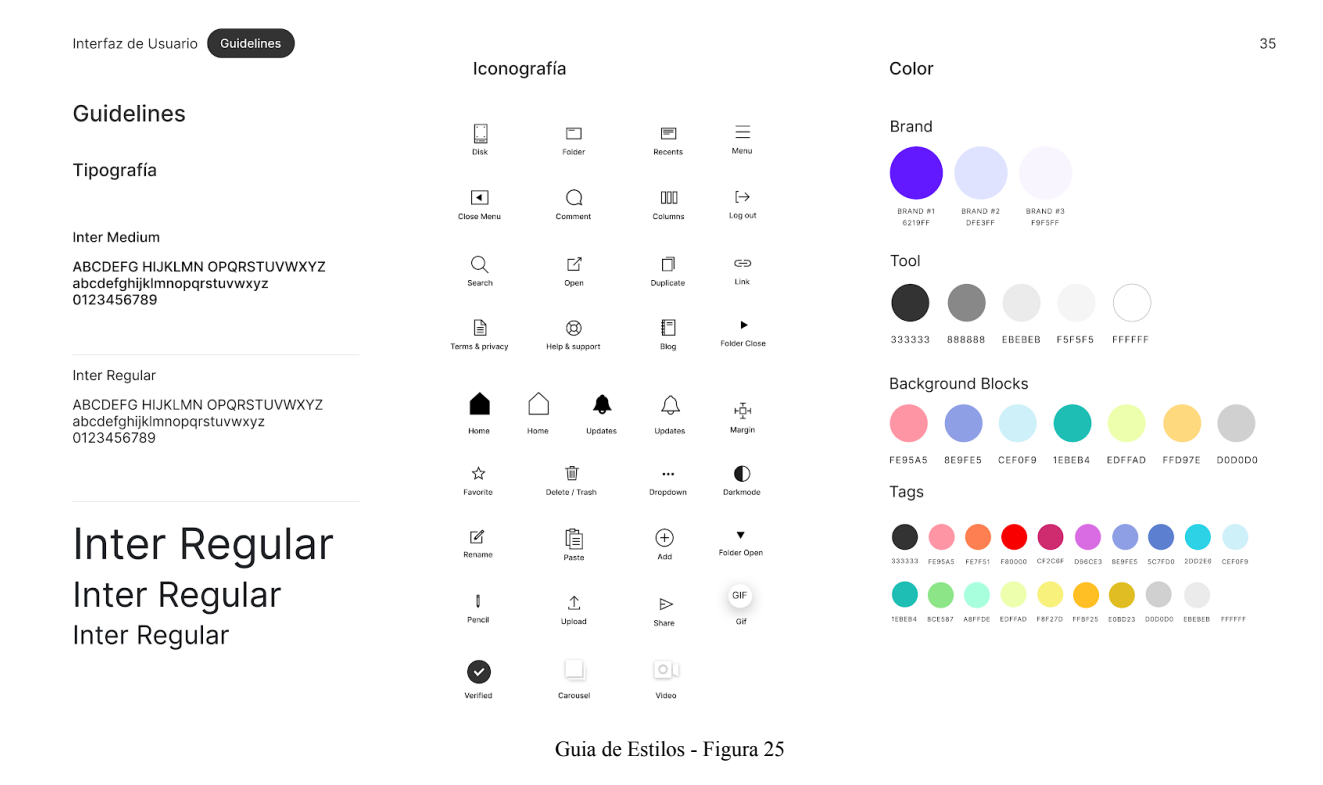

#### 5.5.1.2 Componentes

#### Transformación de links

La transformación de un link a un bloque visual, forma parte de la propuesta de valor que entrega la herramienta. Esto se hace a través de la utilización de API de las herramientas más conocidas. En los ejemplos abajo, se grafica la transformación visual de un post de Instagram, un video de YouTube y un proyecto en Behance.

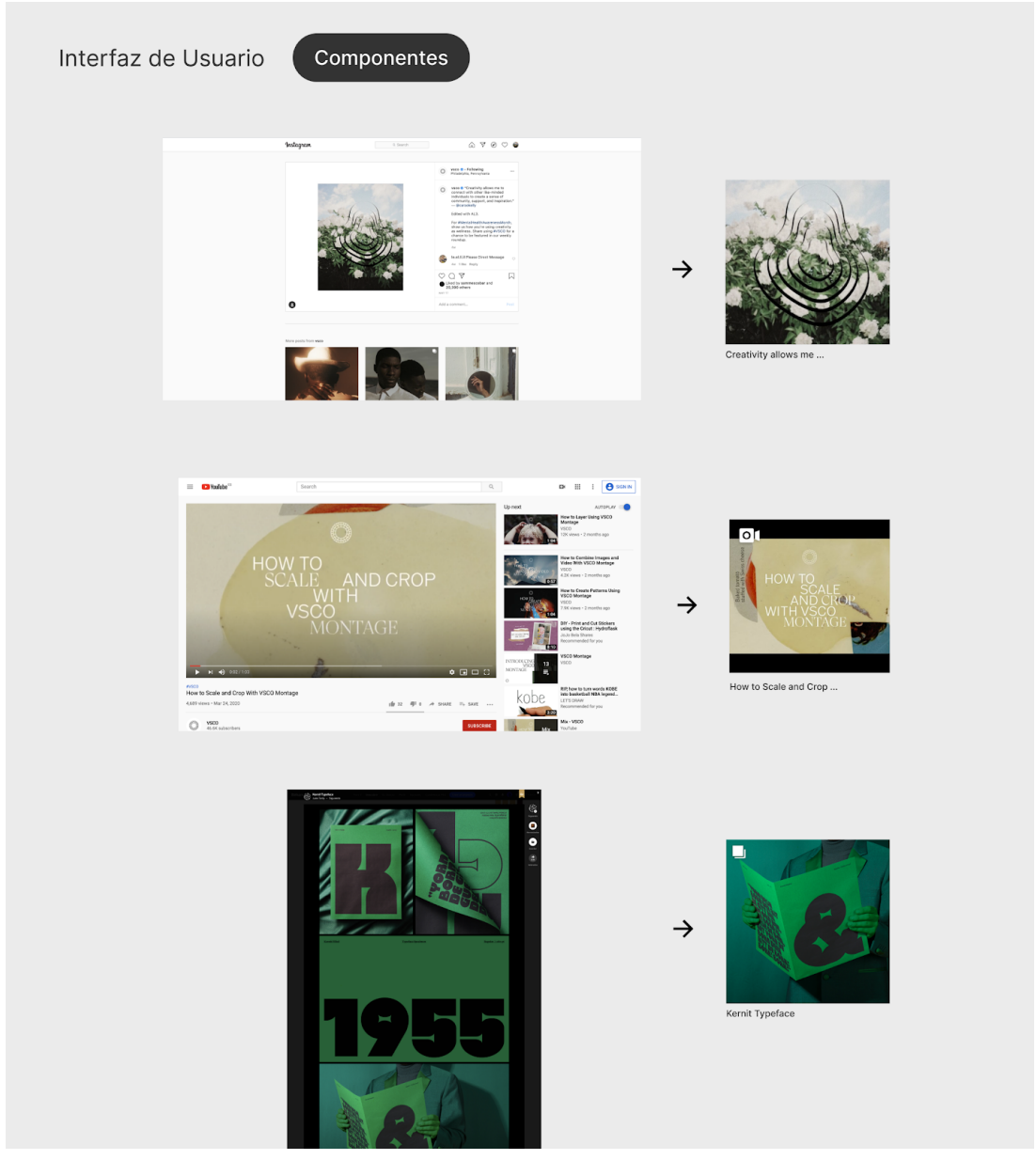

Ejemplos transformación visual mediante una API - Figura 26

Existen muchos otros tipo de transformación visual disponibles que forman parte de plataformas que usa el segmento de mercado.

Las API's seleccionadas cumplen con dos requerimientos; que sean usadas de forma regular por nuestros usuarios (personas) y que mejoren la transformación visual y/o de contenidos cuando se realiza la transformación de un link.

El hecho que trabajemos con diferentes API y cada una con sus particularidades, hace necesario una investigación en profundidad en cada uno de los proveedores que entreguen más valor para el usuario y nos obliga una vez implementada a estar atentos a los cambios y actualizaciones en los servicios, para mejorar y adelantarnos a cambios en las políticas, versiones o formas de implementar el código.

| N<br>₹         | Provider<br>╤        | Impact<br>Ψ | Complexit $=$ API Web link | Ψ                                                                    |
|----------------|----------------------|-------------|----------------------------|----------------------------------------------------------------------|
| 1              | Instagram            | H           | L                          | https://www.instagram.com/developer/                                 |
| $\overline{2}$ | Twitter              | H           | Г                          | https://developer.twitter.com/en/docs                                |
| 3              | Facebook             | M           | M                          | https://developers.facebook.com/                                     |
| 4              | Pinterest            | H           | M                          | https://developers.pinterest.com/docs/getting-started/introduction/? |
| 5              | VSCO Cam             | н           | H                          | https://github.com/vsco                                              |
| 6              | Flickr               | L           | L                          | https://www.flickr.com/services/api/                                 |
| $\overline{7}$ | Youtuve              | H           | M                          | https://developers.google.com/youtube/v3                             |
| 8              | Spotify              | H           | H                          | https://developer.spotify.com/documentation/web-api/                 |
| 9              | Soundcloud           | M           | M                          | https://developers.soundcloud.com/                                   |
| 10             | <b>Dribbble</b>      | н           | M                          | https://developer.dribbble.com/                                      |
| 11             | Behance              | H           | M                          | https://www.behance.net/dev/api/endpoints/                           |
| 12             | Unsplash             | H           | L                          | https://unsplash.com/developers                                      |
| 13             | Medium               | н           | н                          | https://developers.medium.com/                                       |
| 14             | Reddit               | M           | M                          | https://www.reddit.com/dev/api/                                      |
| 15             | Vimeo                | M           | M                          | https://developer.vimeo.com/                                         |
| 16             | Giphy                | H           | M                          | https://developers.giphy.com/                                        |
| 17             | Wikipedia            | L           | M                          | https://www.mediawiki.org/wiki/API:Main page                         |
| 18             | Google Docs          | L           | M                          | https://developers.google.com/docs/api                               |
| 19             | <b>Google Sheets</b> | L           | M                          | https://developers.google.com/sheets/api                             |
| 20             | Google Maps          | н           | L                          | https://developers.google.com/maps/documentation                     |
| 21             | Google Drive         | L           | M                          | https://developers.google.com/drive                                  |
| 22             | Typeforms            | M           | M                          | https://developer.typeform.com/                                      |
| 23             | Figma                | н           | н                          | https://www.figma.com/developers/api                                 |

Tabla Listado API - Tabla 01

Lo importante de la transformación visual es poder reconocer rápidamente de forma visual un link que normalmente se guardaría como una url en forma de hipervínculo de texto.

#### Personalización del Bloque

La personalizaron de los bloques se logra con dos funcionalidades en el bloque. Una con el botón de personalizaron y otra agregando un archivo. La personalizaron se logra a través de 3 estados combinables:

1.1 Tipografía 1.2 Color de fondo 1.3 Emojis

En donde los Emojis (Pictogramas) forman parte junto con la música y las matemáticas de los únicos lenguajes universales. Que permite comunicarnos de forma visual muy fácilmente.

Estos elementos nos permiten dividir contenidos, jerarquizar columnas y filas, crear relaciones, enfatizar, separar, agrupar, nos entrega un grado de personalización en la retícula que permite no solo al usuario ordenar de una forma diferente, sino de reconocer y transmitir a otra persona un sistema de organización personalizado.

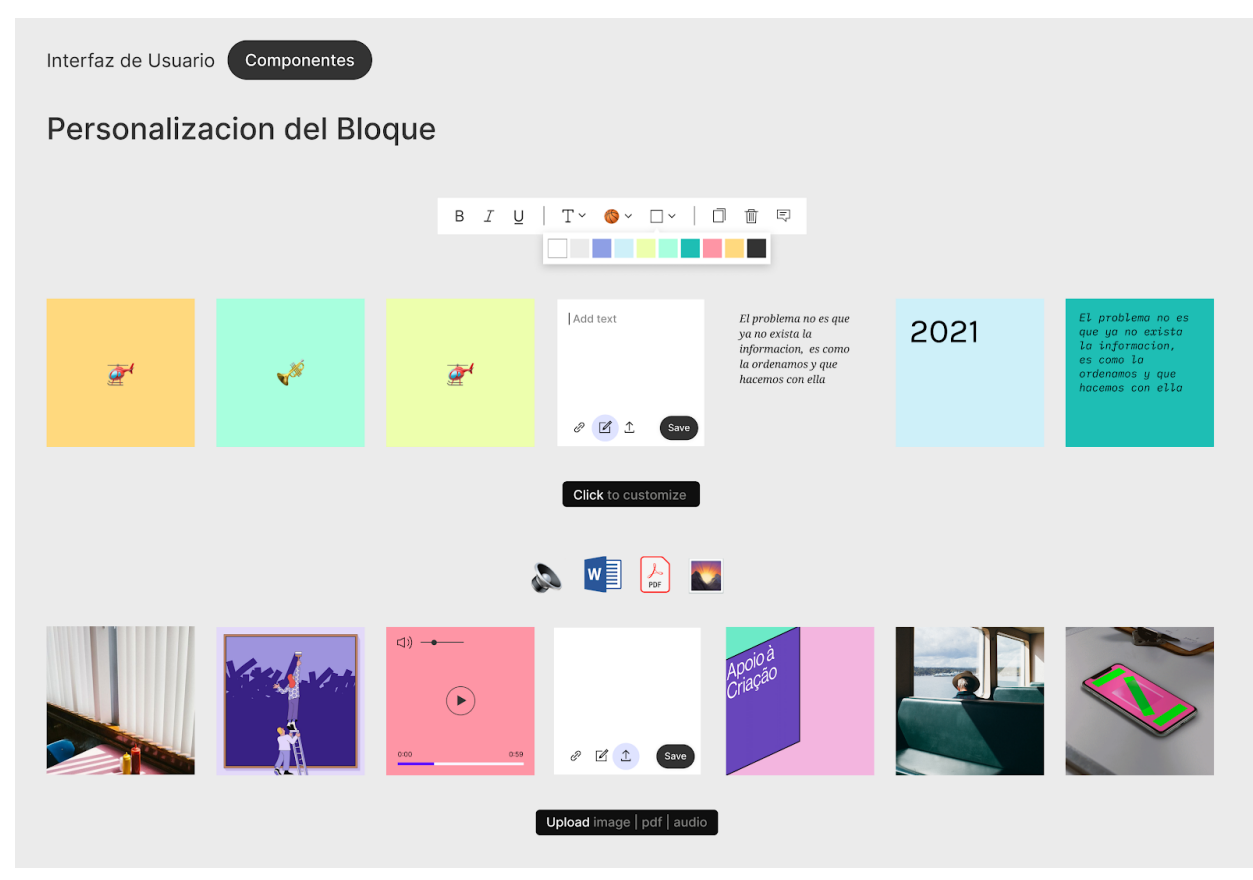

Ejemplos de personalización de los bloques - Figura 27

#### Tags

Sistema de filtros y búsqueda mediante tags reconocibles fácilmente por su mezcla de emojis y colores secundarios de marca.

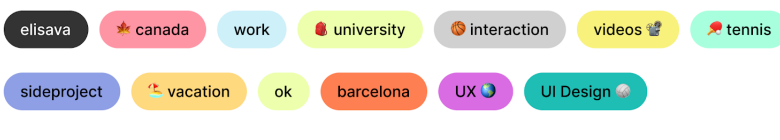

Ejemplo Tags - Figura 28

#### Sistema de Retícula

El diseño web receptivo brinda una nueva apreciación del papel de la cuadrícula en las experiencias digitales. La cuadrícula modular se diseña superponiendo filas y columnas que forman módulos. La red modular es el tipo de red más complejo. Debe usarse cuando el espacio vertical y horizontal son de igual interés. Este tipo de cuadrícula se está volviendo más popular en los medios digitales con la aparición de dispositivos portátiles que dependen de ' tarjetas ' para comunicarse.

Esta retícula además está diseñada para interactuar y funcionar con el Método Kanban pero con la diferencia que no sigue un esquema de flujo de trabajo fijo y no intenta seguir procesos de trabajo, pero sí permite la movilización de los bloques entre columna y filas con mayor grado de libertad de lo que lo haría se estuviesen en una grilla clásica. Esta grilla además permite que hayan bloques en blanco, lo que da otro grado de personalización en la mancha visual que puede contruir el usuario para transmitir una idea, generar conexiones o simplemente compartir la información de una forma visual.

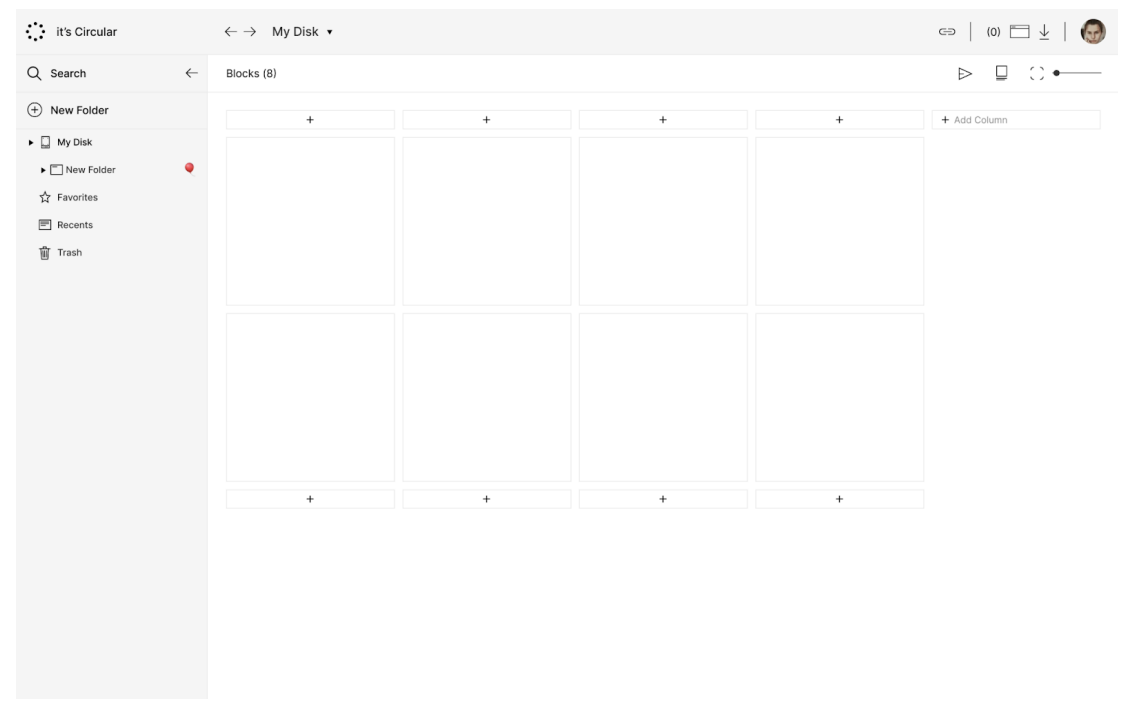

Nueva Retícula Kanban Vacía - Figura 29

# 5.5.1.3 Interfaz de usuario - UI

### Herramienta Principal

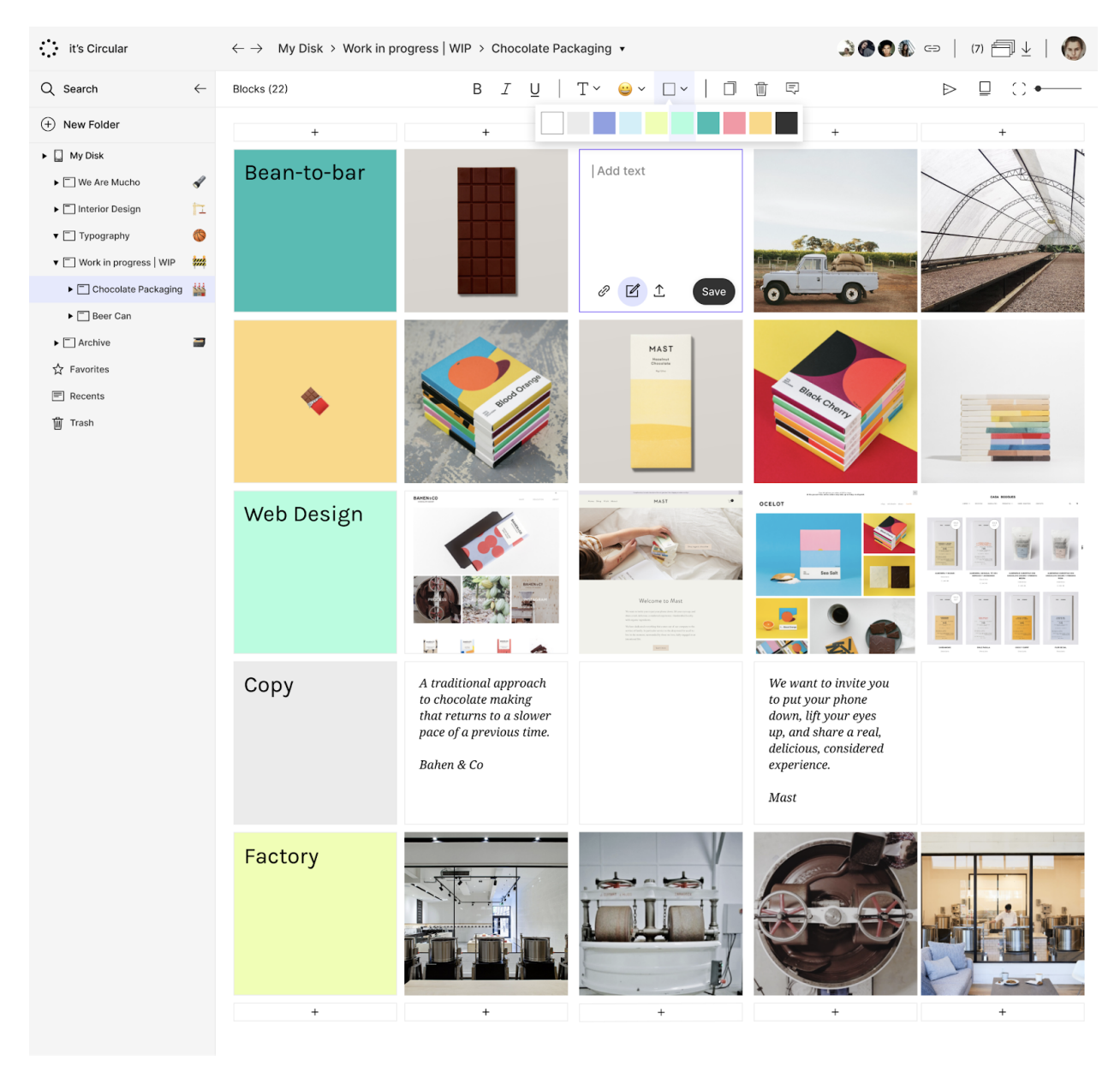

UI Herramienta Principal - Figura 30

### Detalle del Block

Con el detalle de bloque, el usuario podría nunca abandonar la herramienta para consultar la información necesaria. Gracias al scrapping de data, no solo se recopilan imágenes y video del las urls, también información como título, descripción y tags relacionados.

Permite al usuario interactuar con otros usuarios a través de comentarios o usar los comentarios para dejar notas para futuras consultas en el referente. Gracias a la versatilidad de las API disponibles, también se puede reproducir video, activar carruseles de imágenes e incluso reproducir audios y música directamente desde el detalle del bloque.

 $\times$ 

**TARE IT** 

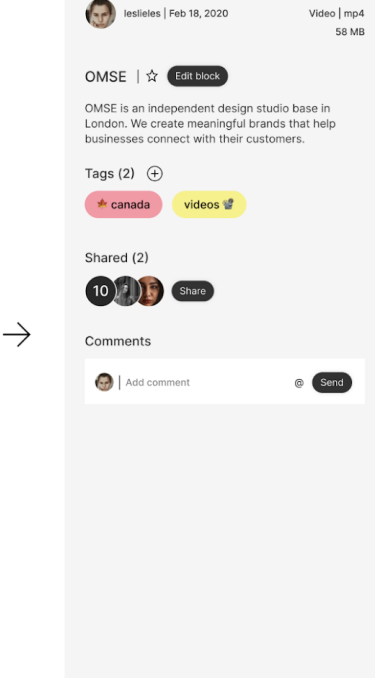

 $\leftarrow$ 

UI Previsualización Detalle del Bloque - Figura 31

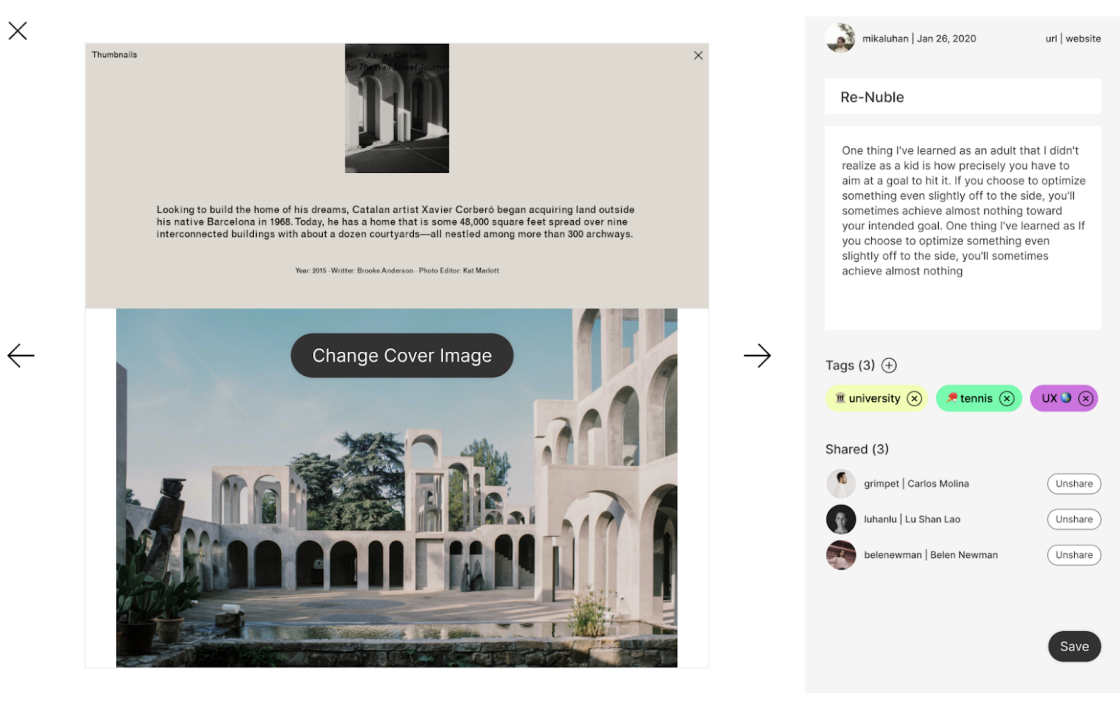

UI Previsualización Detalle del Bloque Editable - Figura 32

### My Disk / Home

El diseño del home, tiene como objetivo que el usuario priorice la búsqueda de información guardada y la navegación en su sistema de carpetas.

Describiendo el Home de arriba a abajo tenemos:

- Breadcrumbs que permiten junto con el sistema de carpetas y subcarpetas navegar en los diferentes niveles.
- Barra de búsqueda que ocupa el ancho de la página web.
- Recientes: Bloques recientes guardados, modificados o compartidos
- Un listado de los ultimos tags creados o usados en búsquedas anteriores
- Listado de carpetas favoritas
- Finalmente los Bloques Favoritos.

Todas estas funcionalidades le dan la libertad al usuario de encontrar por diferentes caminos la información que está buscando, haciendo la arquitectura de información simple en un sistema complejo de varios niveles cuando la herramienta se use de forma intensiva.

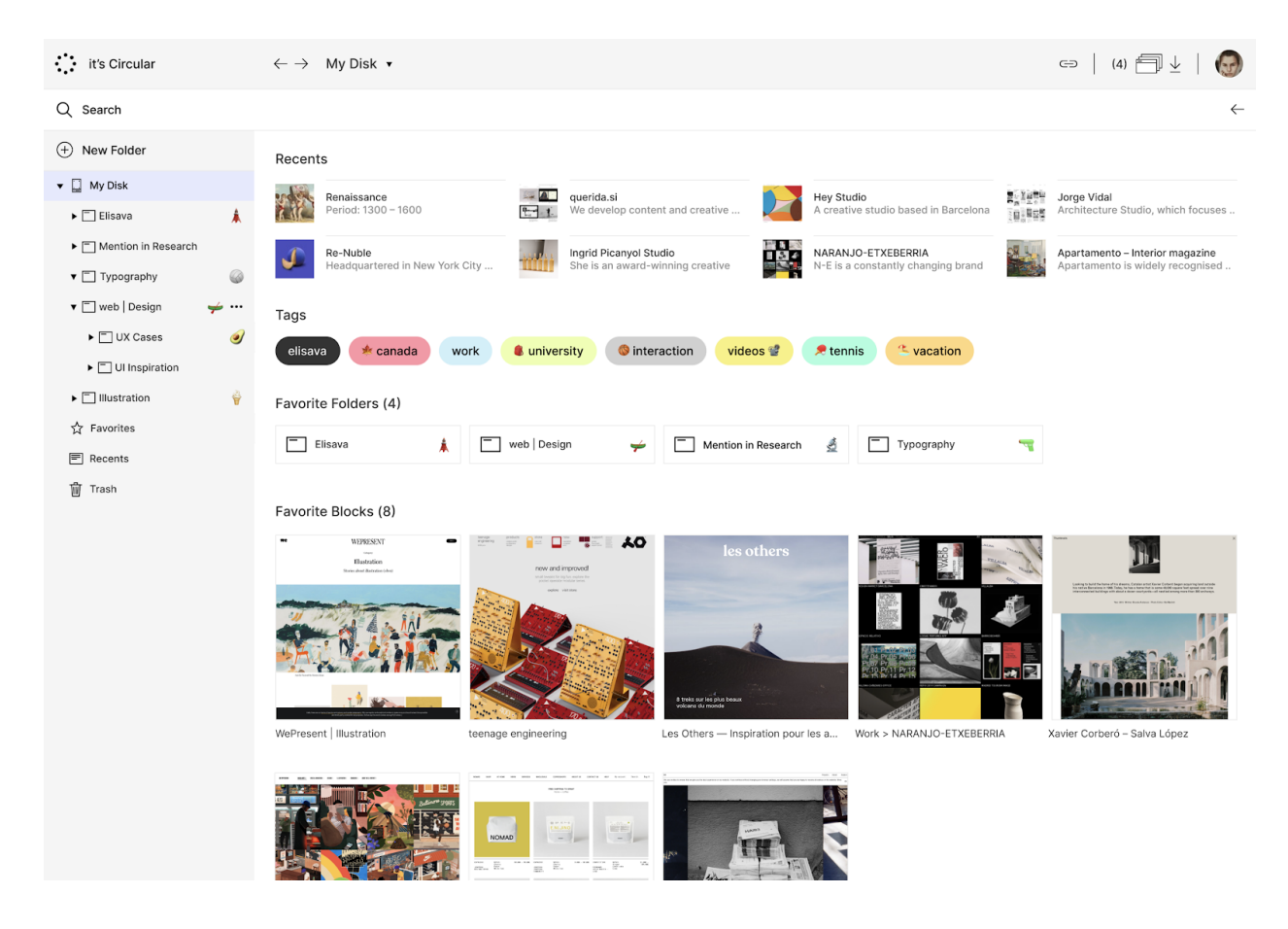

UI Home - Figura 33

### Zero Tabs Open

Una de las principales preocupaciones de nuestros usuarios es perder sus pestañas abiertas. Es por ello que creamos el botín de guardar todas las pestañas abiertas con un solo click. Este se encuentra a la derecha arriba en la herramienta al lado de la foto de perfil.

Una vez alcanzado la meta de tener cero pestañas abiertas saldrá siempre una imagen diferente de una cabaña en la naturaleza, con un mensaje de calma y logró al usuario.

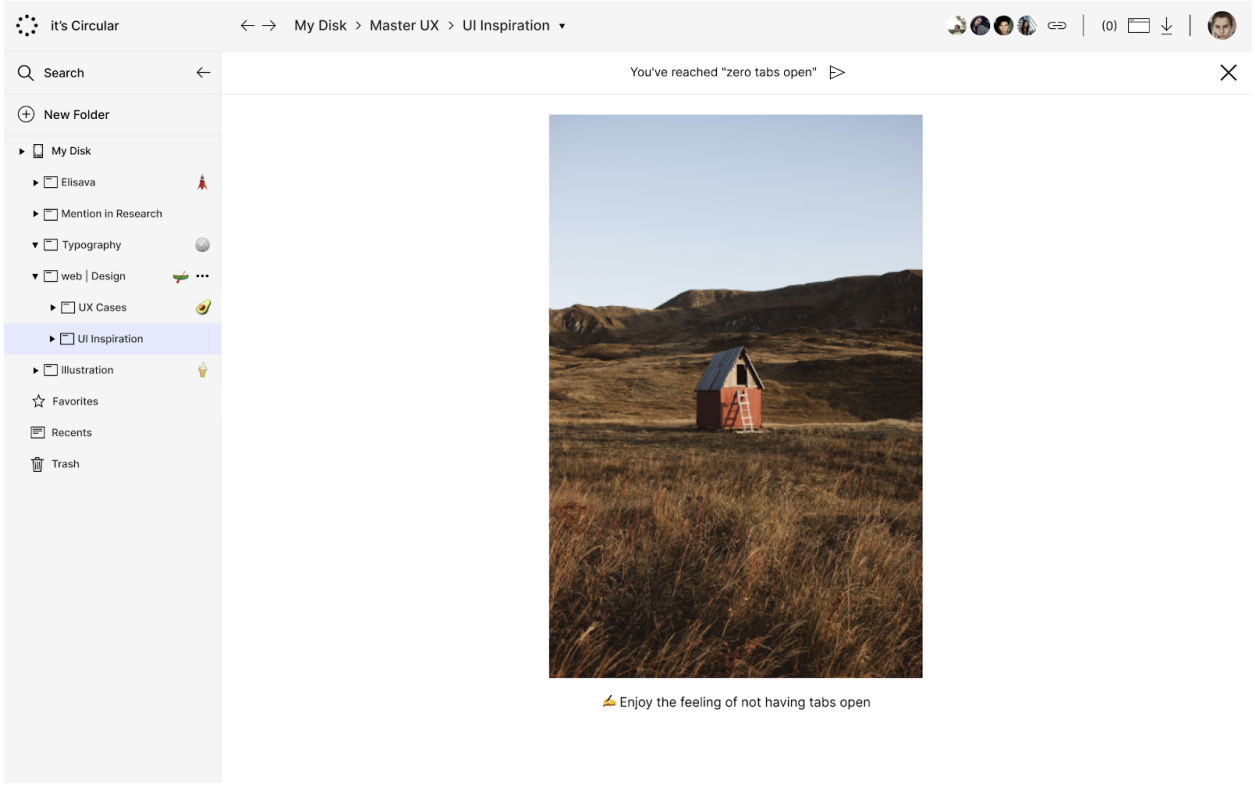

UI Zero Taps Open - Figura 34

### Diseño Responsive / Mobile

El diseño plateado en el Responsive busca adaptar los conceptos y visualización de la información, sin romper la propuesta o funcionalidades principales. Pero tendiendo en cuenta que el uso más común de la app móvil será para guardar los referentes más que para trabajar con ellos, como lo demostraron los casos de uso analizados. Por esta razón se priorizan por sobre las funcionalidades de personalización y retícula, el guardar un link de forma visual rápida y concisa con el experiencia en desktop.

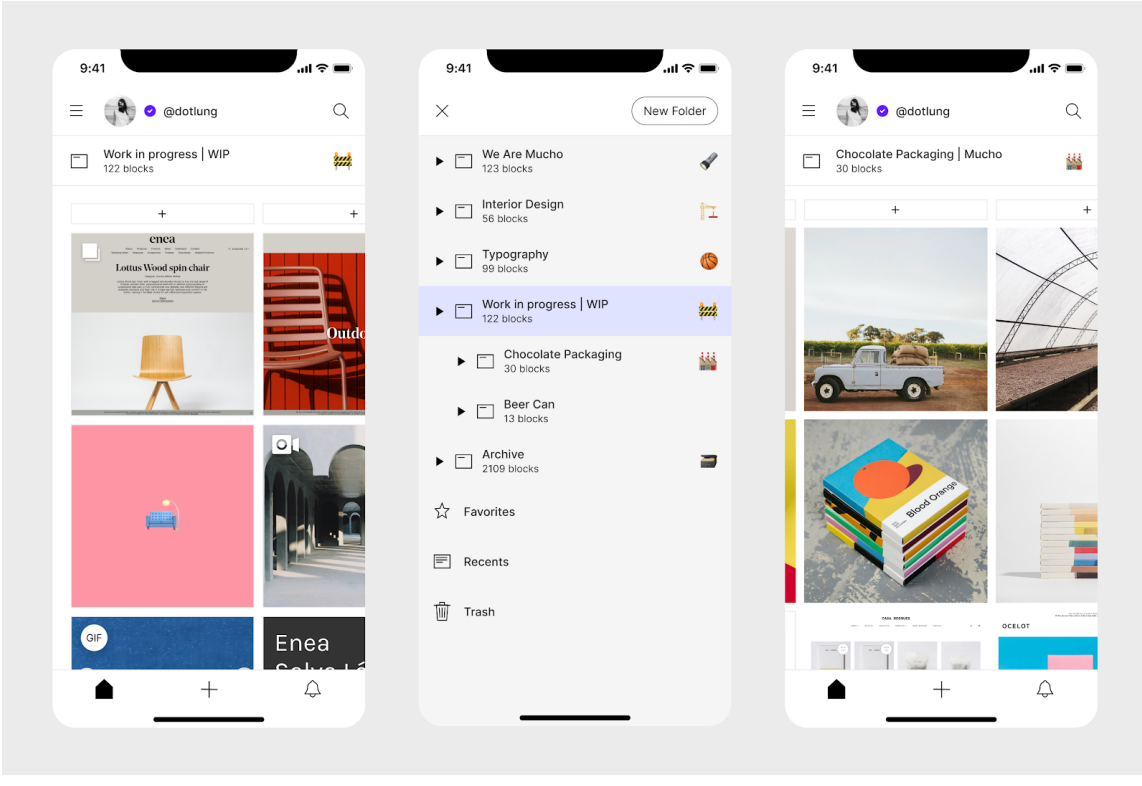

UI Responsive | Retícula y Sistema de Carpetas - Figura 35

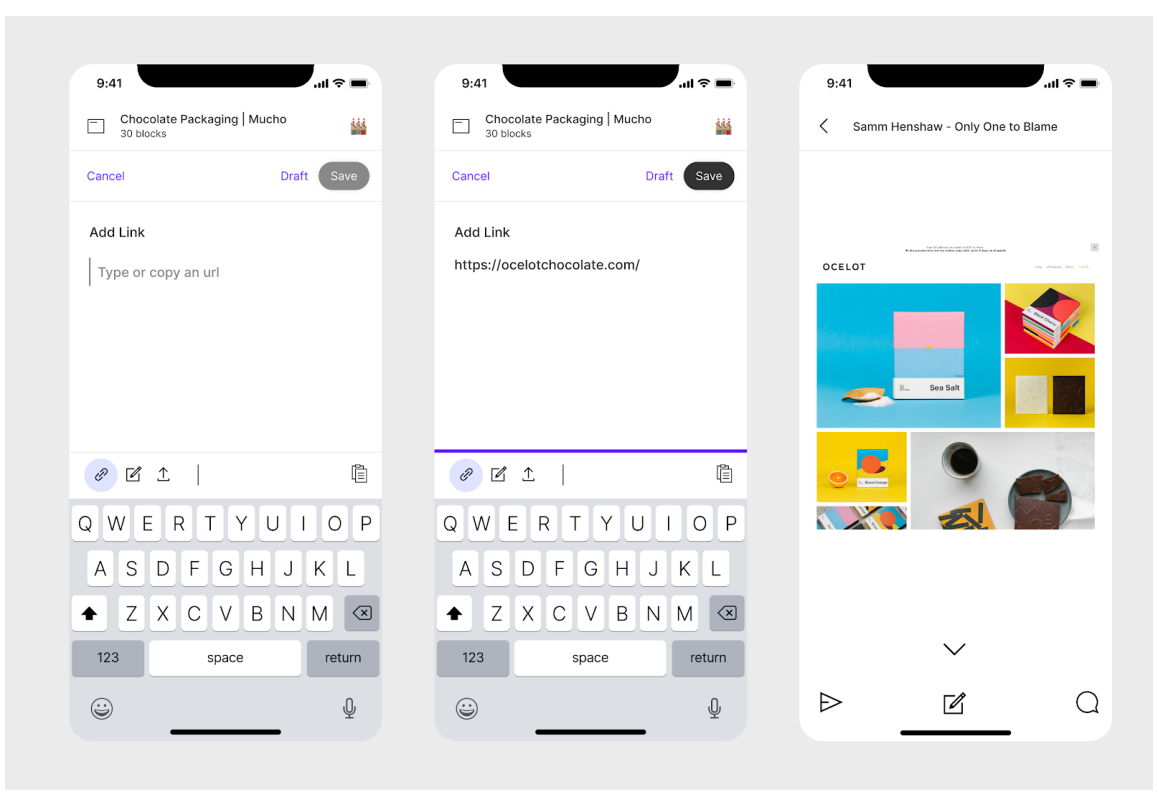

UI Responsive | Guardar un link - Figura 36

### **5.5.2. Prototipado**

Se realizaron 3 prototipos, dos desktop y uno mobile. Con ellos se llevaron a cabo pruebas de usabilidad los que ayudaron a mejorar interacciones, posición de elementos, componentes que no se entendían, navegación entre otros que ayudaron a llevar la herramienta al estado actual planteado.

Estas pruebas se llevaron a cabo siguiendo metodologías de entrevista UX, en la que una persona lidera la entrevista y guía al usuario en una tarea en específico y otra solo observa y toma notas. Fueron grabadas las pantallas de los dispositivos durante las entrevistas. En total se hicieron 5 entrevistas presenciales y 5 entrevistas online debido al COVID-19.

Los prototipos interactivos se encuentran disponibles en los siguientes link para consulta de usabilidad y prueba de funcionalidades:

- 1) [https://www.figma.com/proto/V12BOsSGiJ1aBJ8ofPZk3T/web-itscircular?node-id=2770%3A23](https://www.figma.com/proto/V12BOsSGiJ1aBJ8ofPZk3T/web-itscircular?node-id=2770%3A23774&viewport=195%2C-104%2C0.015625&scaling=scale-down-width) [774&viewport=195%2C-104%2C0.015625&scaling=scale-down-width](https://www.figma.com/proto/V12BOsSGiJ1aBJ8ofPZk3T/web-itscircular?node-id=2770%3A23774&viewport=195%2C-104%2C0.015625&scaling=scale-down-width)
- 2) [https://www.figma.com/proto/V12BOsSGiJ1aBJ8ofPZk3T/web-itscircular?node-id=2830%3A38](https://www.figma.com/proto/V12BOsSGiJ1aBJ8ofPZk3T/web-itscircular?node-id=2830%3A38102&viewport=411%2C321%2C0.037862177938222885&scaling=scale-down-width) [102&viewport=411%2C321%2C0.037862177938222885&scaling=scale-down-width](https://www.figma.com/proto/V12BOsSGiJ1aBJ8ofPZk3T/web-itscircular?node-id=2830%3A38102&viewport=411%2C321%2C0.037862177938222885&scaling=scale-down-width)
- 3) [https://www.figma.com/proto/V12BOsSGiJ1aBJ8ofPZk3T/web-itscircular?node-id=2638%3A26](https://www.figma.com/proto/V12BOsSGiJ1aBJ8ofPZk3T/web-itscircular?node-id=2638%3A263&viewport=346%2C247%2C0.11389745026826859&scaling=scale-down) [3&viewport=346%2C247%2C0.11389745026826859&scaling=scale-down](https://www.figma.com/proto/V12BOsSGiJ1aBJ8ofPZk3T/web-itscircular?node-id=2638%3A263&viewport=346%2C247%2C0.11389745026826859&scaling=scale-down)

En los Anexos 9.1, 9.2 y 9.3 se pueden ver previsualizaciones del prototipo construido y las descripción de qué caso de uso pertenece.

# **6. Conclusiones**

Antes de presentar la conclusión de este trabajo de investigación nos preguntamos de nuevo: ¿Cómo influye transformar en forma visual la información en internet?

Tras un estudio profundo de literatura en diseño de temas específicos que atañen al orden visual y transformación de la información del internet, nos entregó un marco teórico, contexto histórico y actual que nos ayudaron a detectar posibles desviaciones de la idea original de cómo podríamos manejar la información en internet.

Además usamos las siguientes metodologías que nos ayudaron a entender al sujeto de estudio, su entorno y contexto e identificar cuáles son los problemas que tiene hoy y cómo dilucidamos podría ser en el futuro. Para ello utilizamos:

- Entrevistas a Estudiantes, Diseñadores, Agencias e Instituciones educativas
- Encuestas a personas relacionadas con el sector creativo.
- Benchmark de tendencias del sector y de herramienta que tocan el problema de forma tangencial, clásica o sin querer son usadas de otras formas para dar una solución improvisada por el usuario.
- Modelado: De personas y escenario, perfiles que nos ayudan a detectar el sujeto de estudio y cómo podría comportarse cuando enfrenta este problema (user journey).
- Arquitectura de la información, flowchart y wireframes. Metodologías UX que nos ayudaron a diseñar con el usuario en el centro y con problemas reales.

A lo largo de toda la investigación hemos visto cómo muchas de las herramientas que utilizamos diariamente para guardar y gestionar la información no disponen de un espacio donde se puede combinar y relacionar el contenido entre sí, además de plantear una estructura poco flexible que imposibilita lo anterior. Observando cómo trabajaban nuestros usuarios con la información, nos hizo ver que el proceso creativo no es organizado, ni lineal, sino que responde a la prueba de conexiones entre información diferente con el objetivo de encontrar una idea.

Es por ello, que entendemos que la herramienta no debía tener como objetivo cambiar la forma en la que funciona la mente o enseñar algo nuevo, sino potenciarla.

Finalmente el recorrido estuvo lleno de iteraciones usando metodologías ágiles como design sprint y lean startup que nos permitieron ir adaptando la propuesta de valor, modelado de diferentes escenarios, nuevas formas de navegar y funcionalidades, y replantearnos muchas veces cómo podría la solución llegar a una propuesta de diseño aplicado que resolviera el problema, que nos llevó a la propuesta de diseño de interfaz.

Esta propuesta de diseño de interfaz y prototipo nos entrega resultados que nos permiten concluir que la herramienta entrega una nueva forma de mostrar la información de internet de forma visual y una nueva forma de organizarla y compartirla.

Los principales aportes son:

- Transformar de forma visual la información de internet a través de la conversión de las url de una página a una imagen e información complementaria fácilmente reconocible, parte de esta transformación al ser realizada con API de plataformas existentes, hace que el contenido visual guardado resalte y sea fácilmente identificable, además es contenido que al ser extraído directamente de la API está listo para ser usado en otros contextos. Entonces, el usuario solo guarda una url y la herramienta considera cuál es la mejor transformación visual disponible, haciendo posible la promesa de una internet más visual.
- Ordenar y Compartir la información de forma visual. La mezcla de diferentes teorías como la retícula, el uso de la flexibilidad del sistema kanban, los vacíos en retícula, colores y textos en los bloques y el uso de emojis, todas estas funcionalidades juntas crean una nueva forma de orden visual, personalizada y flexible. Entregando al usarios más posibilidades de orden, que en combinación con la transformación de las url en bloques visuales dentro de la retícula hacen posible plantear esta propuesta de diseño.
- Mediante la funcionalidad de Zero Tabs Open, el usuario podrá guardar con un sólo click todos los links abiertos en una única carpeta, aprovechando el sistema de carpetas existente. No sólo es guardar los links de una forma fácil, es también que el usuario se sienta bien en el proceso y lo liberemos de uno de los momentos de mayor tensión en los usuarios cuando buscan información en internet, perder la información encontrada.
- La elección de la Guía de Estilos está pensada para que el usuario no se distraiga por el entorno y resalte la información y la forma en que guarda y organiza la información. La elección de 10 colores de fondo en los bloques, 3 familias tipográficas y emojis de la librería más usada, hacen que todas las posibles combinaciones funcionan en conjunto y evita generar estrés en el usuario en dos niveles, uno en que no tenga tantas opciones de personalización que lo abrumen y segundo que la combinaciones siempre tengan consistencia estética y no se sienta frustrado por una mala elección en la visualización de los bloques, los diseñadores tienen otras instancias para diseñar.

El resultado y el proyecto tomó mayor relevancia con la aparición del COVID-19 y la nueva normalidad en nuestras vidas. Hoy más que nunca el sector creativo y digital está en plena transformación, herramientas que nos permitan trabajar en equipo de forma remota, asincronica y sincronica, que nos ayuden en la gestión de los proyectos, a manejar nuestra vida laboral y personas digital y que al final todo esto se traduce en cómo manejamos la información y conocimientos que consumimos de internet. Porque retomando una frase del inicio de esta investigación, lo importante ya no es donde encontramos la información, ahora el reto es que hacemos con la información que encontramos.

# **7. Aportaciones y recomendaciones**

Los productos digitales no son estáticos, sino que pueden tener infinitas iteraciones a lo largo de su vida, ir adaptándose a los cambios de entorno tecnológicos y sociales, así como a las nuevas necesidades de los usuarios.

Como siguiente fase se debe programar el proyecto, sustituyendo el actual MVP. Con esto se podrán realizar otro tipo de pruebas y aplicar diferentes metodologías que ayuden a llevar la propuesta de diseño a un nivel más cercano a lo que podría ser una herramienta en producción que solucione el problemas de millones de usuarios.

Durante la investigación nos encontramos con muchas otras variantes y funcionalidades que podrían ser incluídas en esta propuesta de diseño, estas son las más importantes a destacar y estudiar en un futuro o continuación de la investigación:

- Analizar y testear cuales son las utilidades que los usuarios le dan a la posibilidad de organizar la información en una retícula, para seguir mejorando e iterando esta funcionalidad.
- Investigar y desarrollar recordatorios en los bloques. Muchos usuarios guardan información para consultarla más tarde pero se les olvida hacerlo.
- Plantear un sistema de carpetas más visual, con una estructura simple de un solo nivel.
- Usar Inteligencia Artificial para crear Tags de forma automática dependiendo del archivo o link que el usuario guarde.
- Clasificar los bloques por color. A través de Machine Learning identificar los colores predominantes en un bloque.
- Buscador por etapas. Usando AI y los tags, entrenar al buscador de acuerdo a búsquedas anteriores y así personalizar la búsqueda.

# **8. Referencias bibliográficas y Bibliografía**

### **8.1 Referencias bibliográficas**

- **[1]** "New X-based information systems browser available.", post to comp.infosystems by Marc Andreessen on February 16, 1993.
- **[2]** "Mozilla Foundation Releases the Highly Anticipated Mozilla Firefox 1.0 Web Browser", press release on November 9, 2004.
- **[3]** "Pinboard's Dead-Simple Bookmarking Service Is Still Going Strong". TechCrunch.
- **[4]** "Delicious is 5!". blog.delicious.com. Archived from the original on 2010-02-21.
- **[5]** "YouTube Founders Acquire Delicious". blog.delicious.com. Archived from the original on 2011-08-23.
- **[6]** Rettberg, Jill Walker. "Complex Information Processing: A File Structure for the Complex, the Changing, and the Indeterminate". Electronic Literature as a Model of Creativity and Innovation in Practice.
- **[7]** Barnet, Belinda (2013). Memory machines : the evolution of hypertext. Anthem Press. ISBN 0857281968. Retrieved 6 December 2019.
- **[8]** Daniele C. Struppa; Douglas R. Dechow (June 14, 2015). Intertwingled: The Work and Influence of Ted Nelson. Springer. pp. 60–62. ISBN 978-3-319-16925-5.
- **[9]** Hypertext Research: The Development of HyperTIES | <http://www.cs.umd.edu/hcil/hyperties>
- **[10]** Hyperlink <https://www.newworldencyclopedia.org/entry/Hyperlink>
- **[11]** Bookmark <https://en.wikipedia.org/wiki/Bookmark>
- **[12]** Bookmarks: A brief history and exploration of styles [https://medium.com/@jillianemilypikora/bookmarks-a-brief-history-and-exploration-of-styles-69](https://medium.com/@jillianemilypikora/bookmarks-a-brief-history-and-exploration-of-styles-690d6aa184ec) [0d6aa184ec](https://medium.com/@jillianemilypikora/bookmarks-a-brief-history-and-exploration-of-styles-690d6aa184ec)
- **[13]** The Anatomy of a Grid. & why you should use one | by Andrew Coyle <https://uxdesign.cc/the-anatomy-of-a-grid-c955d5355fae>
- **[14]** Why cards are the future of the web | Inside Intercom <https://www.intercom.com/blog/why-cards-are-the-future-of-the-web/>
- **[15]** A brief history of pictograms | Jason Hill [https://www.jotform.com/blog/the-emergence-icons-pictograms-58839/#:~:text=A%20brief%20h](https://www.jotform.com/blog/the-emergence-icons-pictograms-58839/#:~:text=A%20brief%20history%20of%20pictograms&text=Pictographs%20were%20used%20all%20over,the%20form%20of%20cave%20paintings.https://www.newworldencyclopedia.org/entry/Pictogram) [istory%20of%20pictograms&text=Pictographs%20were%20used%20all%20over,the%20form%2](https://www.jotform.com/blog/the-emergence-icons-pictograms-58839/#:~:text=A%20brief%20history%20of%20pictograms&text=Pictographs%20were%20used%20all%20over,the%20form%20of%20cave%20paintings.https://www.newworldencyclopedia.org/entry/Pictogram) [0of%20cave%20paintings.https://www.newworldencyclopedia.org/entry/Pictogram](https://www.jotform.com/blog/the-emergence-icons-pictograms-58839/#:~:text=A%20brief%20history%20of%20pictograms&text=Pictographs%20were%20used%20all%20over,the%20form%20of%20cave%20paintings.https://www.newworldencyclopedia.org/entry/Pictogram)
- **[16]** Pictogram | <https://www.newworldencyclopedia.org/entry/Pictogram>
- **[17]** Breve historia del pictograma moderno: el emoji | <https://www.domestika.org/es/blog/1825-breve-historia-del-pictograma-moderno-el-emoji>
- **[18]** Emojis, ¿un avance o una involución del lenguaje? | [https://www.laopiniondemurcia.es/vida-y-estilo/tecnologia/2017/03/06/idioma-emojis/811261.ht](https://www.laopiniondemurcia.es/vida-y-estilo/tecnologia/2017/03/06/idioma-emojis/811261.html) [ml](https://www.laopiniondemurcia.es/vida-y-estilo/tecnologia/2017/03/06/idioma-emojis/811261.html)
- **[19]** What Is Kanban? An Overview Of The Kanban Method | <https://www.digite.com/kanban/what-is-kanban/>

**[20]** Six Rules For An Effective Kanban System |

[https://www.processexcellencenetwork.com/lean-six-sigma-business-performance/articles/what-i](https://www.processexcellencenetwork.com/lean-six-sigma-business-performance/articles/what-is-kanban) [s-kanban](https://www.processexcellencenetwork.com/lean-six-sigma-business-performance/articles/what-is-kanban)

**[21]** ¿Qué es un tablero kanban? | <https://www.atlassian.com/es/agile/kanban/boards>

# **8.2 Bibliografía**

# **Libros**

- Steve Krug (2009) Rocket Surgery Made Easy. New Riders
- Jeff Gothelf (2016) Lean UX: Designing Great Products with Agile Teams. O'Reilly Media Steve Krug (2013) Don't Make Me Think. New Riders
- Don Norman (2013), The Design of Everyday Things. Basic Books
- Jakob Schneider (2012) This is Service Design Thinking. BIS Publishers
- John Maeda (2006) The Laws of Simplicity. The MIT Press
- John Zeratsky (2016) Sprint: How To Solve Big Problems and Test New Ideas in Just Five Days. Transworld Digital
- Alexander Osterwalder, Yves Peigeur, (2015) Value Proposition Design: How to Create Products and Services Customers Want. Wiley
- Computer Lib / Dream Machines (1974) Ted Nelson
- The Home Computer Revolution (1977) Ted Nelson
- Literary Machines (1981) Ted Nelson
- Las leyes de la simplicidad (2015) John Maeda
- Project Xanadu (1960)
- Lean UX: Cómo aplicar los principios Lean a la mejora de la experiencia de usuario (2014)
- Lean Startup Eric Ries (2011)
- BAXTER, Kathy y COURAGE, Catherine. "Understanding Your Users: A Practical Guide to User Requirements Methods, Tools, and Techniques". Ed. Morgan Kaufmann
- COOPER, Alan y REIMANN, Robert. "About Face: The Essentials of Interaction Design". Ed. Wiley.
- COVERT, Abby. "How to make sense of any mess". Independiente.
- KRUG Steve. "Rocket Surgery Made Easy", Ed. New Riders Press
- ZAKI WARFEL, Todd. "Prototyping", Ed. Rosenfeld Media

# **Articulos**

- [https://en.wikipedia.org/wiki/Ted\\_Nelson](https://en.wikipedia.org/wiki/Ted_Nelson)
- [https://en.wikipedia.org/wiki/Project\\_Xanadu#cite\\_note-StruppaDechow2015-4](https://en.wikipedia.org/wiki/Project_Xanadu#cite_note-StruppaDechow2015-4)
- [https://en.wikipedia.org/wiki/Computer\\_Lib/Dream\\_Machines#cite\\_note-FOOTNOTELevy2010-](https://en.wikipedia.org/wiki/Computer_Lib/Dream_Machines#cite_note-FOOTNOTELevy2010-1) [1](https://en.wikipedia.org/wiki/Computer_Lib/Dream_Machines#cite_note-FOOTNOTELevy2010-1)
- <https://mashable.com/2017/06/02/rip-delicious-bookmarking-site/?europe=true>
- https://scholar.google.es/scholar?q=visual+transformation+of+internet&hl=en&as sdt=  $0&as$  vis= $1&io=scholart$
- <https://www.buzzfeednews.com/article/josephbernstein/meet-the-man-who-invented-tabs>
- [https://www.ofcom.org.uk/research-and-data/telecoms-research/mobile-smartphones/smartphone](https://www.ofcom.org.uk/research-and-data/telecoms-research/mobile-smartphones/smartphone-by-default-2016)[by-default-2016](https://www.ofcom.org.uk/research-and-data/telecoms-research/mobile-smartphones/smartphone-by-default-2016)
- <https://www.freecodecamp.org/news/browserhistory-2abad38022b1/>
- <https://www.youtube.com/watch?v=3c3Rt6QbHDw>
- [https://rybakov.com/blog/open\\_tabs\\_are\\_cognitive\\_spaces/](https://rybakov.com/blog/open_tabs_are_cognitive_spaces/)
- <https://www.ben-evans.com/benedictevans/2017/7/13/creation-and-consumption>
- <https://9to5mac.com/2018/06/03/mobile-safari-is-holding-the-ipad-back/>
- [https://techcrunch.com/2017/08/25/majority-of-u-s-consumers-still-download-zero-apps-per-mont](https://techcrunch.com/2017/08/25/majority-of-u-s-consumers-still-download-zero-apps-per-month-says-comscore/) [h-says-comscore/](https://techcrunch.com/2017/08/25/majority-of-u-s-consumers-still-download-zero-apps-per-month-says-comscore/)
- <https://gs.statcounter.com/browser-market-share/mobile/>

### **Entrevistas**

- <https://www.interaction-design.org/literature/article/how-to-conduct-user-observations>
- <https://www.interaction-design.org/literature/article/how-to-conduct-user-interviews>

### **Research**

- <https://www.userfocus.co.uk/articles/guide-to-benchmarking-UX.html>

### **Encuestas**

- <https://www.invisionapp.com/inside-design/ux-user-research-surveys/>
- [https://medium.com/@allisoncrady/designing-iterating-analyzing-user-surveys-for-product-impac](https://medium.com/@allisoncrady/designing-iterating-analyzing-user-surveys-for-product-impact-5771fc1cdd7a) [t-5771fc1cdd7a](https://medium.com/@allisoncrady/designing-iterating-analyzing-user-surveys-for-product-impact-5771fc1cdd7a)
- <https://uxdesign.cc/ux-surveys-a-quick-guide-to-get-the-most-out-of-them-1889d136be6a>

# **Mapas de afinidad**

- <https://www.youtube.com/watch?v=7zOBMxRYJ7I>
- [https://www.youtube.com/watch?v=R\\_vLIaUYHSo](https://www.youtube.com/watch?v=R_vLIaUYHSo)
- [https://miro.com/app/board/o9J\\_kwLNDlM=/](https://miro.com/app/board/o9J_kwLNDlM=/)
- <https://www.youtube.com/watch?v=B23iWg0koi8>

### **Personas**

- <https://uxdesign.cc/making-work-simpler-more-pleasant-and-more-productive-99628c40f949>
- <https://uxplanet.org/how-to-create-personas-step-by-step-guide-303d7b0d81b4>
- <https://yanfeiwang.weebly.com/blog/10-elements-for-user-persona>
- [https://medium.com/service-design-bogot%C3%A1/qu%C3%A9-son-las-user-personas-y-como-a](https://medium.com/service-design-bogot%C3%A1/qu%C3%A9-son-las-user-personas-y-como-aplicarlas-en-dise%C3%B1o-de-servicios-44d44584a0ef) [plicarlas-en-dise%C3%B1o-de-servicios-44d44584a0ef](https://medium.com/service-design-bogot%C3%A1/qu%C3%A9-son-las-user-personas-y-como-aplicarlas-en-dise%C3%B1o-de-servicios-44d44584a0ef)

### **Escenarios**

- <https://uxknowledgebase.com/scenarios-43e05671b07>
- <https://www.youtube.com/watch?v=dmlFRCZI9gQ>

### **Requisitos**

- <https://www.youtube.com/watch?v=esg5iUALAJM>

### **UX Case Studies**

- <https://uxdesign.cc/fitbit-a-usability-case-study-b23e4c539c3c>
- <https://uxdesign.cc/the-new-york-times-timely-app-concept-27efe88e5d4b>
- <https://uxdesign.cc/zara-a-usability-case-study-981b7ca93db8>
- <https://plasticbcn.com/work/hitachi-events-manager>
- <https://medium.com/bestfolios/6-ux-design-case-studies-done-right-4bec060d719>

### **Design System**

- <https://www.designsystems.com/how-a-small-team-built-figma-dot-coms-design-system/>
- <http://atomicdesign.bradfrost.com/chapter-1/>
- <https://spotify.design/articles/2019-12-16/reimagining-design-systems-at-spotify/>
- <https://www.designsystems.com/how-a-small-team-built-figma-dot-coms-design-system/>

#### **Interfaces**

- <https://www.nngroup.com/articles/animation-purpose-ux/>
- <https://uxdesign.cc/neumorphism-in-user-interfaces-b47cef3bf3a6>

# **9. Anexos**

# **9.1 Anexo 1**

Caso de uso profesora Master Editorial Elisava

[https://www.figma.com/proto/V12BOsSGiJ1aBJ8ofPZk3T/web-itscircular?node-id=2830%3A38102&vi](https://www.figma.com/proto/V12BOsSGiJ1aBJ8ofPZk3T/web-itscircular?node-id=2830%3A38102&viewport=411%2C321%2C0.037862177938222885&scaling=scale-down-width) [ewport=411%2C321%2C0.037862177938222885&scaling=scale-down-width](https://www.figma.com/proto/V12BOsSGiJ1aBJ8ofPZk3T/web-itscircular?node-id=2830%3A38102&viewport=411%2C321%2C0.037862177938222885&scaling=scale-down-width)

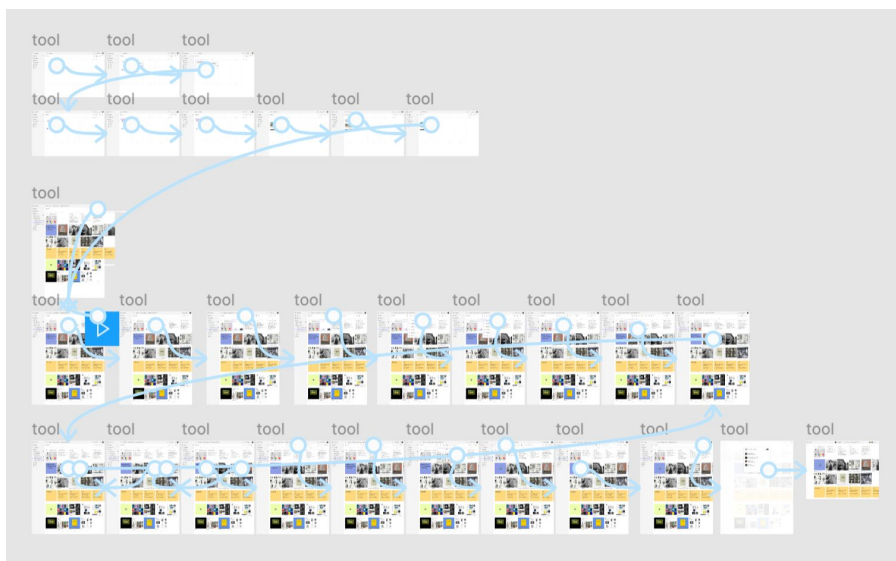

### **9.2 Anexo 2**

Caso de uso Equipo de Trabajo Empresa Mucho. (<https://wearemucho.com/>) [https://www.figma.com/proto/V12BOsSGiJ1aBJ8ofPZk3T/web-itscircular?node-id=2770%3A23774&vi](https://www.figma.com/proto/V12BOsSGiJ1aBJ8ofPZk3T/web-itscircular?node-id=2770%3A23774&viewport=195%2C-104%2C0.015625&scaling=scale-down-width) [ewport=195%2C-104%2C0.015625&scaling=scale-down-width](https://www.figma.com/proto/V12BOsSGiJ1aBJ8ofPZk3T/web-itscircular?node-id=2770%3A23774&viewport=195%2C-104%2C0.015625&scaling=scale-down-width)

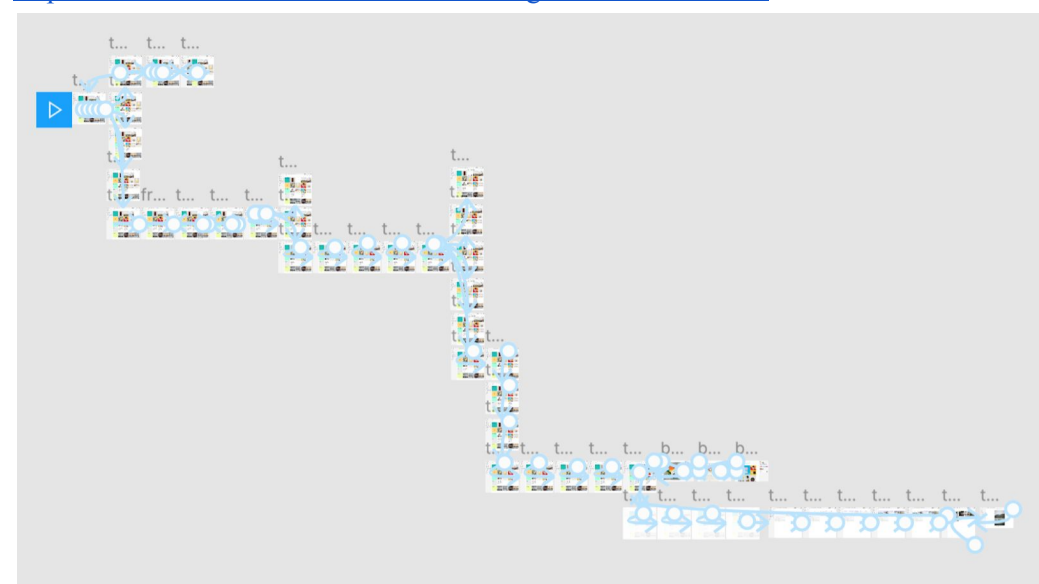

# **9.3 Anexo 3**

Caso de uso trabajador en el móvil - Empresa Mucho

[https://www.figma.com/proto/V12BOsSGiJ1aBJ8ofPZk3T/web-itscircular?node-id=2638%3A263&view](https://www.figma.com/proto/V12BOsSGiJ1aBJ8ofPZk3T/web-itscircular?node-id=2638%3A263&viewport=346%2C247%2C0.11389745026826859&scaling=scale-down) [port=346%2C247%2C0.11389745026826859&scaling=scale-down](https://www.figma.com/proto/V12BOsSGiJ1aBJ8ofPZk3T/web-itscircular?node-id=2638%3A263&viewport=346%2C247%2C0.11389745026826859&scaling=scale-down)

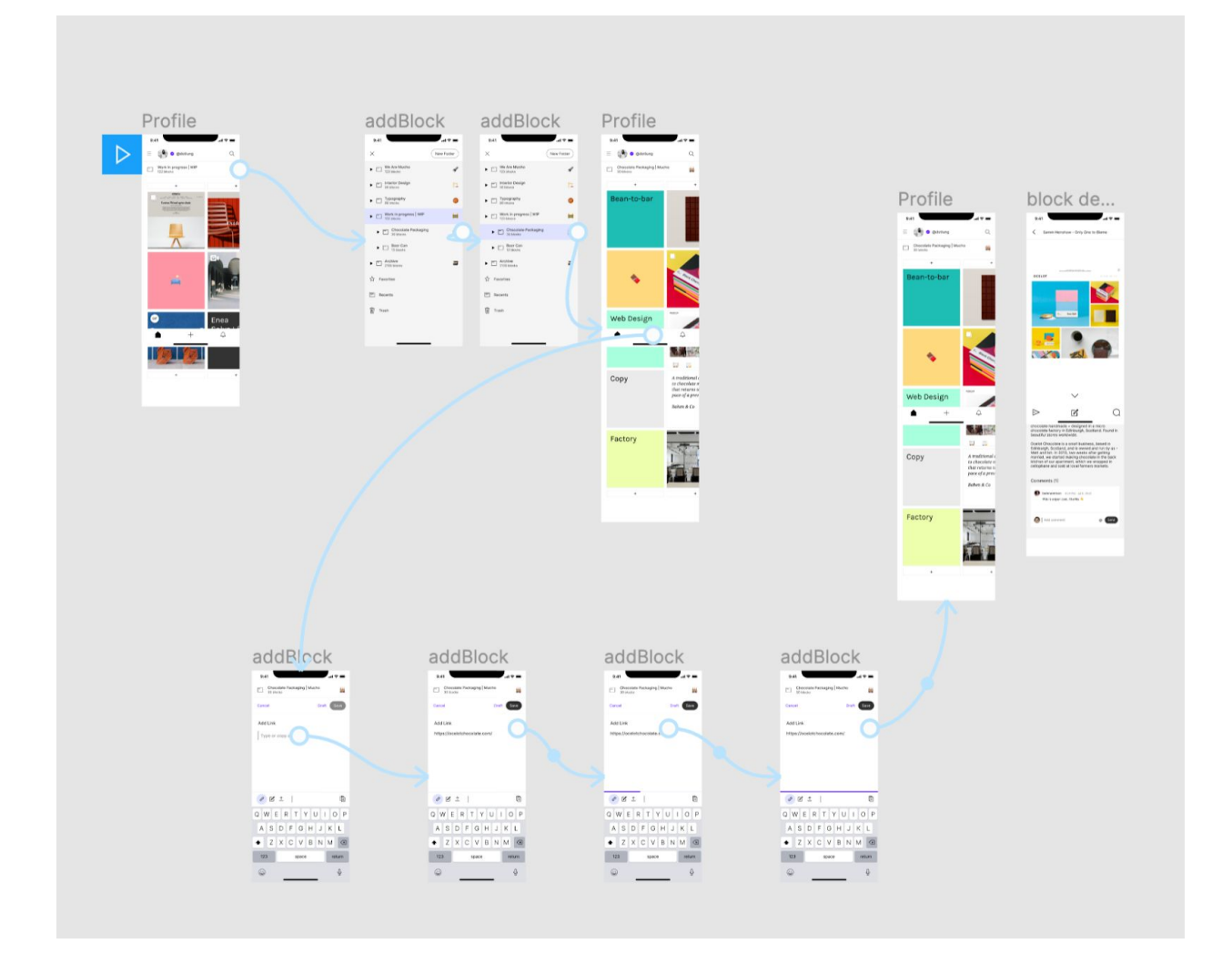
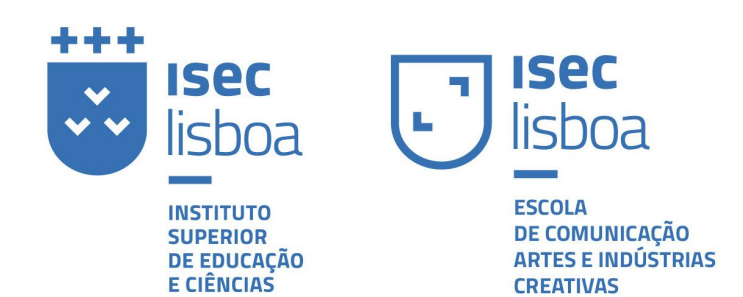

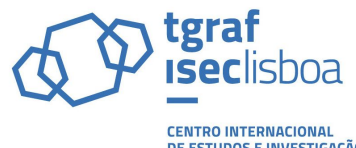

CENTRO INTERNACIONAL<br>DE ESTUDOS E INVESTIGAÇÃO<br>EM TECNOLOGIAS GRÁFICAS<br>E COMUNICAÇÃO CIENTÍFICA